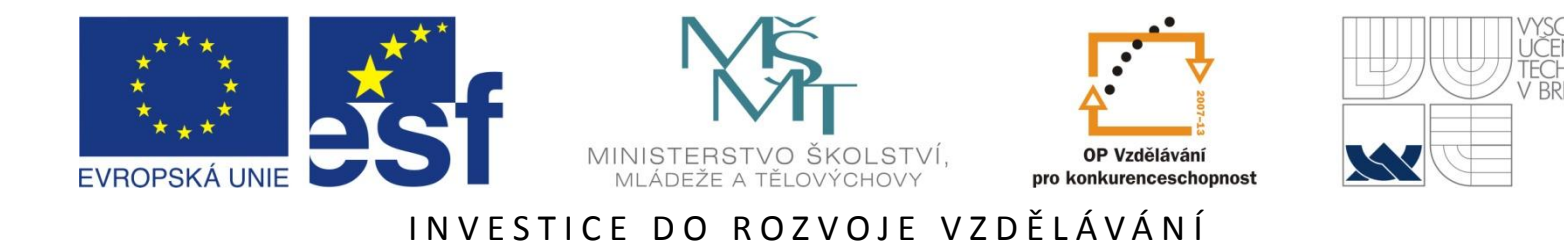

### **Počítačová analýza vícerozměrných dat v oborech přírodních, technických a společenských věd**

Prof. RNDr. Milan Meloun, DrSc. (Univerzita Pardubice, Pardubice)

20.-24. června 2011

Tato prezentace je spolufinancována Evropským sociálním fondem a státním rozpočtem České republiky.

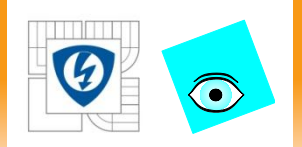

# **4.2 PŘEDÚPRAVA VÍCEROZMĚRNÝCH DAT**

24.2.2010

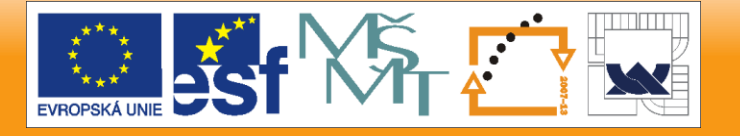

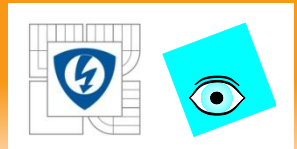

*Standardizace dat* odstraní závislost na jednotkách a na parametru polohy a rozptýlení.

*Škálování dat* znamená, že operace se týká jednotek veličin ale také počátku stupnice.

*Škálování dat* může být použito na znaky, na objekty nebo na obojí.

- *Škálování dat* zahrnuje:
- •posun centra souřadného systému,
- •protažení nebo zkrácení měřítka na osách.
- *yij* představuje pro *i-tý* transformovaný objekt *xij* čili *j-tý škálovaný znak*, který odpovídá původnímu prvku *xij.*

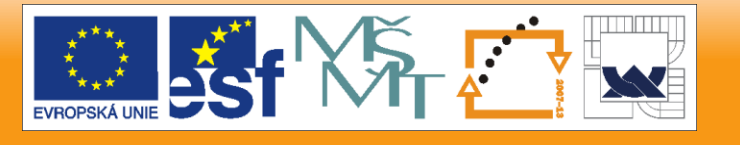

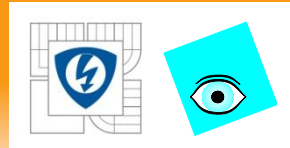

Sloupcové centrování. Novým centrem stupnice j-tého znaku je nula. Původním centrem byl průměr prvků  $\bar{x}_i$ . Sloupcově centrovaná data  $y_{ii}$  vzniknou dle  $y_{ij} = x_{ij} - \bar{x}_{i}$ , kde

$$
\bar{x}_j = \sum_{i=1}^n \frac{x_{ij}}{n}
$$

Sloupcová standardizace. Prvky původních dat v j-tého znaku  $x_{ij}$ jsou děleny svou směrodatnou odchylkou tedy  $y_{ij} = x_{ij}/s_j$ , kde s<sub>i</sub>, je sloupcová směrodatná odchylka j-tého znaku

$$
s_j = \left| \sum_{i=1}^n \frac{\left(x_{ij} - \bar{x}_j\right)^2}{n-1} \right|^2
$$

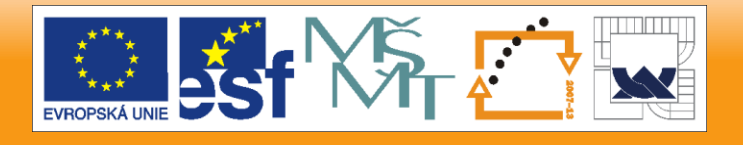

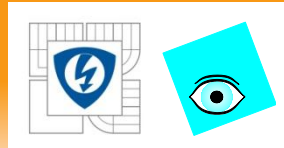

• **Autoškálování.** Kombinace sloupcového centrování a sloupcové standardizace. Jde o studentizaci  $y_{ij} =$  $x_{ij} - \bar{x}_j$  $S_j$ která

je analogická Z-transformaci pro velké výběry, kdy předpokládáme, že známe  $\mu_i$  a  $\sigma_i$ 

$$
y_{ij} = \frac{x_{ij} - \mu_j}{\sigma_j}.
$$

• **Škálování sloupcovým rozsahem.** Znaky jsou škálovány tak, aby minimum každého znaku bylo rovné 0 a maximum 1 dle

$$
y_{ij} = \frac{x_{ij} - \min_j x_{ij}}{\max_j x_{ij} - \min_j x_{ij}}.
$$

• **Řádkové centrování.** Znaky jsou škálovány dle  $y_{ij} = x_{ij} - \bar{x}_i$ .

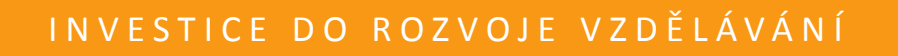

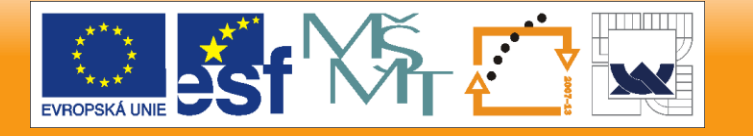

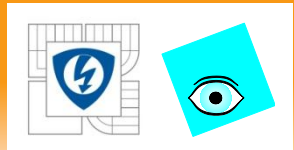

- **Řádková standardizace.** Znaky jsou škálovány dle  $y_{ij} = x_{ij}/s_i$
- **Celkové centrování.** Znaky jsou škálovány dle  $y_{ij} = x_{ij} \bar{x}$ , kde  $\bar{x}$  je celkový průměr vyčíslený pro celou zdrojovou matici dat rozměru  $n \times m$ .
- **Celková standardizace.** Znaky jsou škálovány dle  $y_{ij} =$  $x_{ij}$  $\overline{\mathcal{S}}$ , kde s je směrodatná odchylka od průměru pro všechny prvky zdrojové matice  $n \times m$ .
- **Dvojité centrování.** Znaky jsou škálovány nejdříve sloupcovým centrováním a následně řádkovým centrováním.

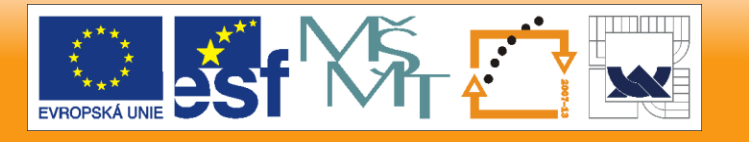

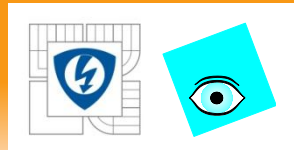

- **Řádkové profily.** Znaky jsou škálovány dle  $y_{ij} = x_{ij}/(\bar{x}_i m)$ . Součet řádkuje pak 1.
- **Sloupcové profily.** Znaky jsou škálovány dle  $y_{ij} = x_{ij}/(\bar{x}_j n)$ .

24.2.2010

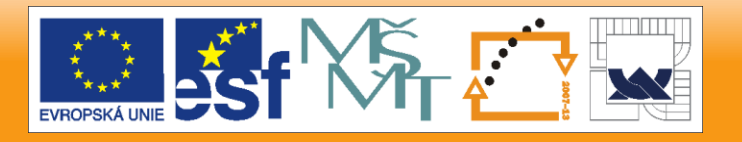

# $\bigodot$

# **PŘÍKLAD 2.1 Grafy různých forem škálování**

Je třeba provést různé formy škálování a pak škálování zobrazit,

*Data:* Zdrojová matice dat rozměru  $n = 15$ ,  $m = 2$ .

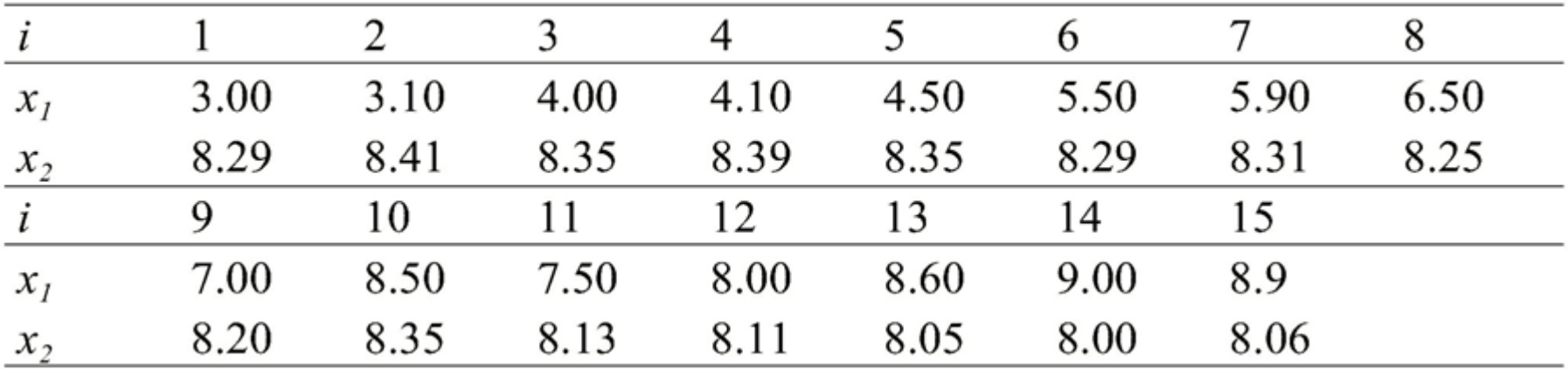

*Řešení:* Původní i škál ováné znaky *y* jsou v tabulce a grafu. Rozptyl okolo počátku  $c_j^2$  je vyčíslen vztahem  $c_j^2 =$  $\sum_{i=1}^n x_{ij}^2$  $i=1$  $\overline{n}$ kde počet stupňů volnosti je totožný s počtem objektů  $n$  pro necentrovaná data

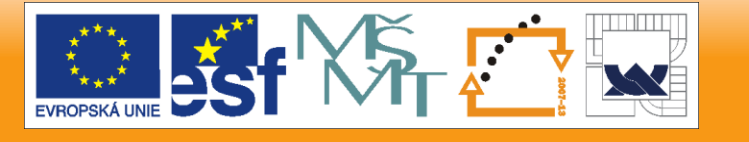

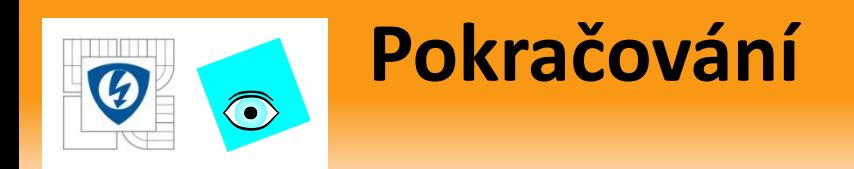

#### U centrovaných dat je ale třeba *rozptyl c*<sup>2</sup> vynásobit zlomkem $\frac{n}{n}$  $n-1$ , protože počátek byl posunut do těžiště původních dat.

24.2.2010

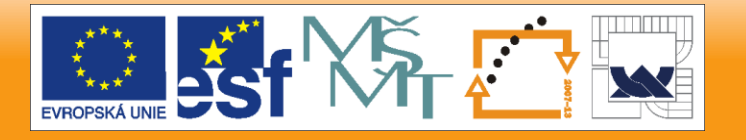

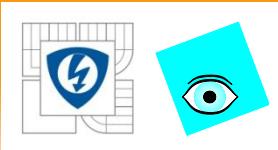

24.2.2010

### **Obr. 2.1 Efekt vybraných škálo vacích technik: a) původní data, b) sloupcové centrování, c) sloupcové standardizování,**

**d) autoškálování, e) profily, f) autoškálované profily.**

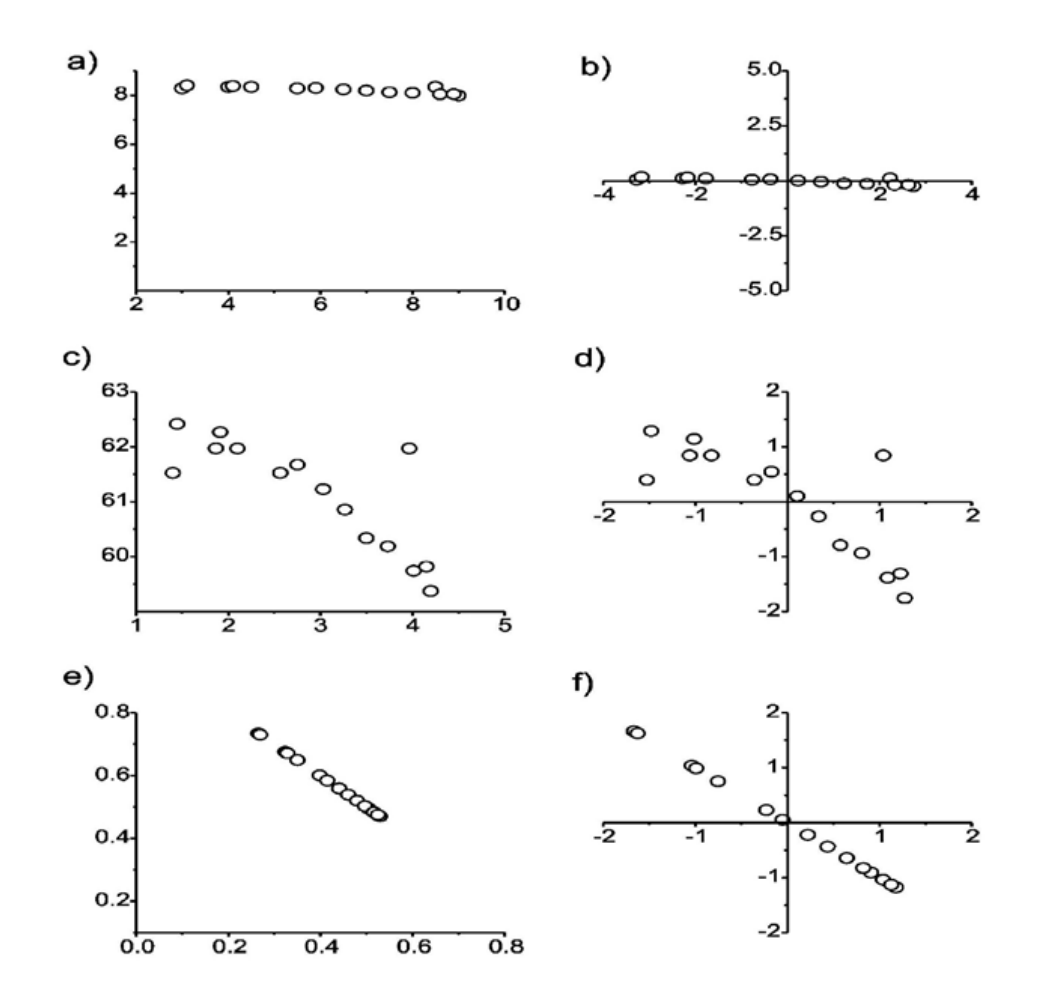

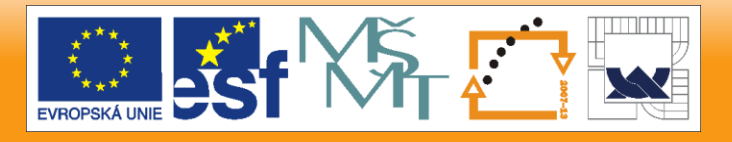

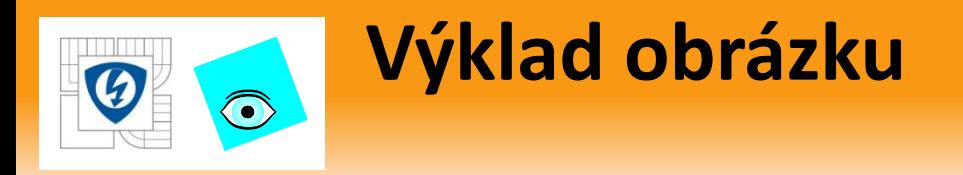

1. Sloupcové centrování (když je  $m < n$ ), sloupcová standardizace a autoškálování nezmění dimenzi dat.

2. Profily a řádkové centrování (když  $m < n$ ) sníží dimenzi o 1, takže objekty padnou na hyperpovrch ve vícerozměrném hyperprostoru znaků, hypersféru v případě čtverce řádkových profilů.

3. Doporučuje se užít následně dvě nebo více škálovacích technik, např. sloupcové centrování je následované sloupcovou standardizací nebo dvojité centrování se skládá z řádkového centrování následovaného sloupcovým centrováním. Pořadí obou operací zde není nikterak rozhodující.

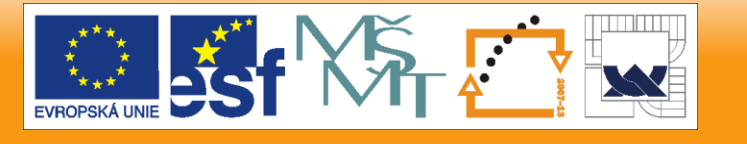

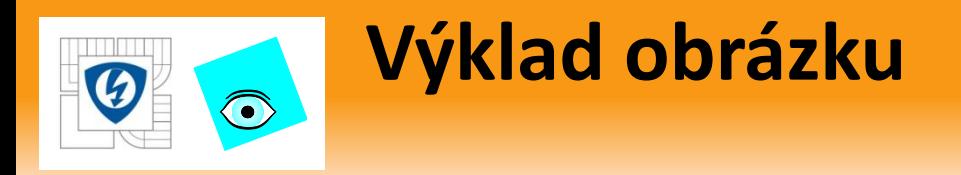

4. V ostatních případech např. profilů je pořadí škálování velmi důležité. Když se změní počátek způsobem centrování, budou profily zcela odlišné.

5. Škálování je třeba užívat velmi obezřetně a přihlížet k významu analyzovaných dat.

6. Mají-li znaky stejný charakter (např. absorbanční matice), škálování není nutné.

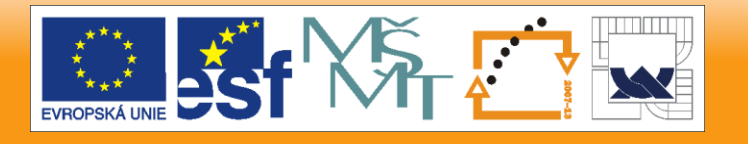

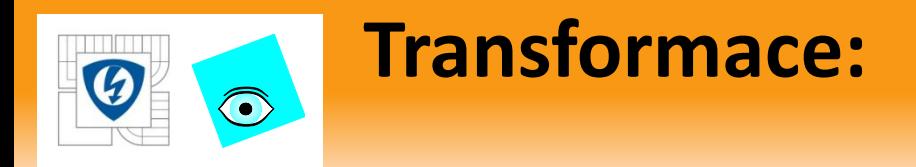

Kromě škálování se také často používá:

- **1. Logaritmická transformace** (eliminace pozitivního zešikmení dat),
- **2. Transformace pořadová,** kdy se data nahradí svým vzestupným pořadím. Pořadová transformace je přirozeně robustní, ale za cenu ztráty informace. Výsledky vícerozměrných statistických metod pak mohou být značně odlišné.

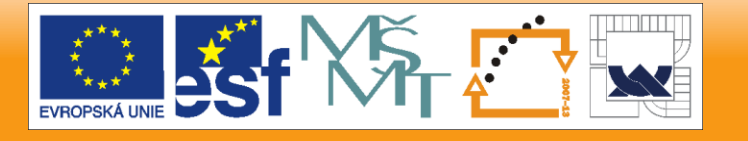

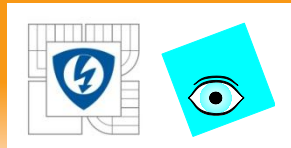

# **2.2 Užití statistických vah**

Škálování eliminuje nestejný pořádek a měřítko u znaků a tvoří znaky stejné důležitosti.

Použitím statistických vah lze však zvýšit důležitost některých znaků. Užití vah je potřebné v případech:

- a) Existují-li rozličné nejistoty v měřených znacích.
- b) Pokud již máme zkušenosti o důležitosti znaků.
- c) Jestliže existují rozličné důležitosti znaků dle účelu analýzy dat.

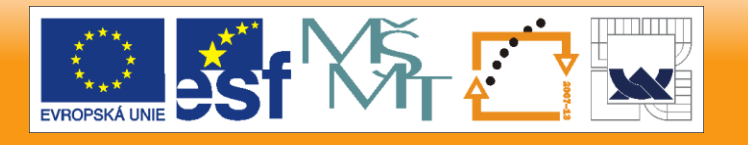

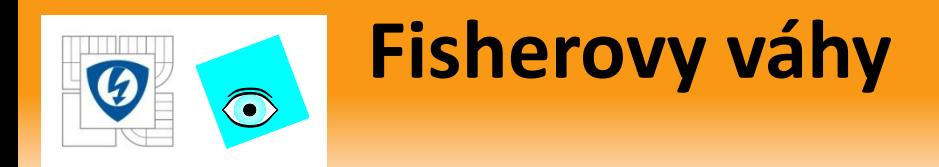

jsou klasifikační váhy stejné důležitosti a významu jako Fisherovy poměry rozptylu mezi kategoriemi a rozptylu uvnitř kategorií.

V případě dvou kategorií s maticí dat *X* rozměru  $n \times m$ , která byla rozdělena do dvou submatic (každá je v jedné kategorii):

$$
X(n \times m) = {X_1(n_1 \times m) \choose X_2(n_2 \times m)}
$$

je **odhad rozptylu** *j***-tého znaku uvnitř kategorie** *g* dán vztahem

$$
s_{g,j}^2 = \frac{\sum_{g=1}^{n_g} (x_{ig,j} - \bar{x}_{g,j})^2}{n_g - 1}
$$
a **rozytyl okolo tëžiště mezi kategoriemi 1**  
**a 2** je určen odhadem  $s_{c,j} = (x_{1j} - \bar{x}_j)^2 + (x_{2j} - \bar{x}_j)^2$ 

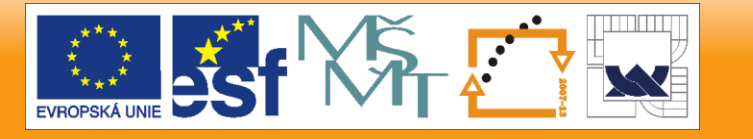

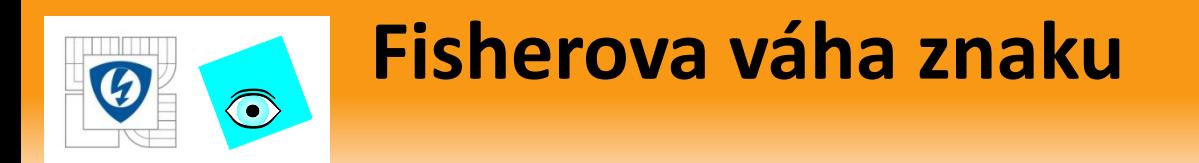

je dána vztahem

$$
FW_j = \frac{4s_{c,j}^2}{s_{1,j}^2 + s_{2,j}^2}.
$$

V případě více než dvou kategorií bude  $FW$  tvořena průměrem vah vyčíslených pro každý možný pár kategorií.

*Rozptylové váhy* jsou v případě dvou kategorií vyčísleny dle vztahu  $RW_j =$  $1+FW_j$ 2

Pro více než dvě kategorie je  $RW$  geometrickým průměrem párových rozptylových vah.

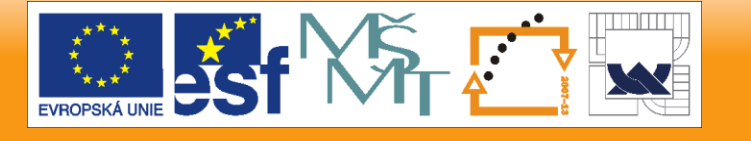

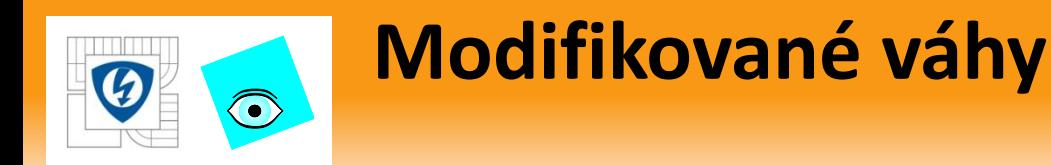

byly zavedeny ke zvýšení důležitosti znaků blízko průměrů ve dvou kategoriích, které se ale liší rozptylem.

Všechny tyto váhové procedury jsou zatíženy problémem, že jsou jednorozměrné, takže se může stát, že dva znaky poskytnou velmi malý váhový koeficient, i když jsou oba enormně veliké důležitosti.

Naopak, veliká váha může být přiřazena dvěma znakům, které jsou si téměř úměrné, a proto obsahují téměř stejnou informaci.

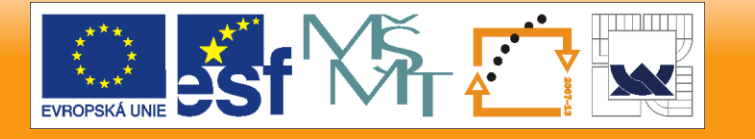

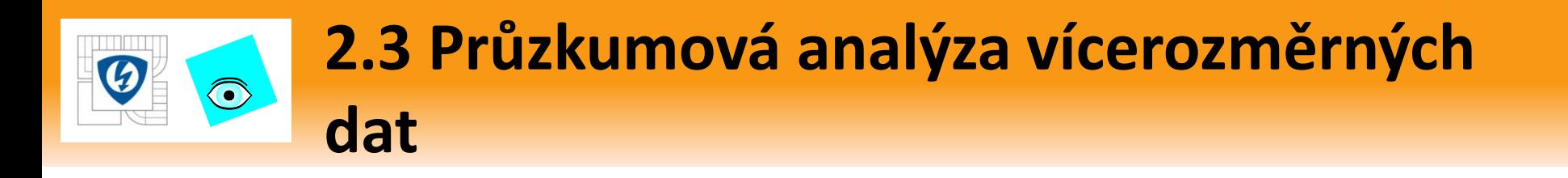

### **2.3.1 Zobrazení vícerozměrných dat**

EDA zobrazení umožňuje:

- a) identifikovat vektory *x.* nebo jejich složek, které se jeví jako vybočující,
- b) indikovat struktury v datech jako jsou shluky, ukazující na heterogenitu výběru nebo přítomnost dílčích výběrů s odlišným chováním.

Zobrazení vícerozměrných dat se dá zařadit:

- **1. Zobecněné rozptylové diagramy,**
- **2. Symbolové grafy.**

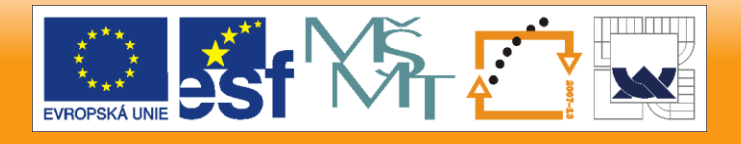

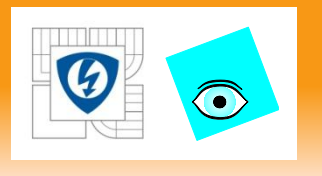

### **2.3 Průzkumová analýza vícerozměrných dat**

- a) Pro případ dvojice náhodných znaků *(m* = 2) lze konstruovat rozptylové grafy.
- b) Problémy jsou u vícerozměrných dat pro *m >* 2: je třeba buď volit několik grafů nebo vhodně provést transformace na dvoudimenzionální data.

24.2.2010

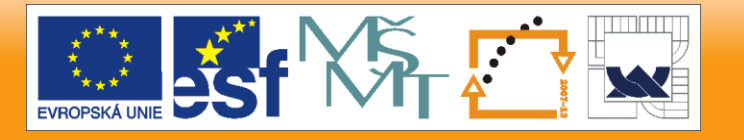

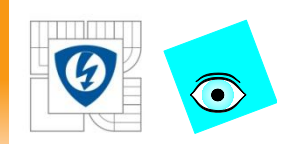

# **1. Zobecněné rozptylové grafy**

Pro dva znaky  $x_{i1}$  a  $x_{i2}$  představuje rozptylový diagram závislost mezi znakem  $x_{i1}$  na ose x a znakem  $x_{i2}$  na ose y (obr. 2.2): lze indikovat vybočující hodnoty, shluky v datech a míru párové závislosti mezi těmito znaky.

Obr. 2.2 Schematické znázornění párových rozptylových diagramů.

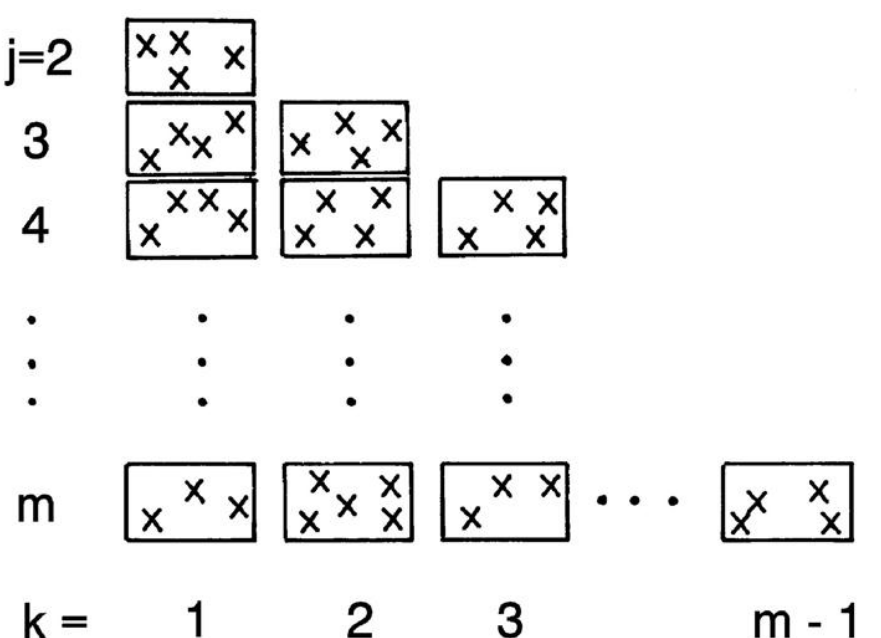

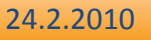

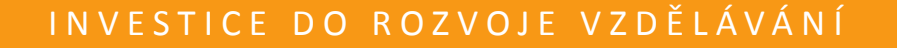

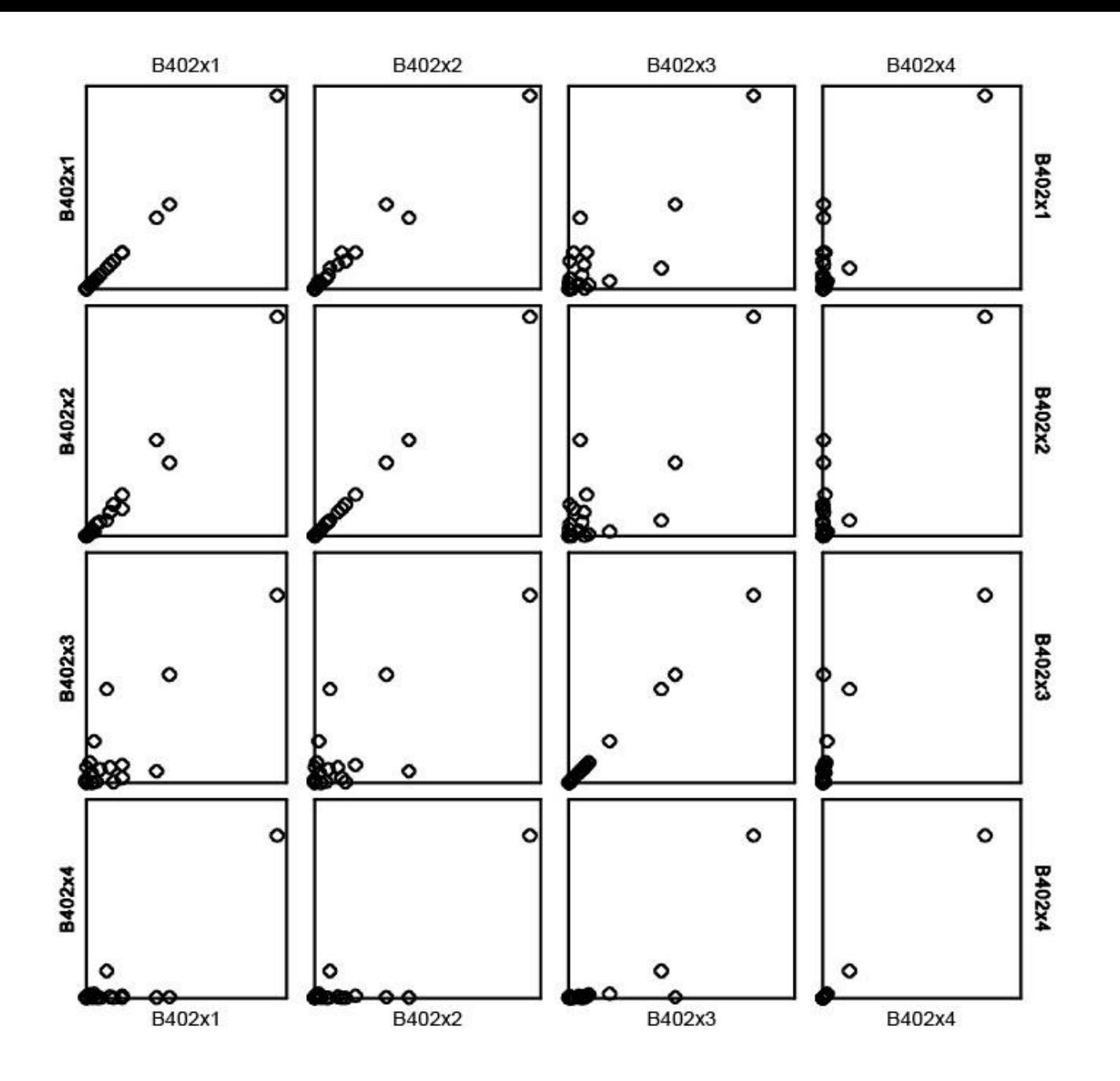

### **1. Zobecněné rozptylové grafy**

Casement Plot

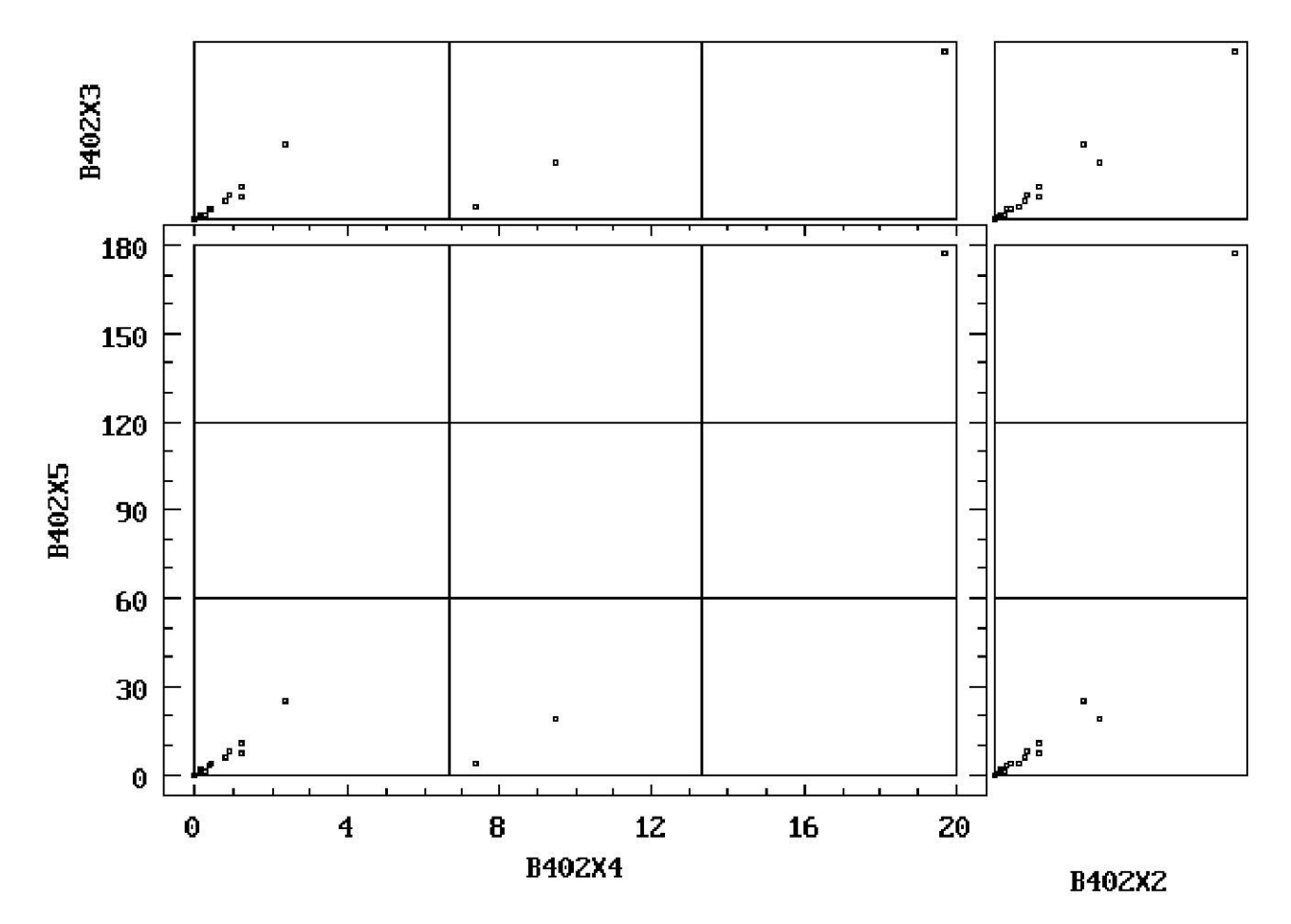

#### INVESTICE DO ROZVOJE VZDĚLÁVÁNÍ

24.2.2010

 $\bigodot$ 

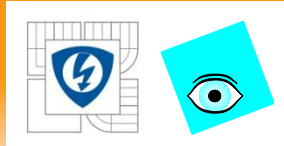

# **1. Zobecněné rozptylové grafy**

Pro případ *m*-rozměrných dat je nejjednodušší konstruovat rozptylové diagramy pro všechny dvojice znaků *xij, xik.* Nejvhodnější je uspořádání diagramů do pole (*m* - 1 )(*m* - 1). V tomto polije **(***j***,** *k)* **tý rozptylový diagram závislosti** složky *xi,j+1* na *xik*.

- Vzhledem k symetrii postačuje znázornění pouze *(m -* 1) *m/2* grafů. S růstem *m* roste počet grafů, a to úměrně s m<sup>2</sup> .
- Pro větší *m* větším než 10 je již použití rozptylového diagramu problematické.

Pro případ tří znaků (*m* = 3) je možné rozdělit celou *n-*tici bodů na několik skupin s ohledem na hodnoty jednoho znaku, a pak pro každou skupinu konstruovat rozptylový diagram zvaný jako **okénkový graf.**

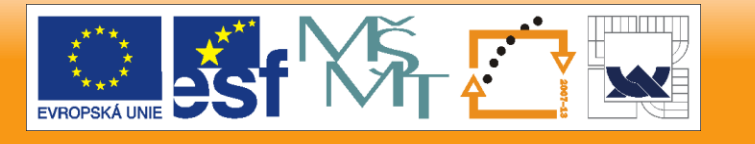

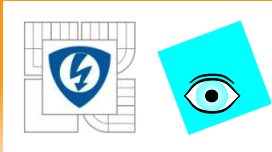

# **Obr. 2.3 Konstrukce okénkového grafu, kde kolečka značí body, které leží ve vyšrafováném** *j-***tém intervalu proměnné 3.**

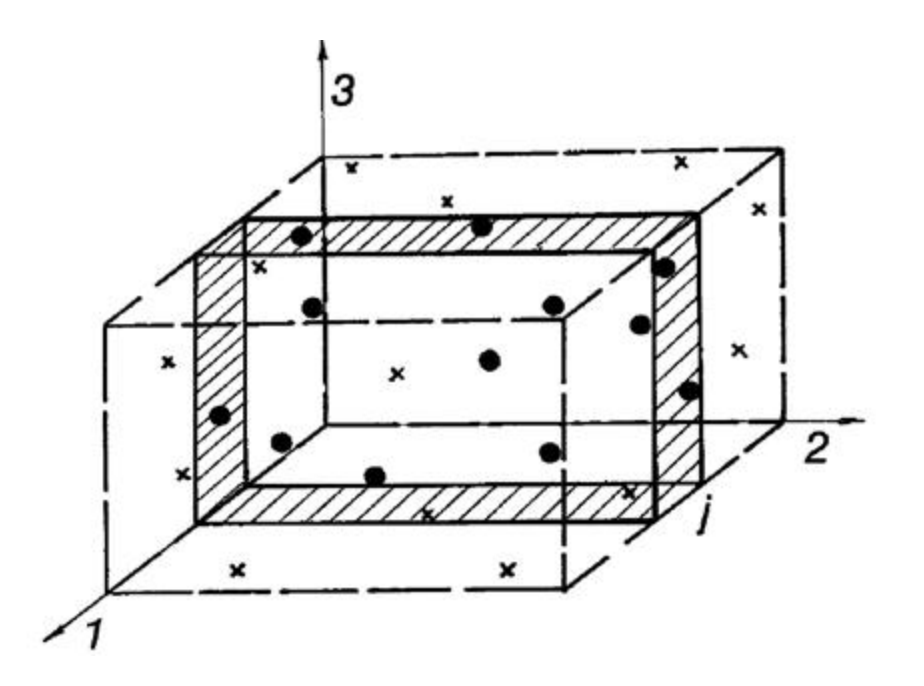

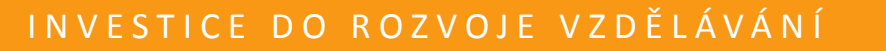

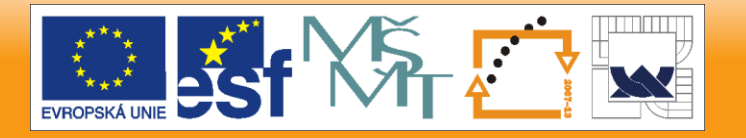

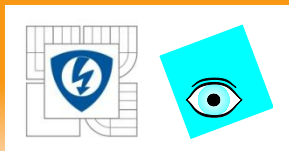

# **2. Symbolové grafy**

Jednotlivé znaky jsou "kódovány" s ohledem na jejich hodnoty do geometrických symbolů.

Každému objektu *x<sup>i</sup>* pak odpovídá jistý obrazec složený z těchto symbolů (=znaků) a tak lze v jednom grafu rozlišit více znaků *x<sup>j</sup> , j = 1,...,m.*

24.2.2010

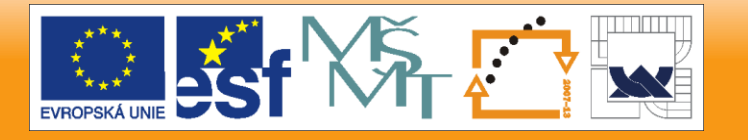

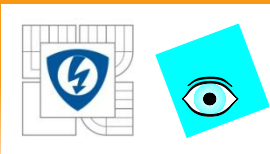

### **Základní typy symbolů: profily, polygony, tváře, křivky, stromy.**

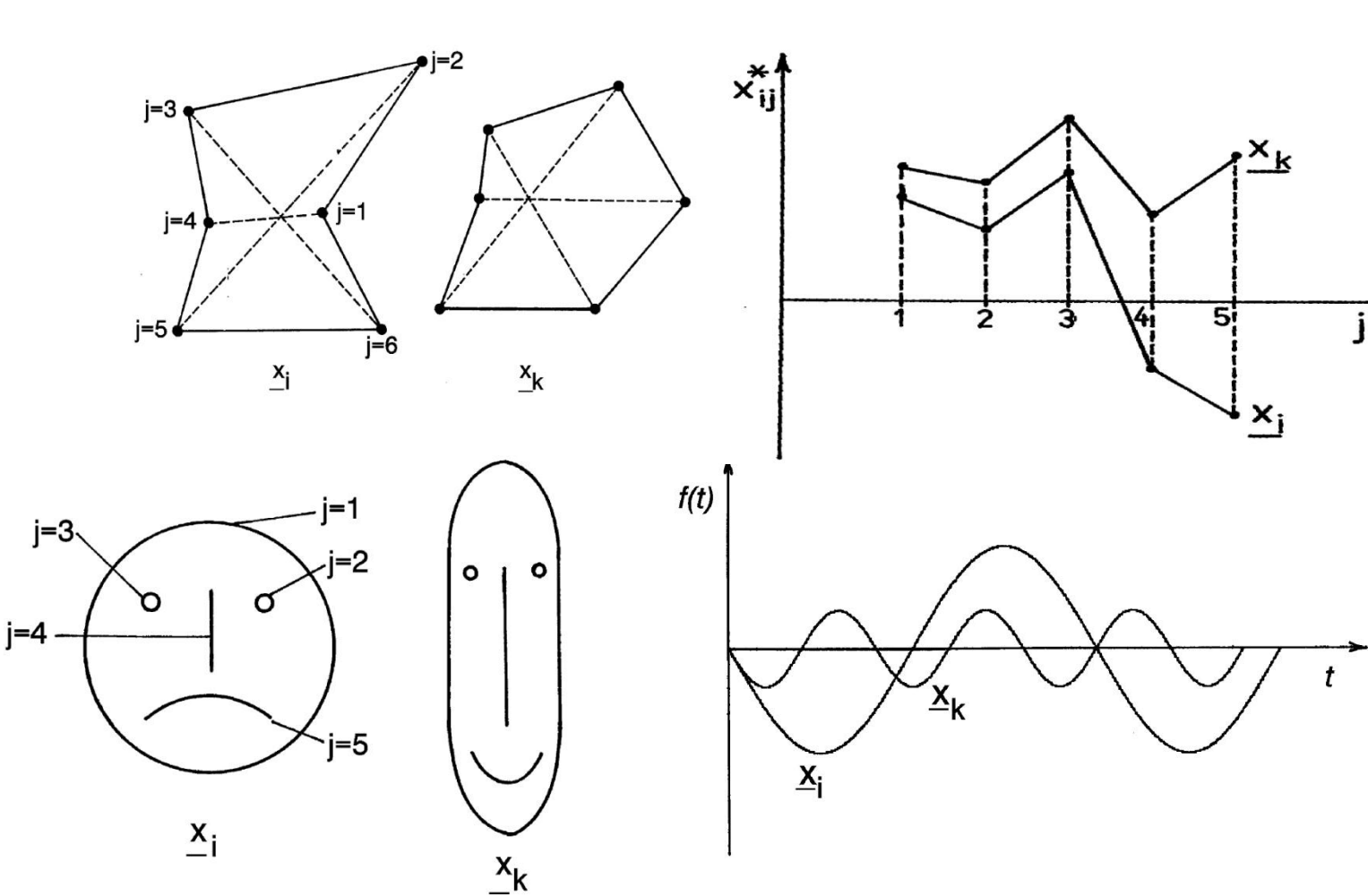

24.2.2010

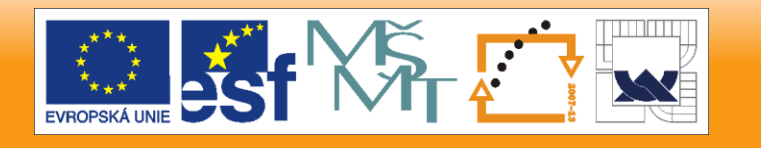

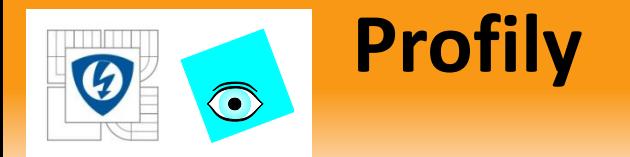

Představují jednoduché dvourozměrné zobrazení *m*-rozměrných dat:

- každý bod *x<sup>i</sup>* , je charakterizován *m* vertikálními úsečkami nebo sloupci,
- jejich velikost je úměrná hodnotě odpovídající složky *xij, j =*  1*,...,m,*
- na osu *x* se vynáší index dané složky *j*.
- profil vzniká spojením koncových bodů těchto úseček či sloupců, -je vhodné použít škálované znaky
- je vhodné použít škálované znaky

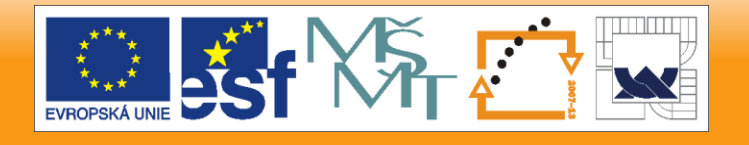

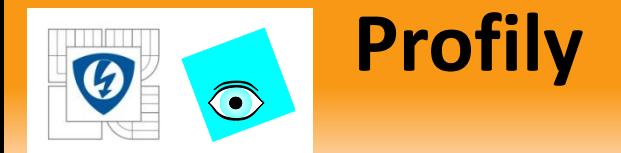

$$
x_{ij}^* = \frac{x_{ij}}{\max_i |x_{ij}|},
$$

Kde max  $\dot{l}$  $|x_{ij}|$  je maximální hodnota absolutní velikosti složky  $x_j$ vektoru x přes všechny body  $i = 1, ..., n$ ,

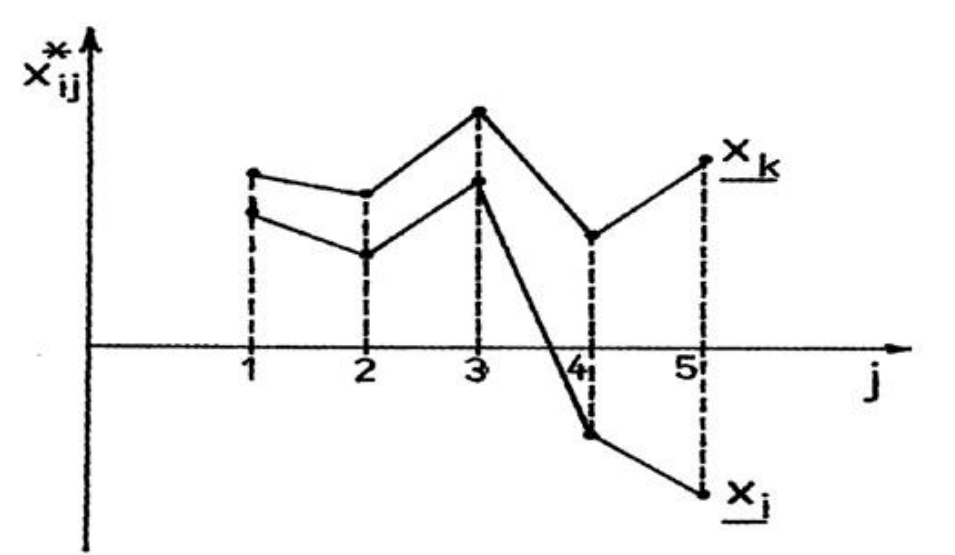

Obr. 2.4 Znázornění profilů pro dva objekty  $x_i$ ,  $x_k$ , kde  $m = 5$ .

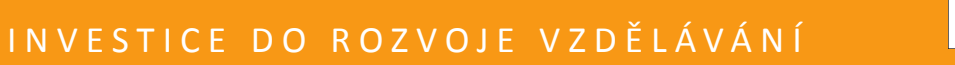

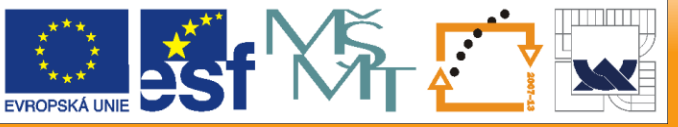

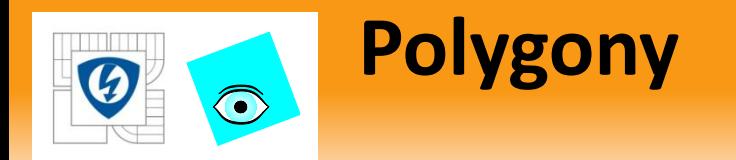

Jsou profily v polárních souřadnicích: kde každý znak *xij* odpovídá délce paprsku vycházejícího z jednoho středu.

paprsky jsou rozmístěny ekvidistantně (ve stejných vzdálenostech) na kružnici,

délka *j*-tého paprsku *x*ij musí být kladná.

lineární transformace do intervalu [a, 1], kde *a* je zvolená spodní mez, *a =* 0 dle

$$
x_{ij}^{*} = \frac{(1-a)(x_{ij} - \min_{i} x_{ij})}{\max_{i} x_{ij} - \min_{i} x_{ij}} + a \qquad \alpha_{j} = \frac{2\pi(j-1)}{m}
$$
  
 $j = 1, ..., m.$ 

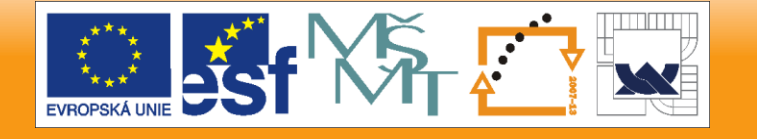

24.2.2010

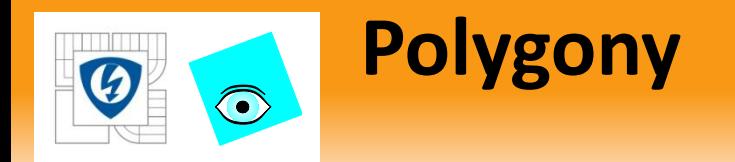

kde min  $\boldsymbol{i}$  $x_{ij}$  je minimální a max  $\dot{l}$  $x_{ij}$  maximální hodnota *j*-tého znaku přes všechny objekty  $x_i$ ,  $i = 1, ..., n$ . K určení směrů jednotlivých paprsků lze definovat jejich úhel  $\alpha_j$ .

Za střed paprsků se volí počátek. Maximální délka paprsků rovna R (obyčejně  $R = 1$ ) a polygon pro bod  $\boldsymbol{x_{i}}$  spojnicí  $m$  bodů  $\overline{p}_{ij}$  o souřadnicích  $p_{ij} = (x_{ij} R \cos \alpha_j, x_{ij} R \sin \alpha_j).$ 

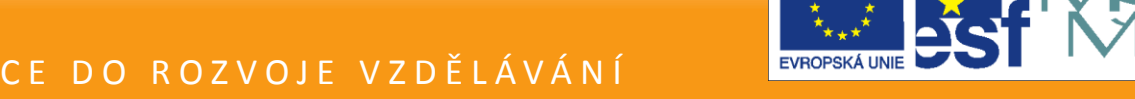

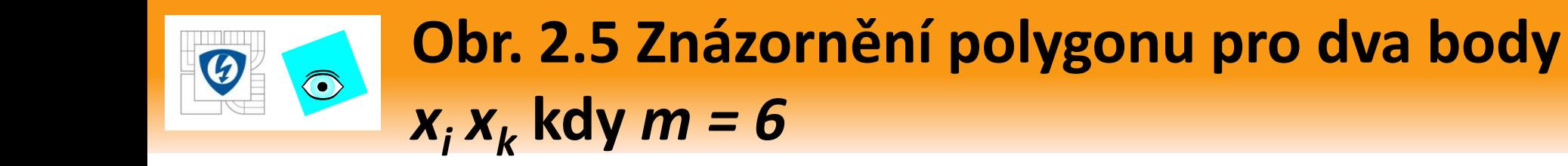

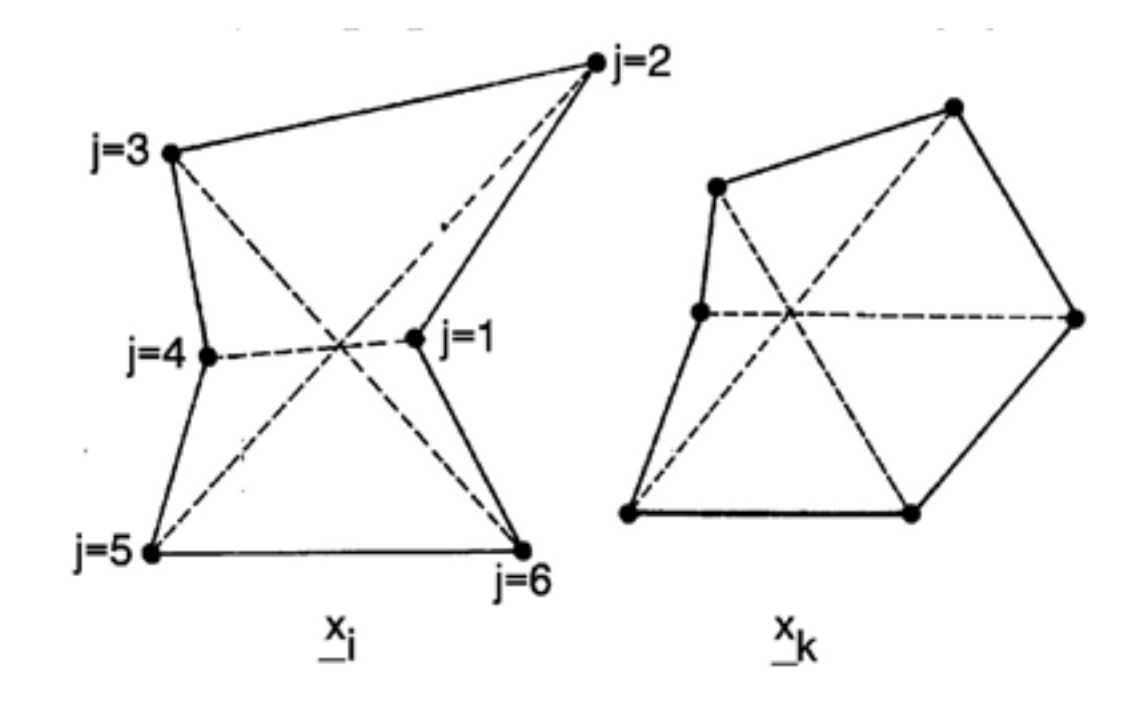

24.2.2010

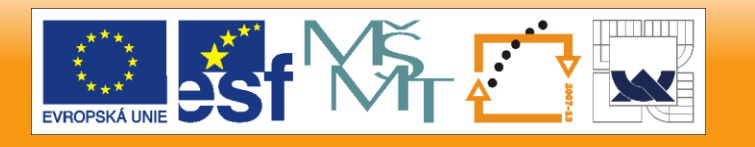

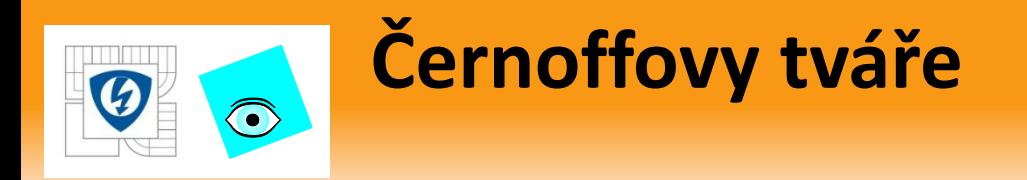

### Charakterizují každý znak *xij* nějakým kódem schematizované tváře.

- Mezi kódy (=znaky) patří
	- tvar tváře,
	- délka nosu,
	- velikost očí,
	- tvar úst,
	- apod.

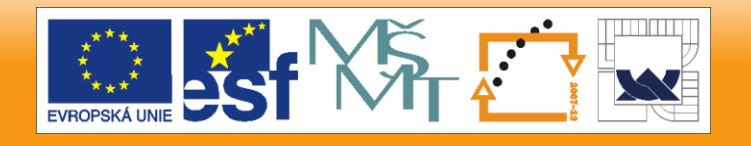

24.2.2010

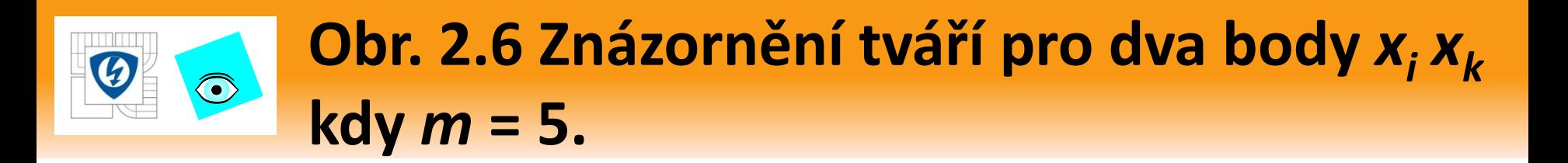

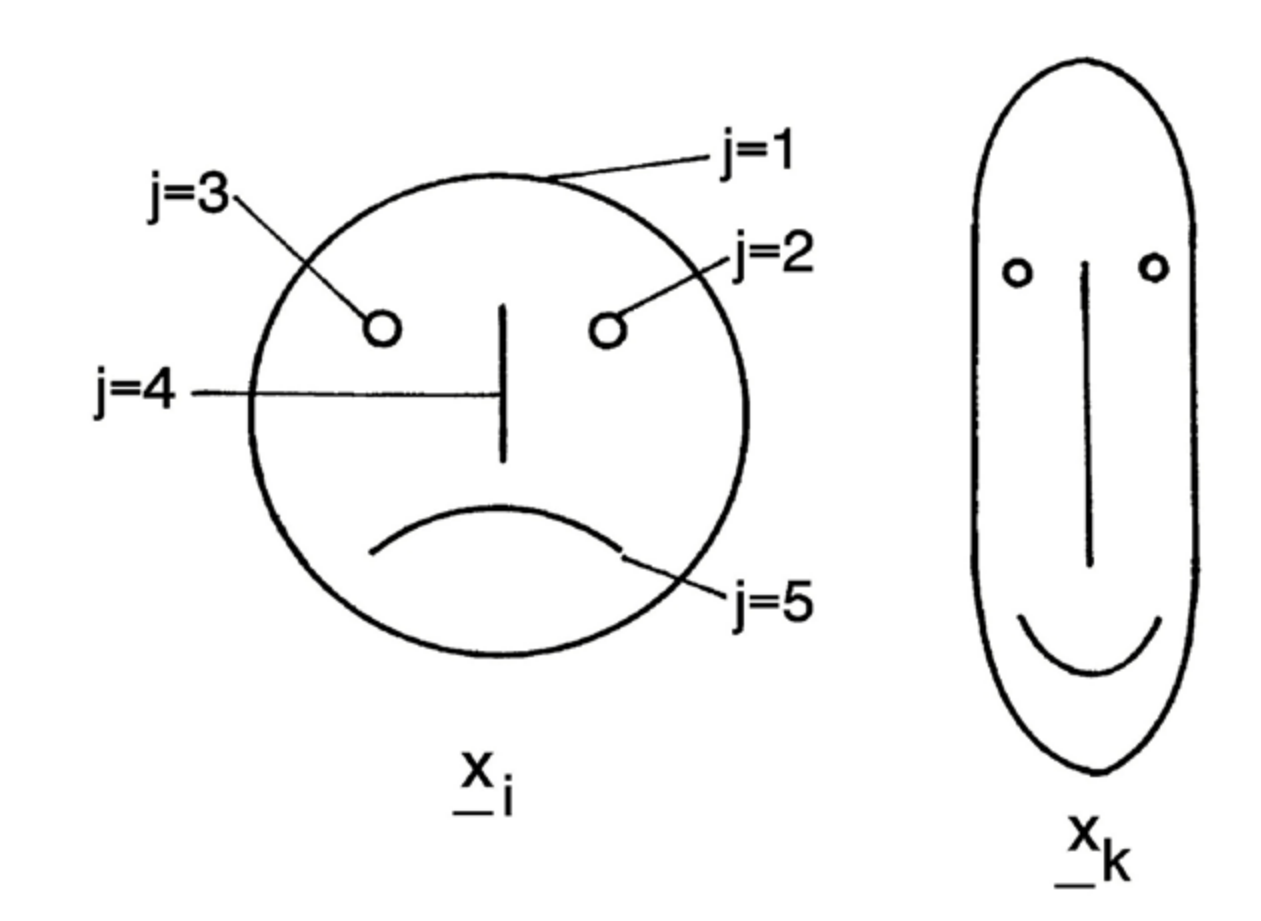

24.2.2010

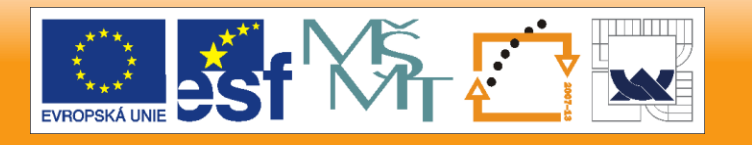

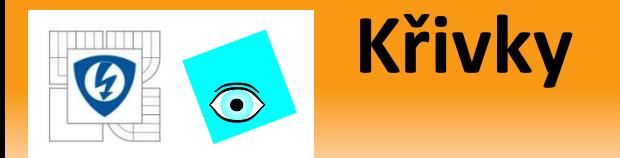

Transformují každý objekt *x<sup>i</sup>* na spojitou křivku, která je lineární kombinací všech jeho znaků. Andrews vyjádřil křivku  $f_i$  objektu  $x_i$  konečnou Fourierovu řadou  $f_{x_i}(t) = f_i$ =  $\overset{\sim}{x}_{i1}$ 2  $+ x_{i2} \sin t + x_{i3} \cos t + x_{i4} \sin 2t$  $+ x_{i5} \cos 2t + \cdots$ 

24.2.2010

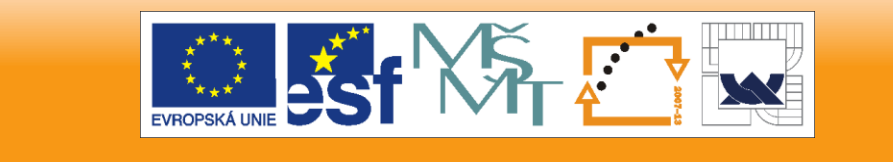

IN V E S T I C E D O R O Z V O J E V Z D Ě L Á V Á N Í

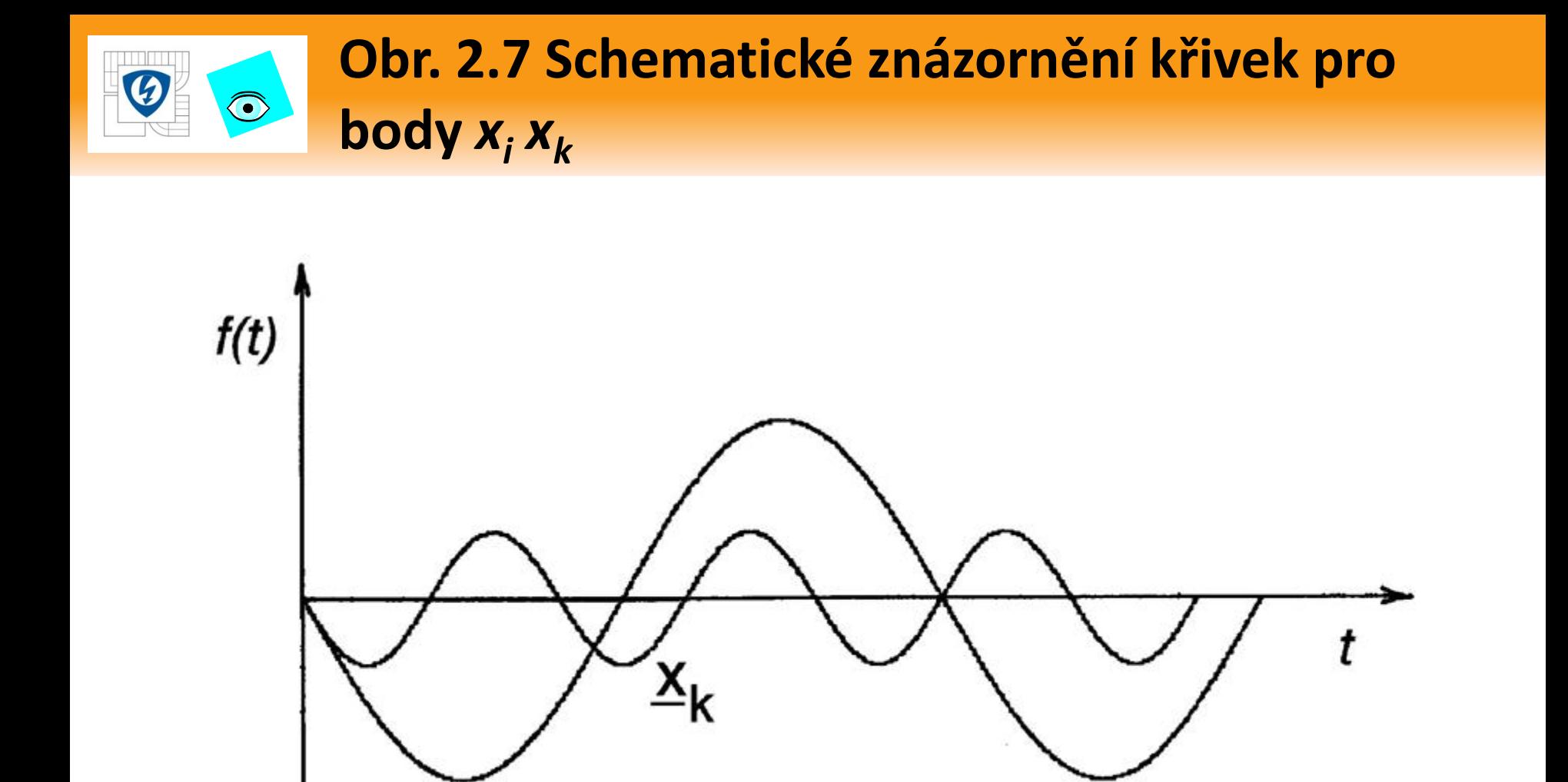

24.2.2010

#### INVESTICE DO ROZVOJE VZDĚLÁVÁNÍ

Х,

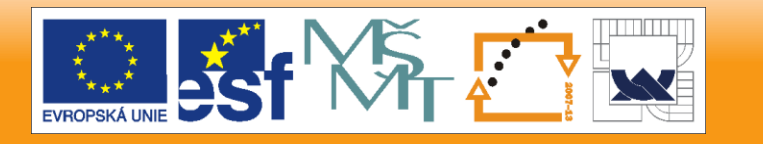

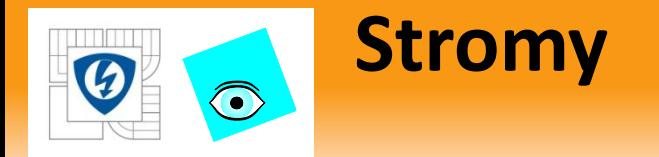

Jsou vhodné pro případy velkého počtu znaků *m*.

- Jednotlivé znaky *x<sup>y</sup>* představují délku větví schematického stromu.
- Jeho struktura čili rozmístění větví se volí na základě předběžného hierarchického
- shlukování znaků (shlukové analýzy).
- Předběžná shluková analýza se dá použít také při výběru pořadí složek vektoru a: při
- konstrukci ostatních symbolových grafů.

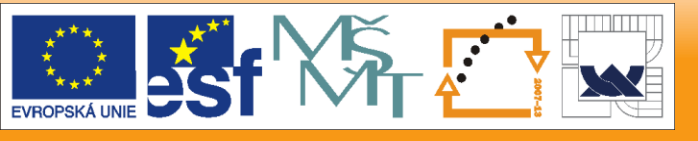
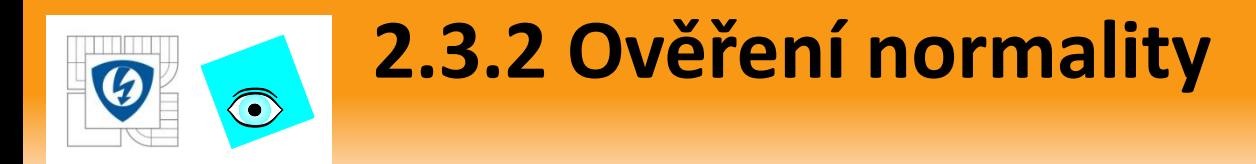

U vícerozměrných náhodných výběrů hraje hlavní roli předpoklad, že data pocházejí

*Z vícerozměrného normálního rozdělení.*

Tento předpoklad usnadňuje zejména statistickou analýzu vektoru středních hodnot nebo kovarianční matice.

Testování vícerozměrné normality je poměrně kompikovaná úloha.

Přitom předpoklad normality je základem testů souvisejících se střední hodnotou (Hotellingův *T* 2 -test) respektive kovarianční maticí.

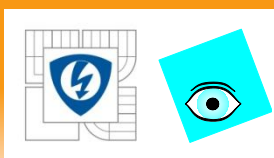

### **PŘIKLAD 2.2 Průzkumová analýza zdrojové matice dat demografického souboru Lidé**

Vyšetřete, které ze 12 znaků demografického souboru dat Lidé jsou nejvýhodnější k charakterizaci osob a které znaky mají největší míru rozptýlení. Matice obsahuje data pro *n =* 32 osob a m = 12 znaků, kde 16 osob bylo vybráno ze Skandinávie (kód A) a 16 osob ze Středomoří kód B), 16 osob jsou muži (kód M) a 16 osob jsou ženy (kód F).

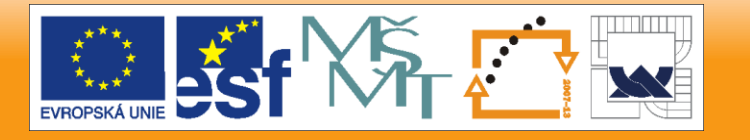

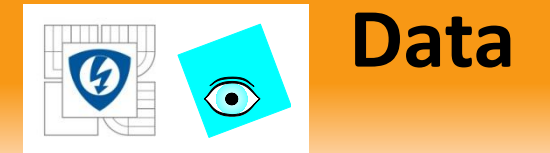

Znaky obsahují u každé osoby *výšku* [cm], *hmotnost* \*kg+, délku *vlasů* [krátká: -1, dlouhá: +1], velikost *boty* [Evropský standard], *věk* [roky *příjem* [Euro], spotřeba *piva* [litry na rok], spotřeba *vína* [litry na rok], pohlaví [muž: -1, žena: +1], schopnost *plavat* \*naměřený čas na uplavání 500 *m], původ* [A: -1 Skandinávie, B: +1 Středomoří), inteligenční kvocient *IQ* [Evropský standardizovaný IQ test]. Mezi znaky jsou tři dichotomické, binární proměnné, a to pohlaví, délka vlasů a původ a ostatních 9 znaků nabývá kvantitativních hodnot.

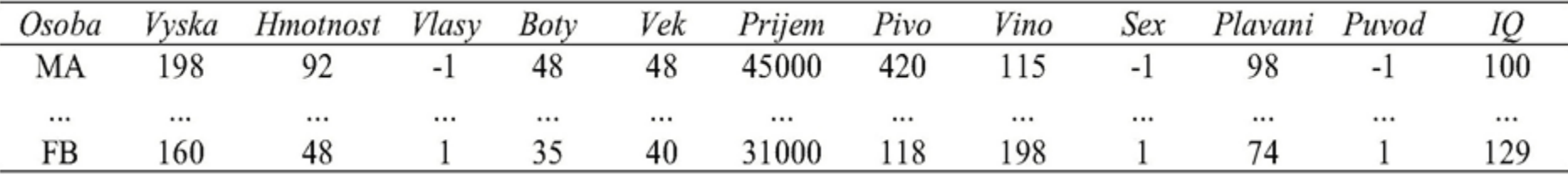

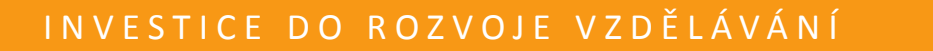

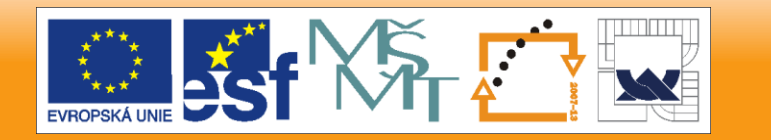

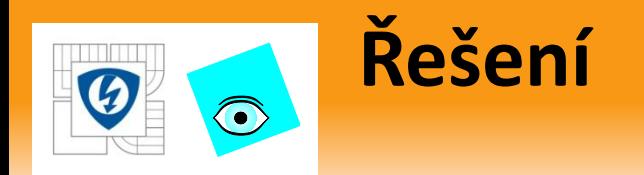

užity STATISTICA. jsou hledány podobné objekty (zde osoby značené svými pořadovými indexy), které jsou zobrazeny podobným grafickým útvarem. Mezi porovnávané útvary patří profilové sloupce, **profilové křivky, Černoffovy obličeje, profily sluníčka** a **hvězdičky** z polygonů.

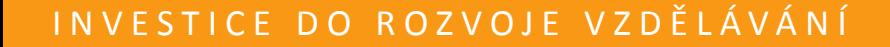

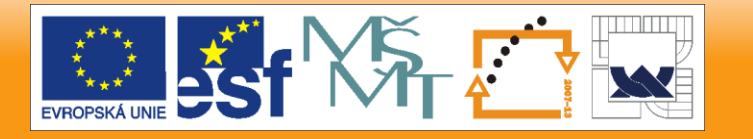

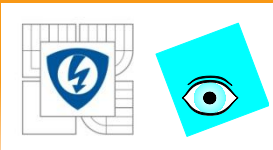

### **Profilové sloupce znaku pro každou osobu v průzkumové analýze dat Lidé, (STATISTICA).**

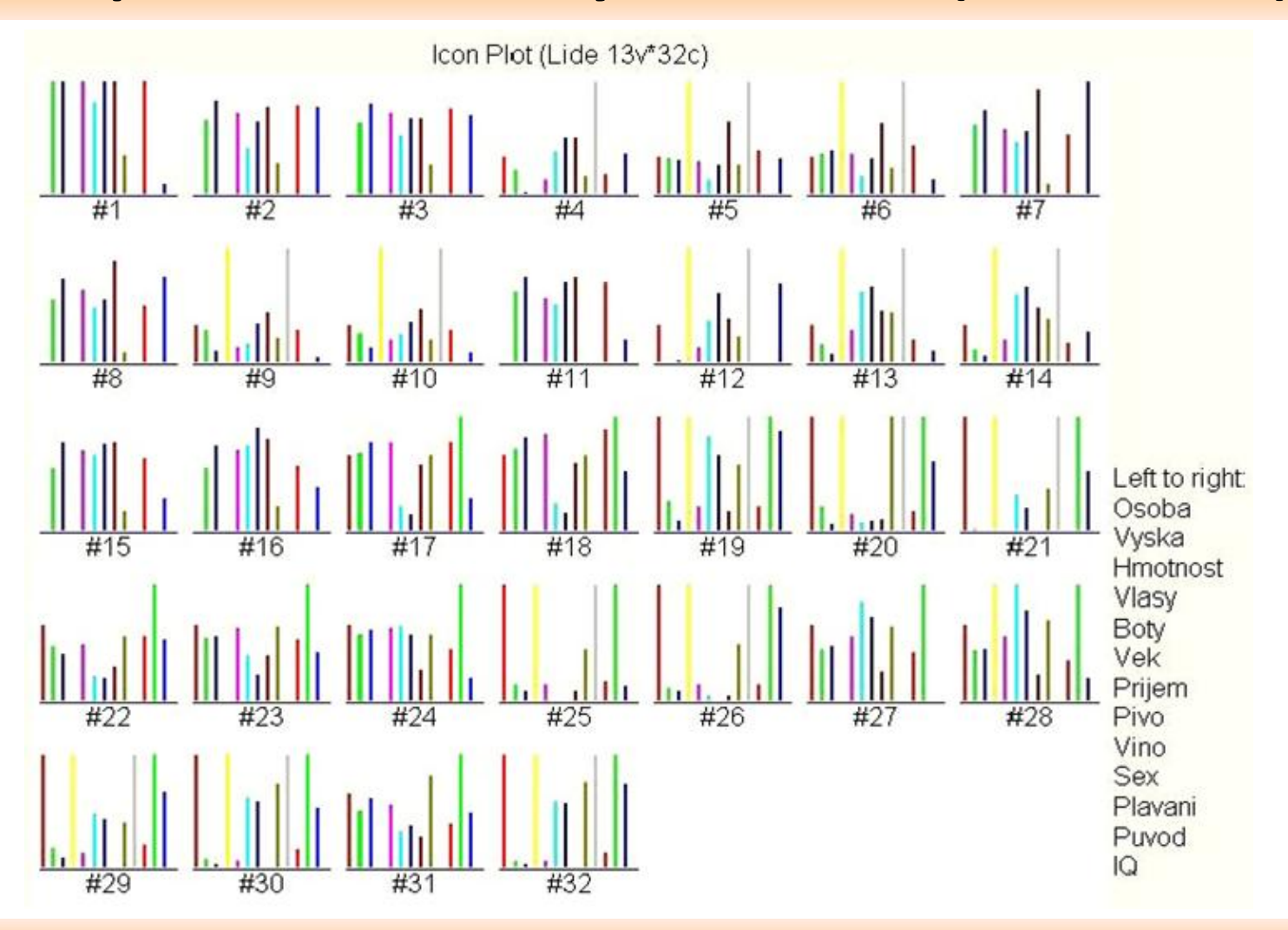

24.2.2010

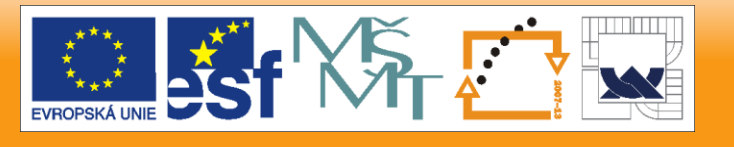

#### **Profilové křivky znaků pro každou osobu v**   $\bigodot$ **průzkumové analýze dat Lidé, (Statistica)**

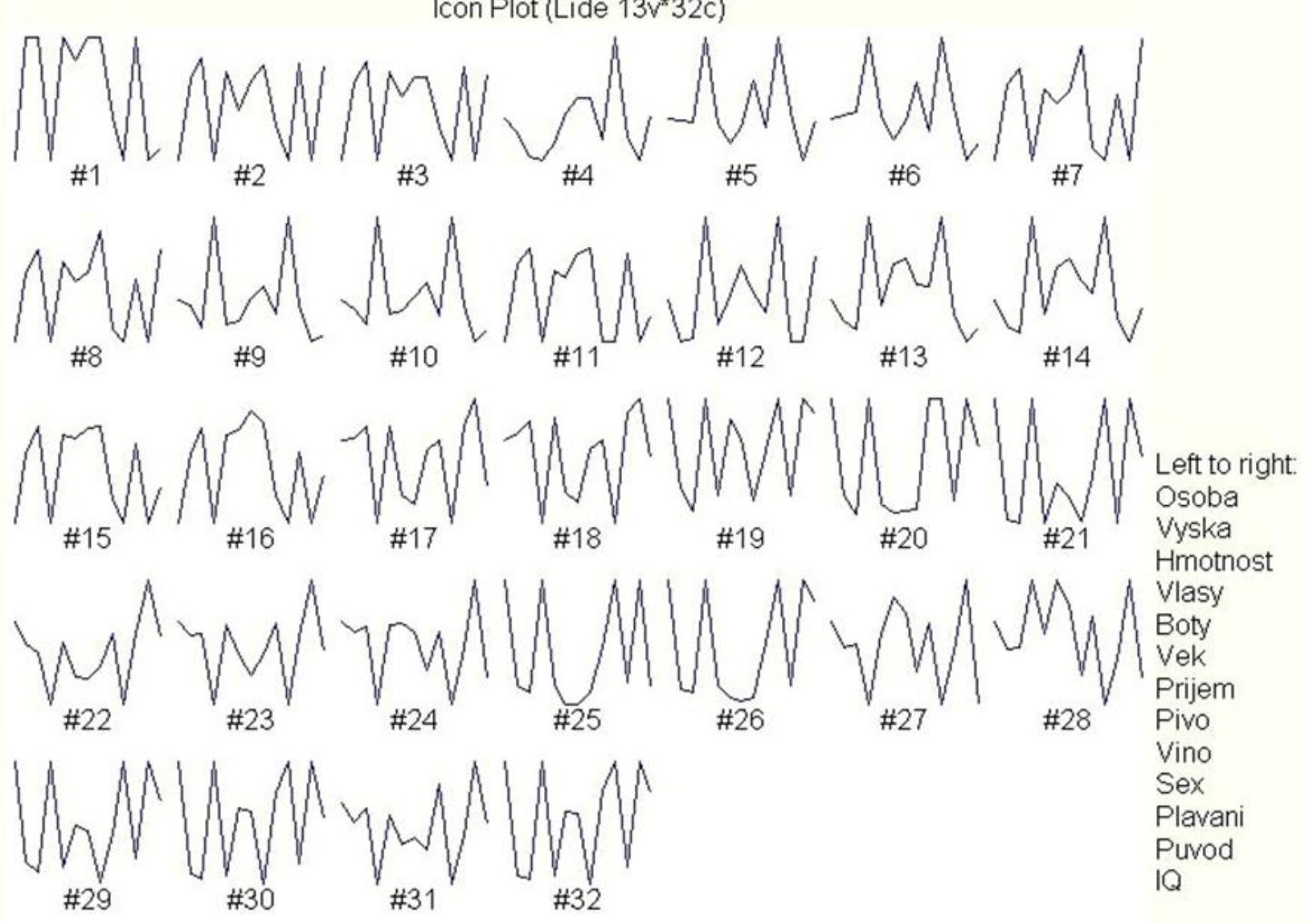

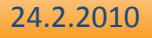

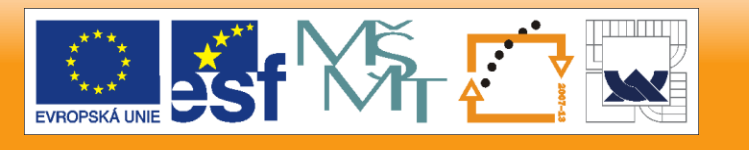

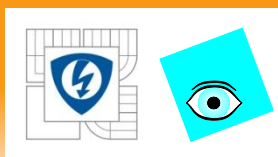

### **Černoffovy obličeje znaků pro každou osobu v průzkumové analýze dat Lidé, (Statistica)**

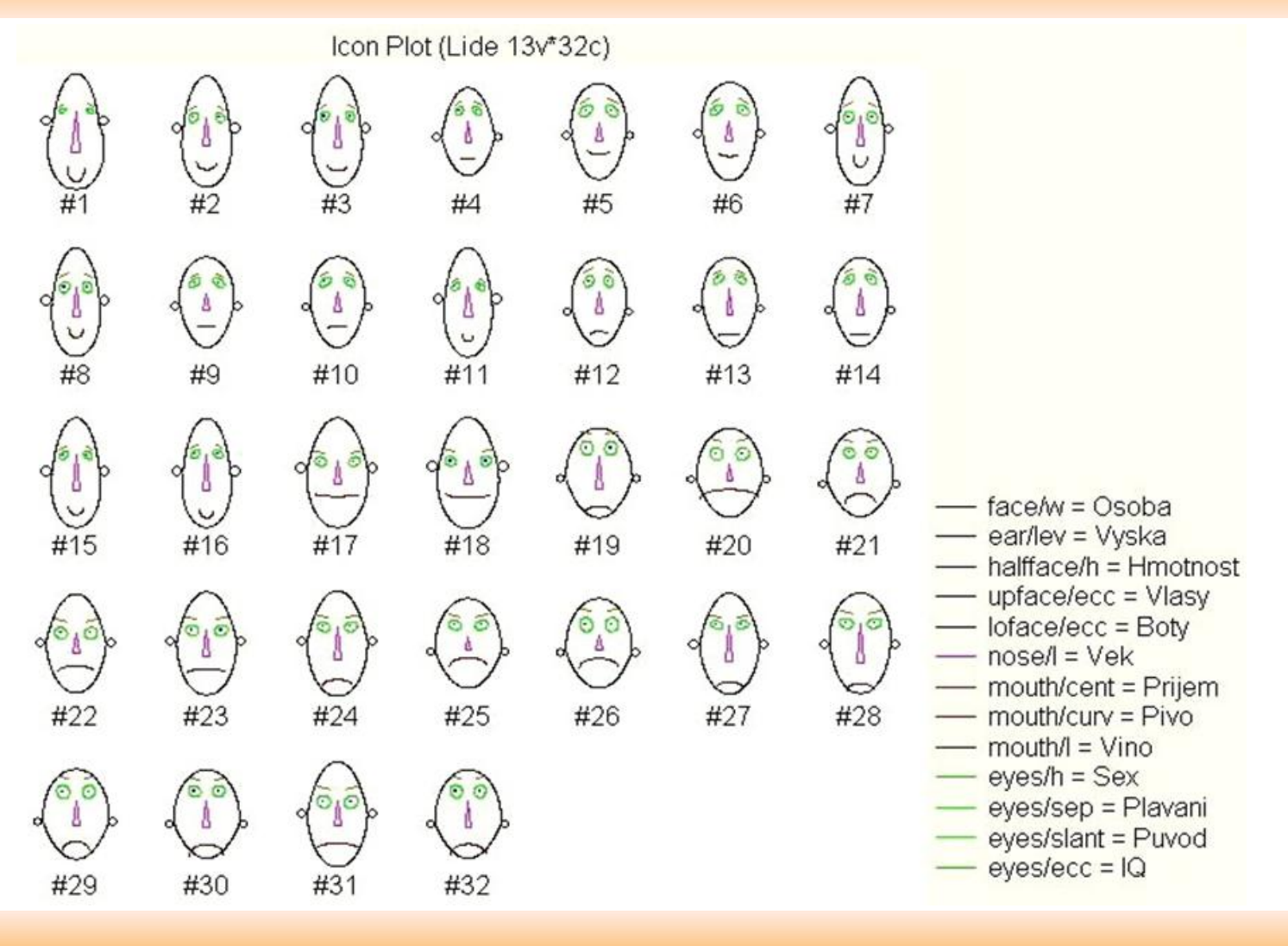

24.2.2010

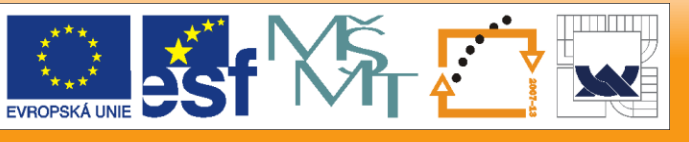

## **Profily znaků pro každou osobu v průzkumové analýze dat Lidé, (Statistica)**

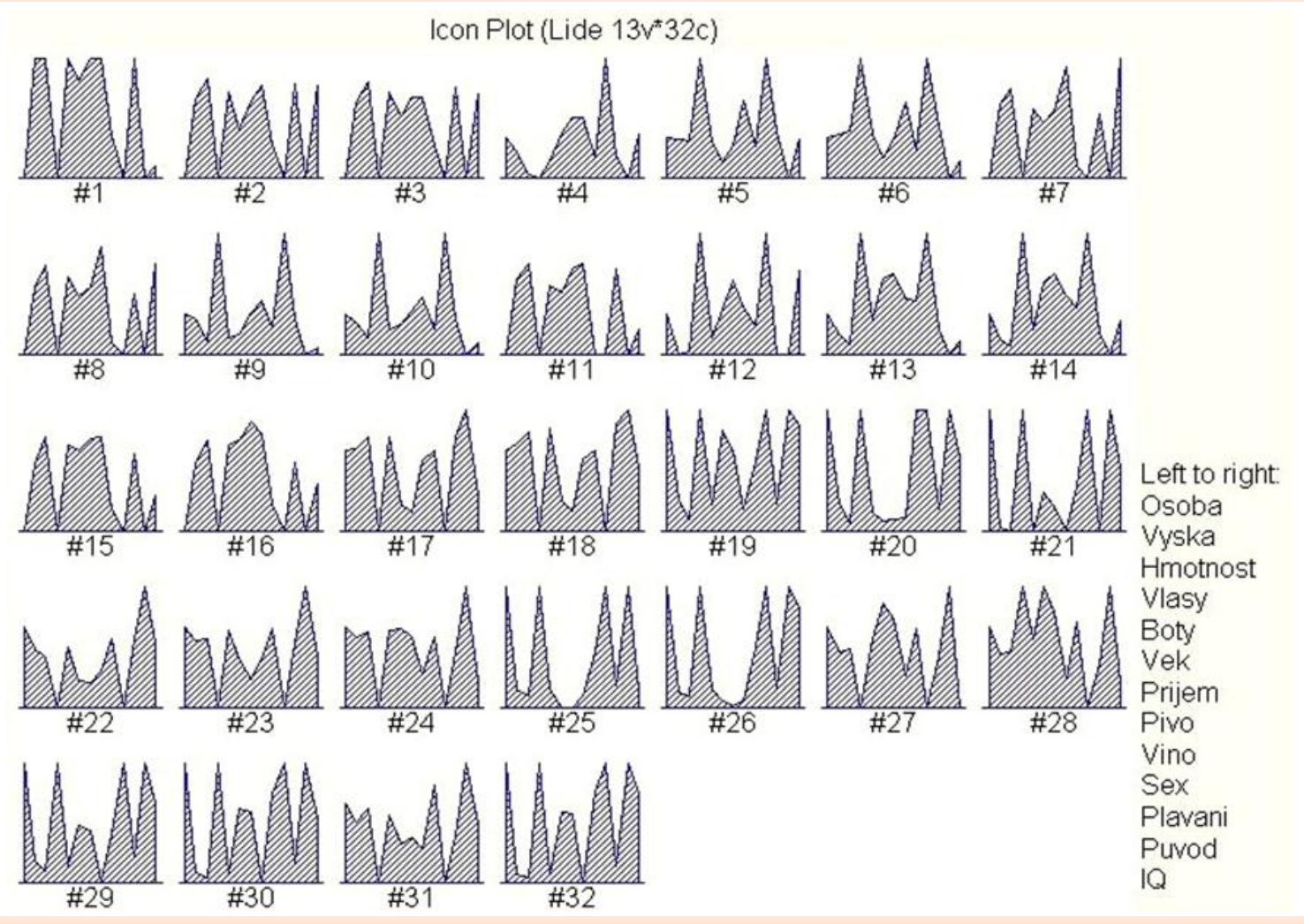

24.2.2010

 $\bigodot$ 

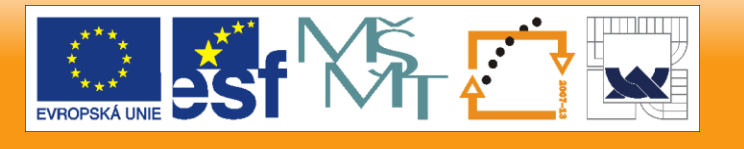

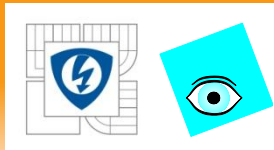

### **Sluníčka (polygony) znaků pro každou osobu v průzkumové analýze dat Lidé, (Statistica)**

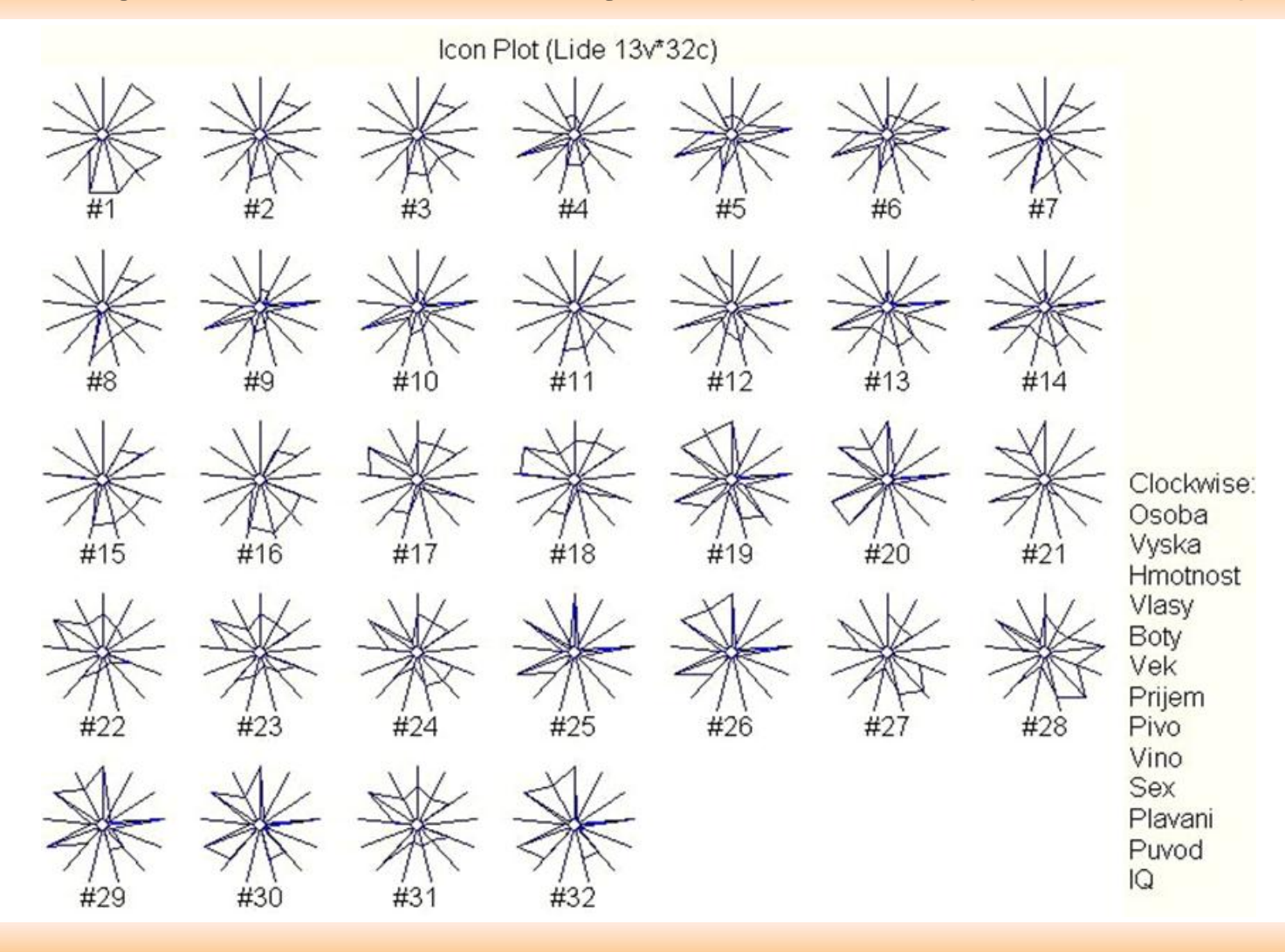

24.2.2010

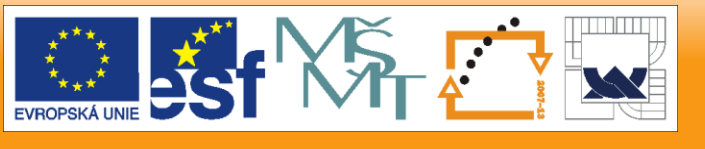

### **Hvězdičky (polygony) znaků pro každou osobu v průzkumové analýze dat Lidé, (Statistica)**

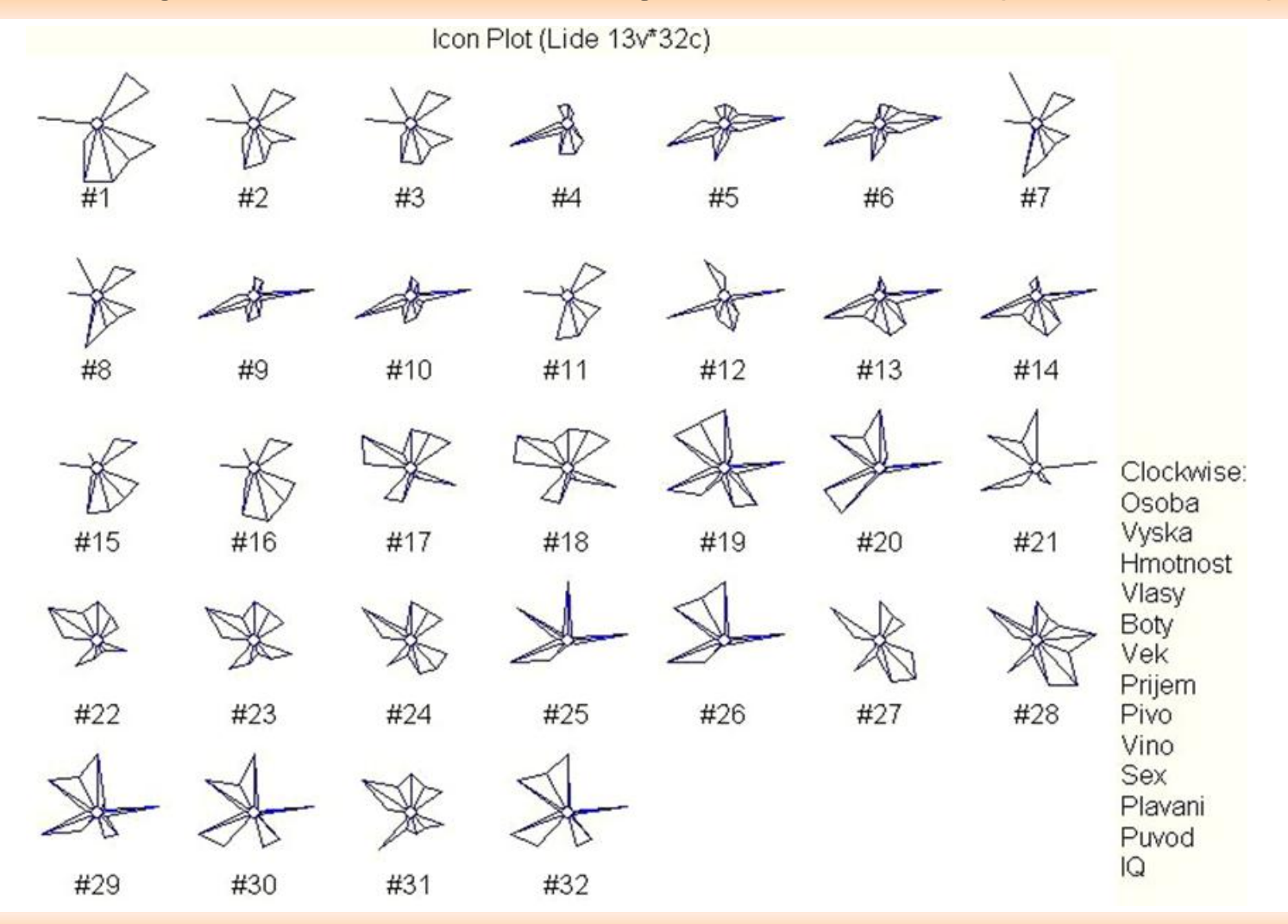

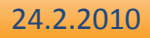

 $\bigodot$ 

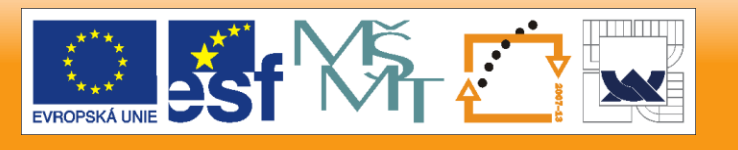

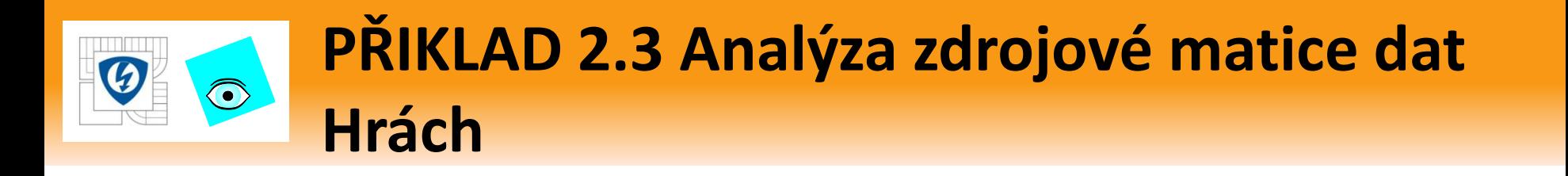

Zdrojová matice dat *Hrách* obsahuje znaky smyslového posouzení znaků odrůd hrachu. Objekty jsou vzorky pěti odrůd hrachu A až E, sklízené v pěti rozličných obdobích 1 až 5. Posouzení 10 porotci dvojmo, smyslové charakteristiky od 1 (nejhorší) do 9 (nejlepší), získáno 1200 řádků (objektů) tj. 60 vzorků x 2 krát opakováno x 10 porotců. Cílem je

- 1. průměrovat data,
- 2. vynést původní data do grafu a
- 3. vypočítat popisné jednorozměrné statistiky.

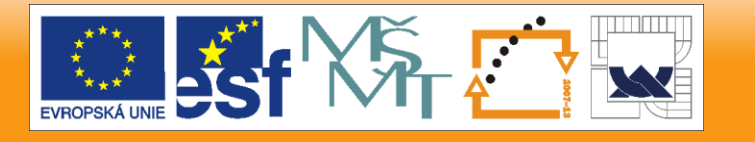

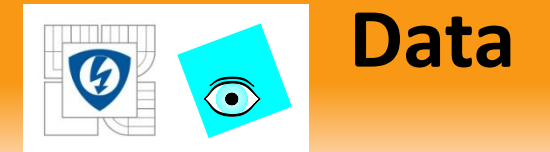

*Data:* matice dat *n* = 1200, *m* = 12 byla průměrována a výsledkem je matice 60 x 12 průměrných hodnot senzorického hodnocení pro znaky:

*Aro* je aroma, *Slad* je sladkost, *Med* je medovost, *Bez* je bezchuťovost, *Klas* je klasovost, *Tvrd* je tvrdost, *Bel* je bělost, *Bari* je barval, *Bar2* je barva2, *Bar3* je barva3, *Slup* je slupka, *Ztr* je ztráta.

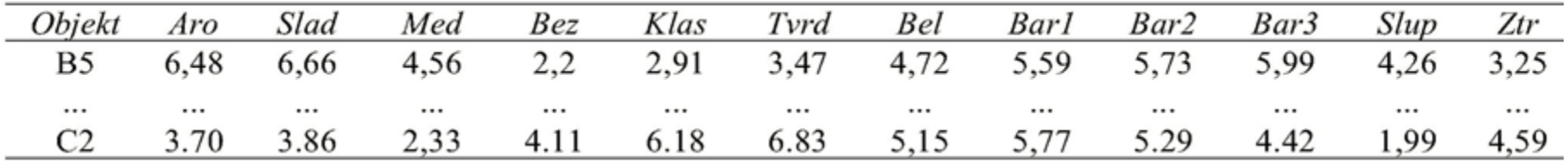

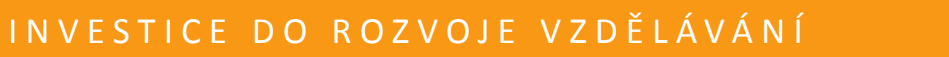

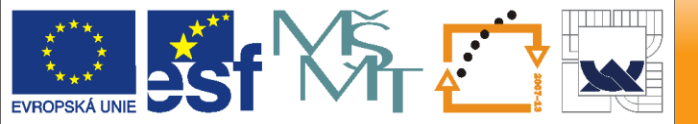

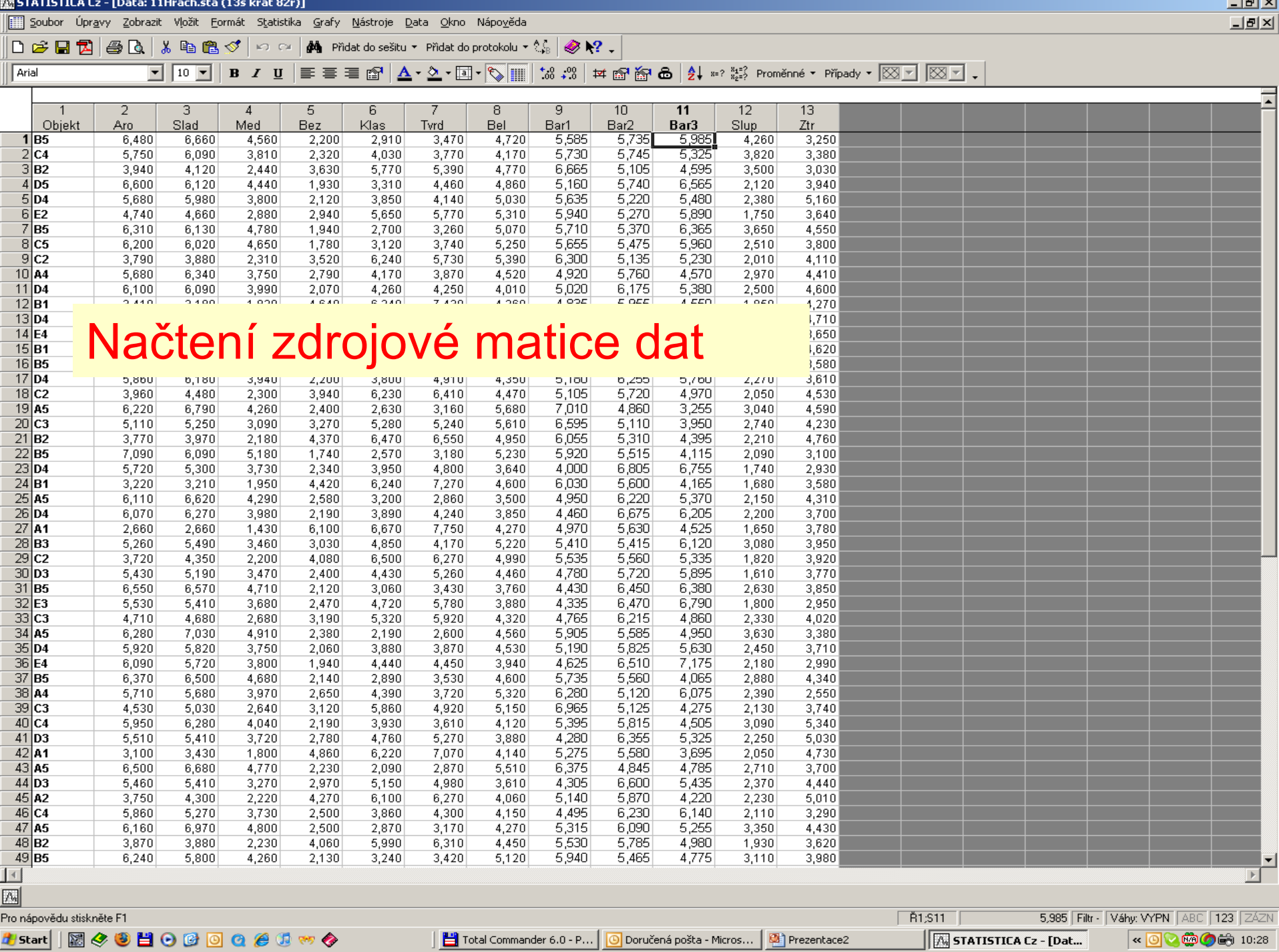

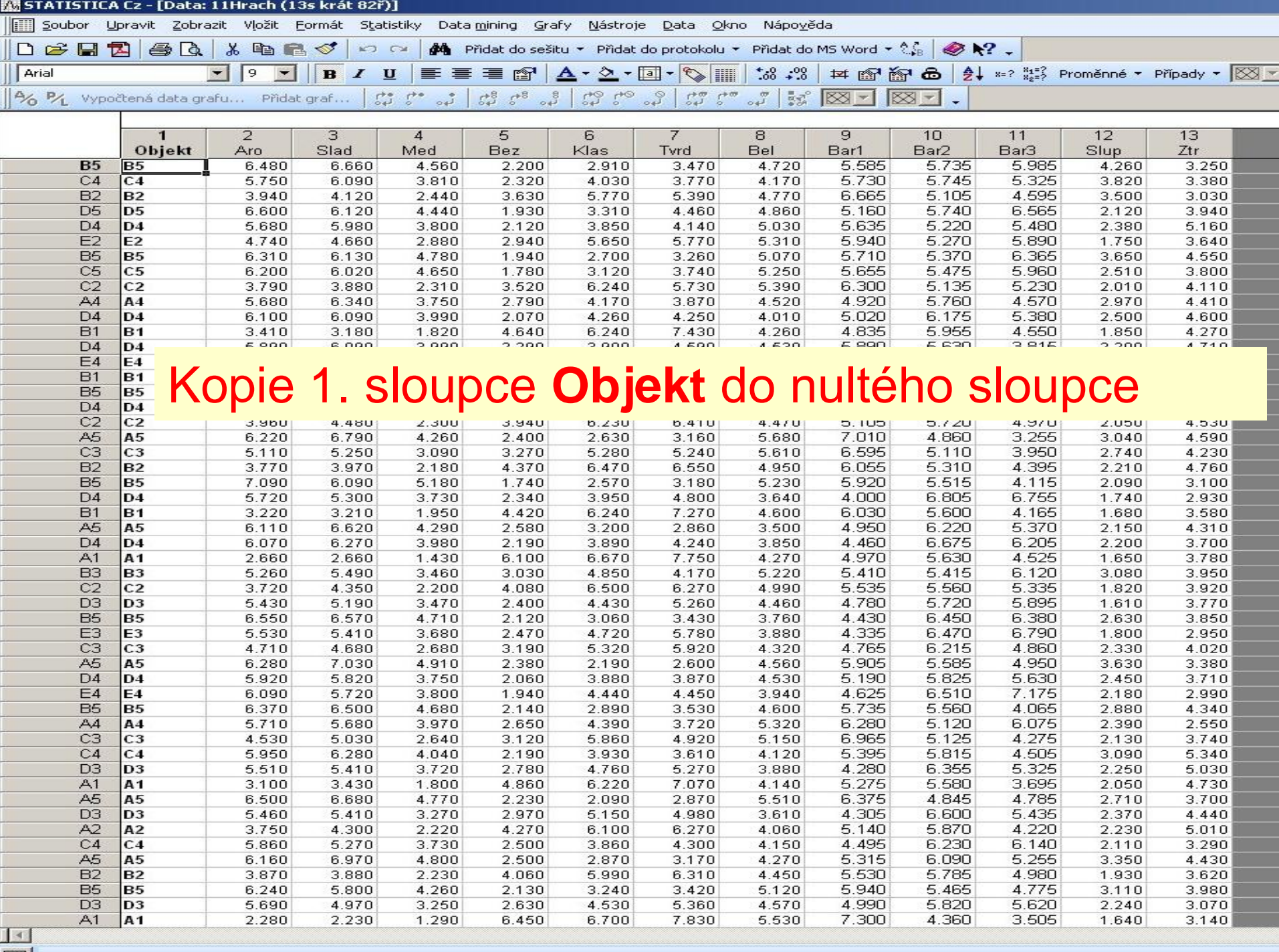

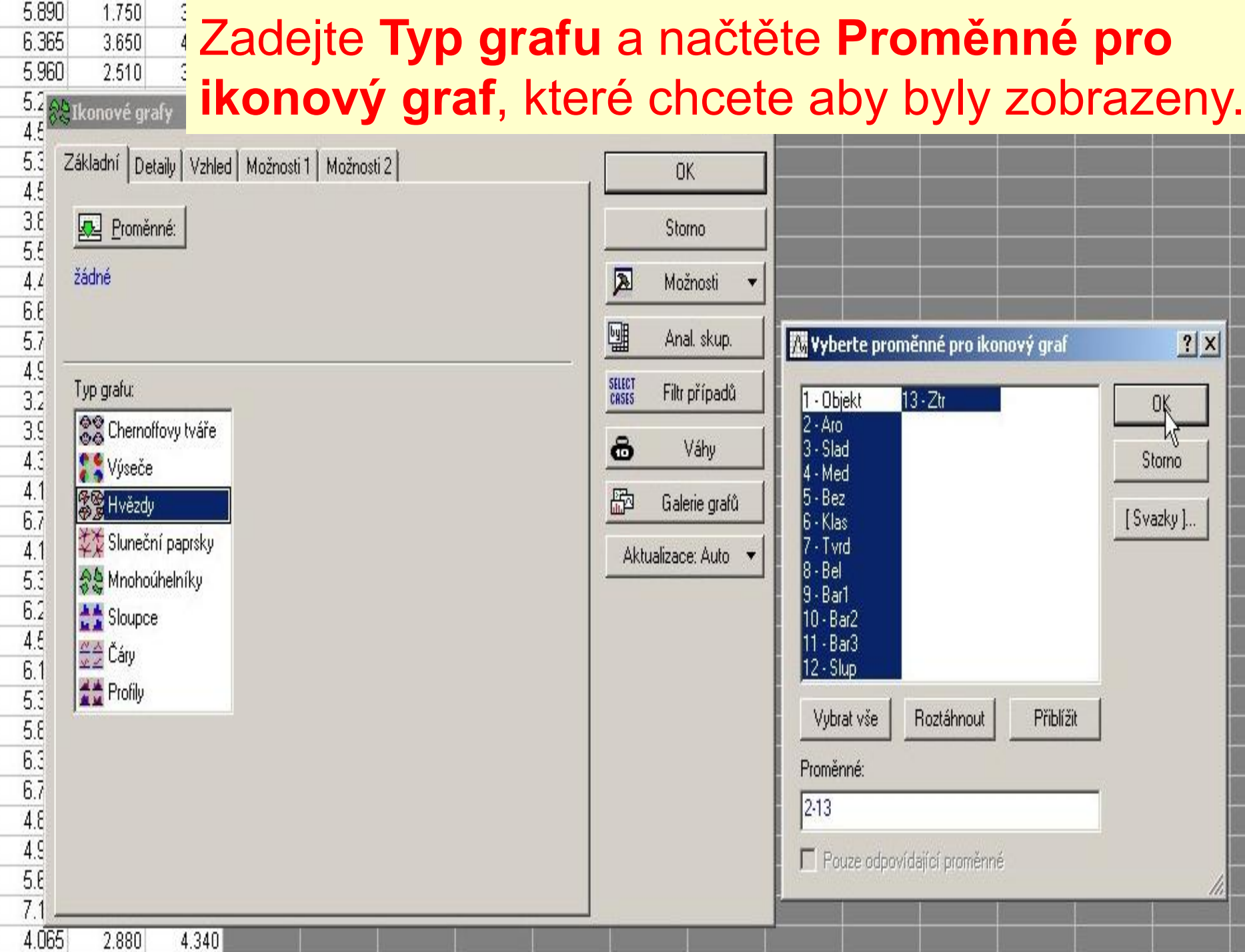

707075360755630980656206010101505002753015602050701585251060

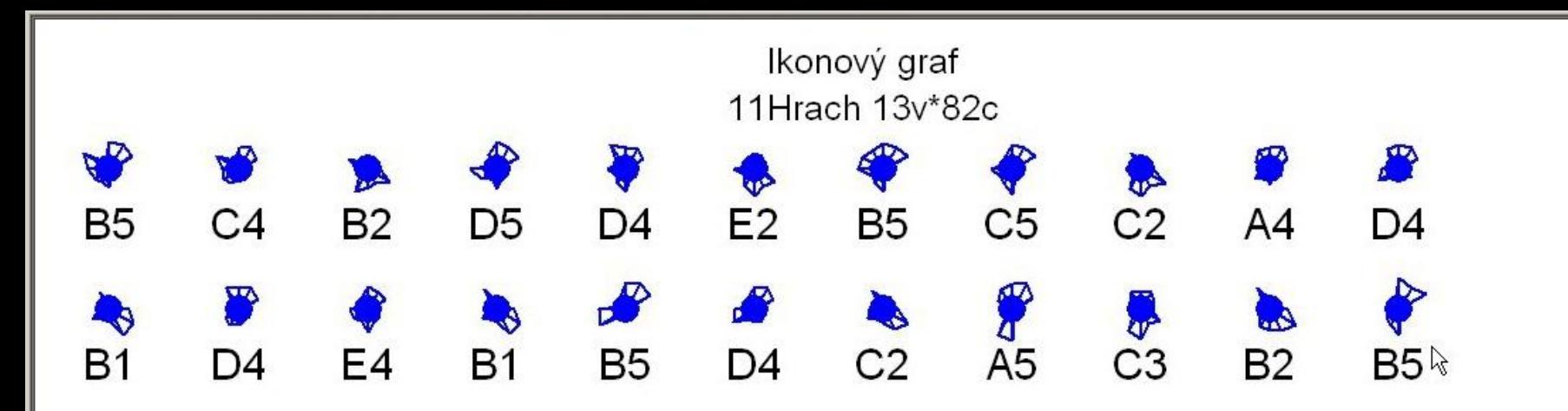

Ikonový graf **Hvězdy** není hezký, protože do zdrojové matice byly omylem načteny také prázdné řádky – zde jsou to modré tečky - které je třeba nejprve odstranit.

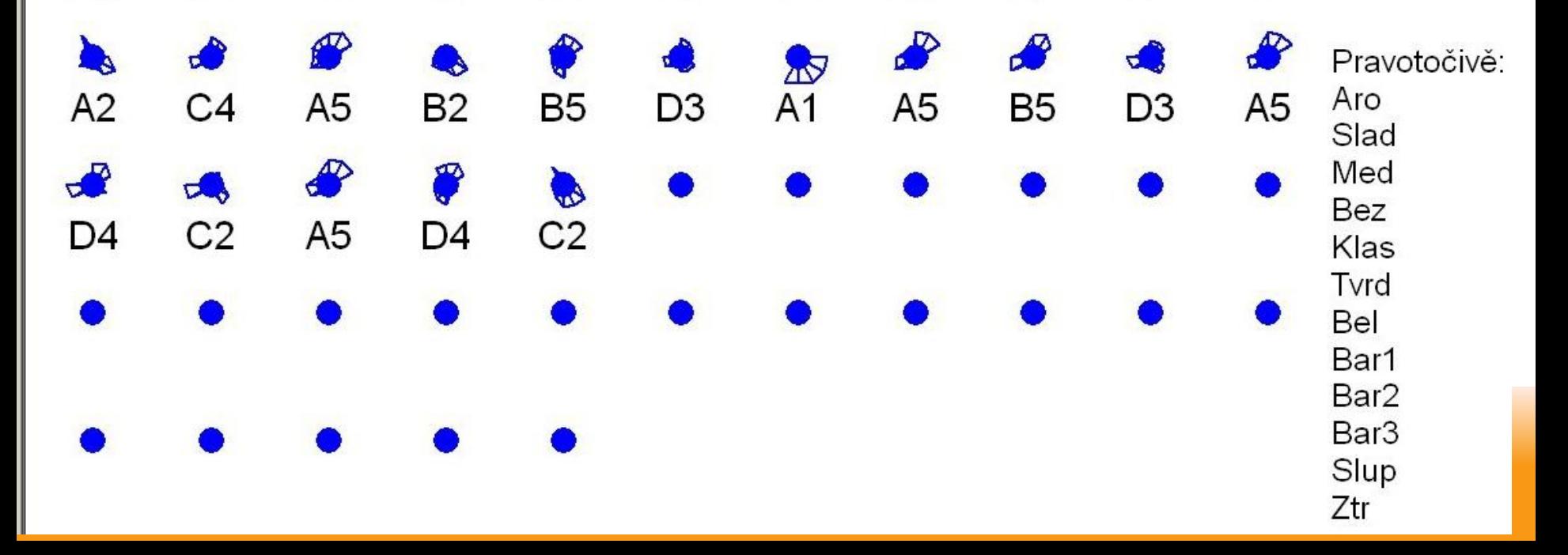

Soubor Zobrazit Vložit Formát Statistiky Data mining Grafy Upravit

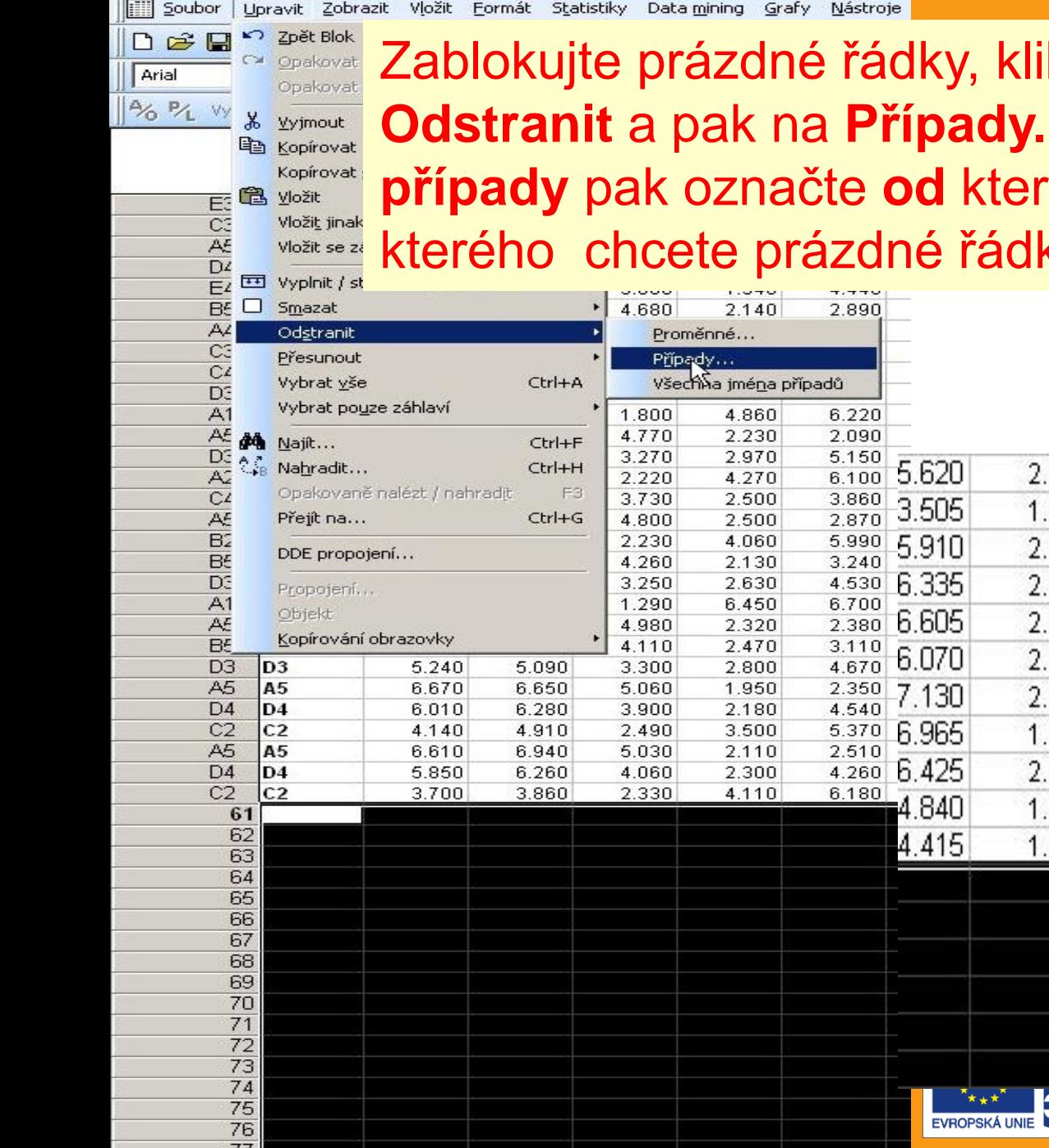

Zablokujte prázdné řádky, klikněte na **Upravit** pak na **Odstranit** a pak na **Případy.** V okénku **Ostranit případy** pak označte **od** kterého případu (=řádku) a **Do** kterého chcete prázdné řádky odstranit. Pak **OK** .

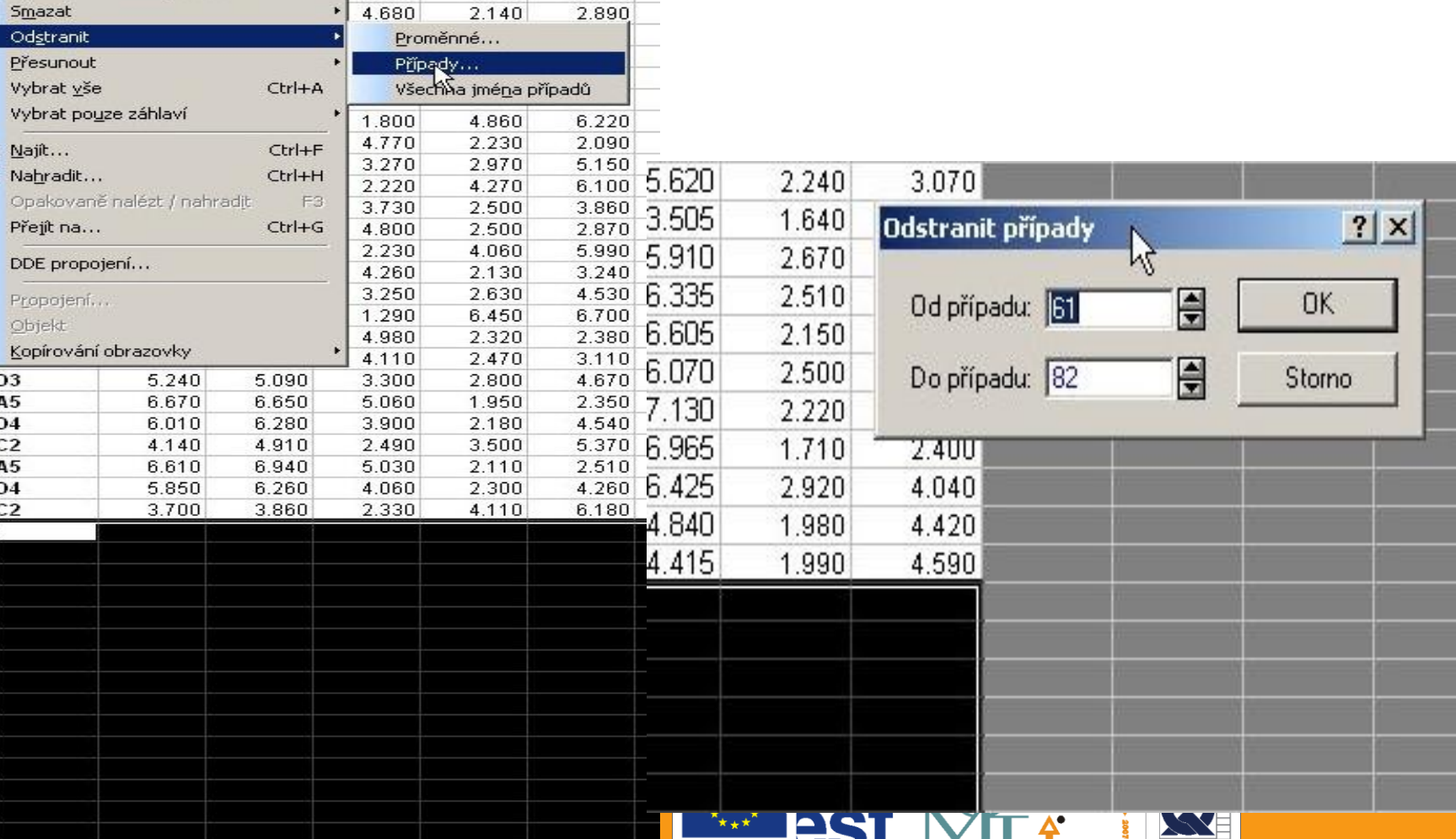

≡8 I

**IDAL** 

#### ‡≿Ikonové grafy

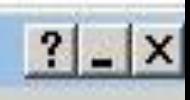

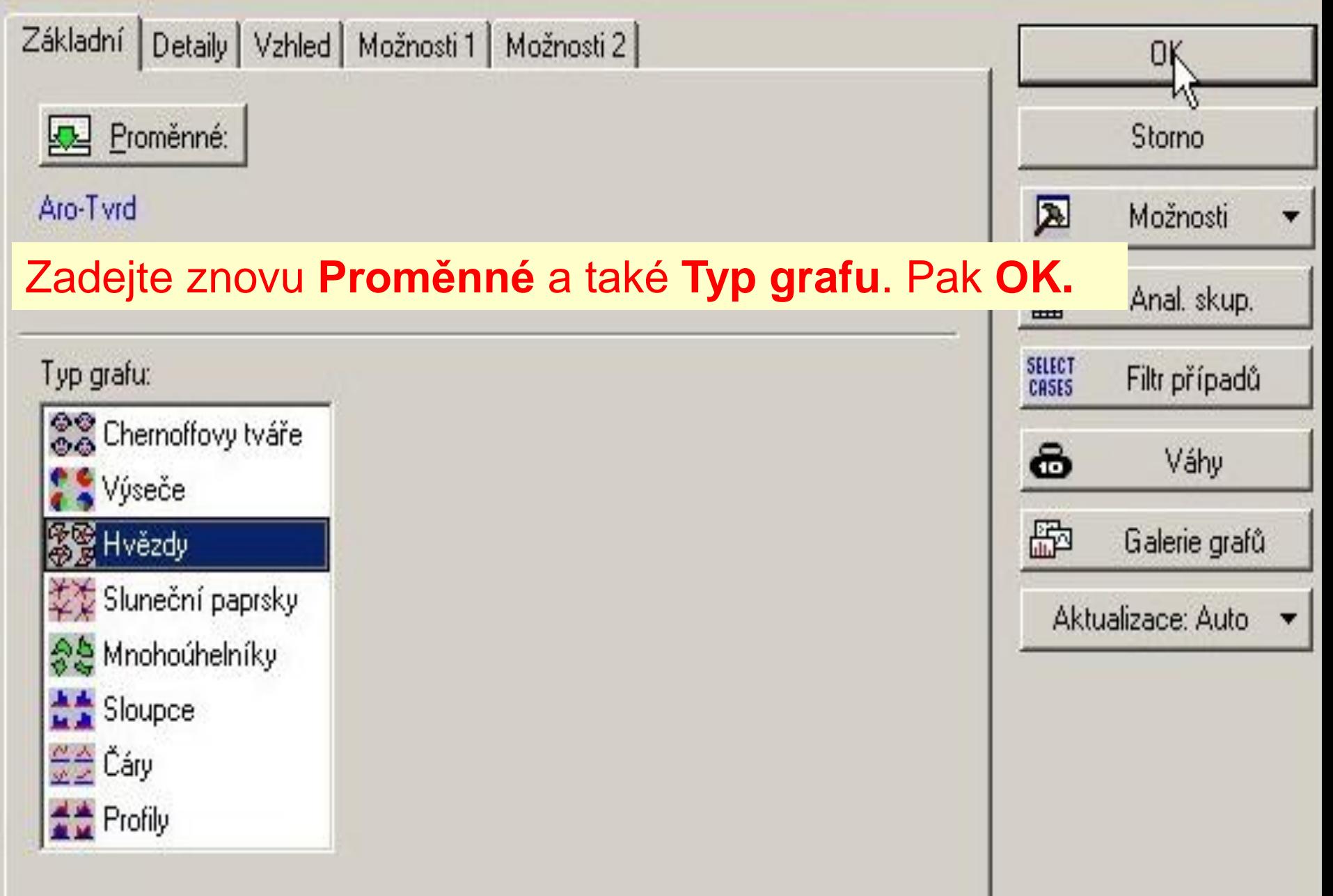

### **Obdržíte hezký graf hvězdiček od všech případů. Popisy jsou příliš veliké, proto je**

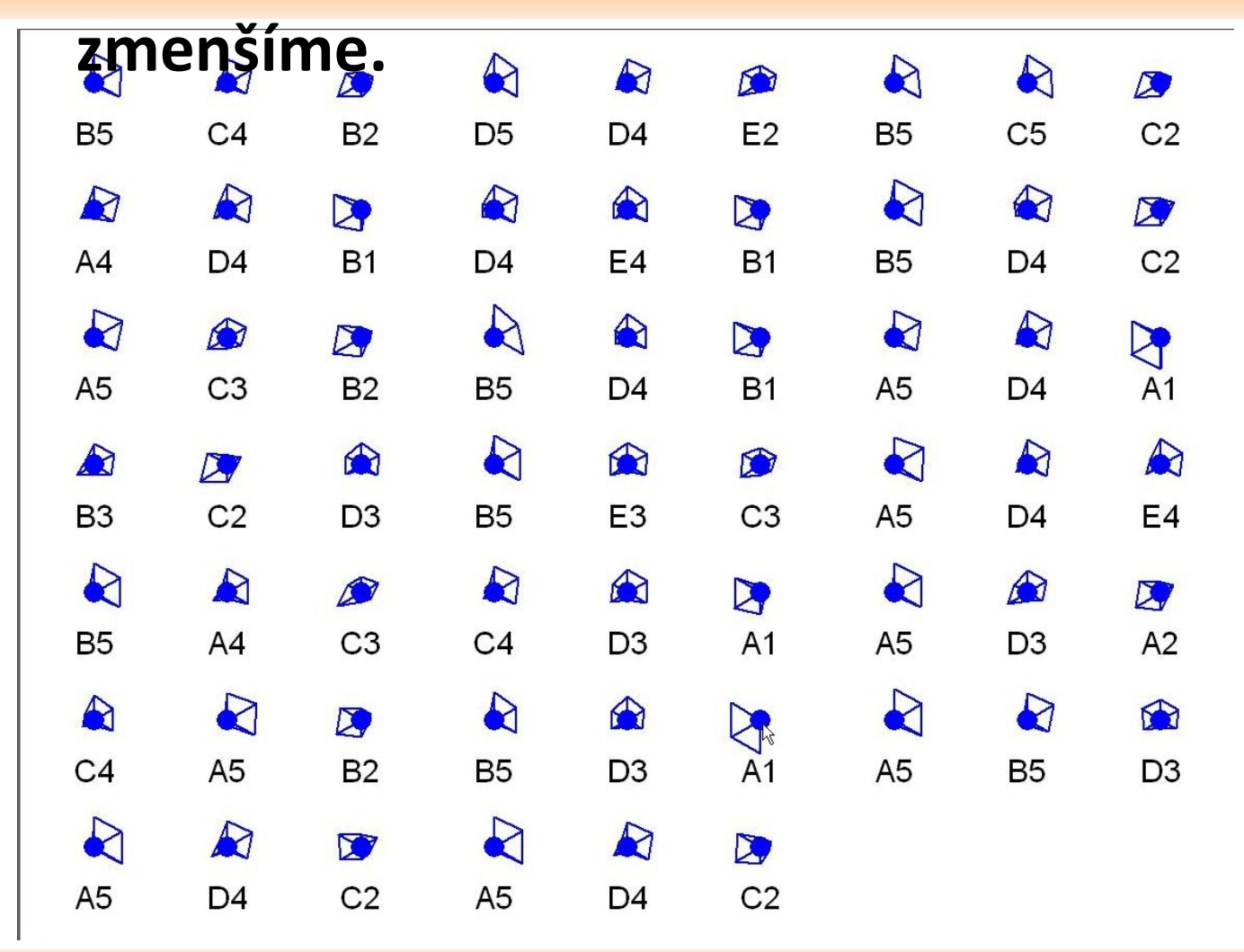

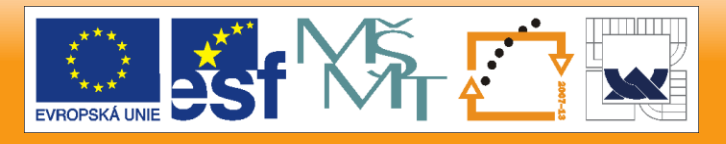

INVESTICE DO ROZVOJE VZDĚLÁVÁNÍ

 $\bigodot$ 

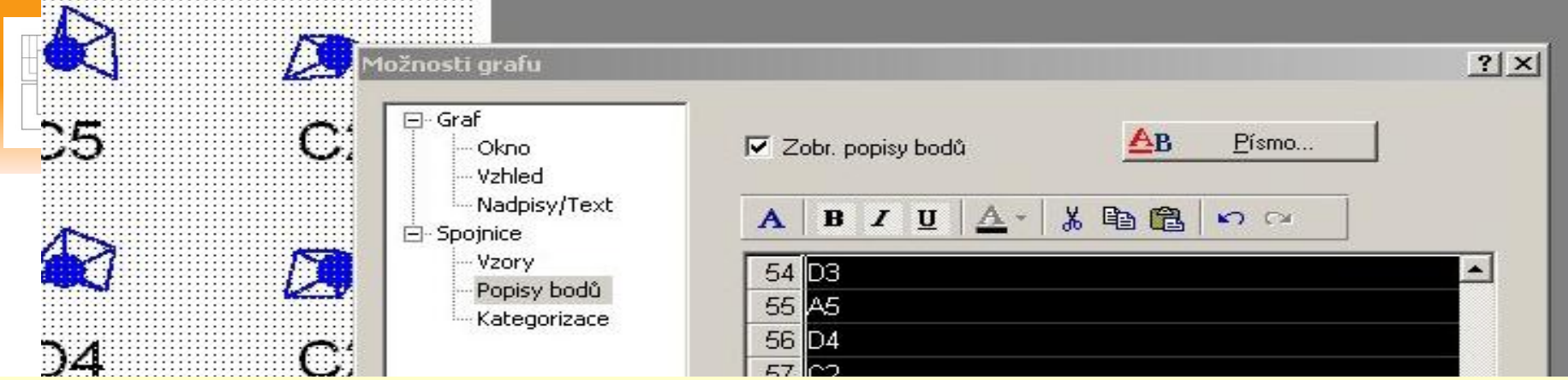

### Otevřete **Možnosti grafu** a pak **Popisy bodů** a zablokujete popisy bodů. Pak kliknete na **Písmo** a zvolíte menší font, zde např. 8. Pak **OK** a **OK.**

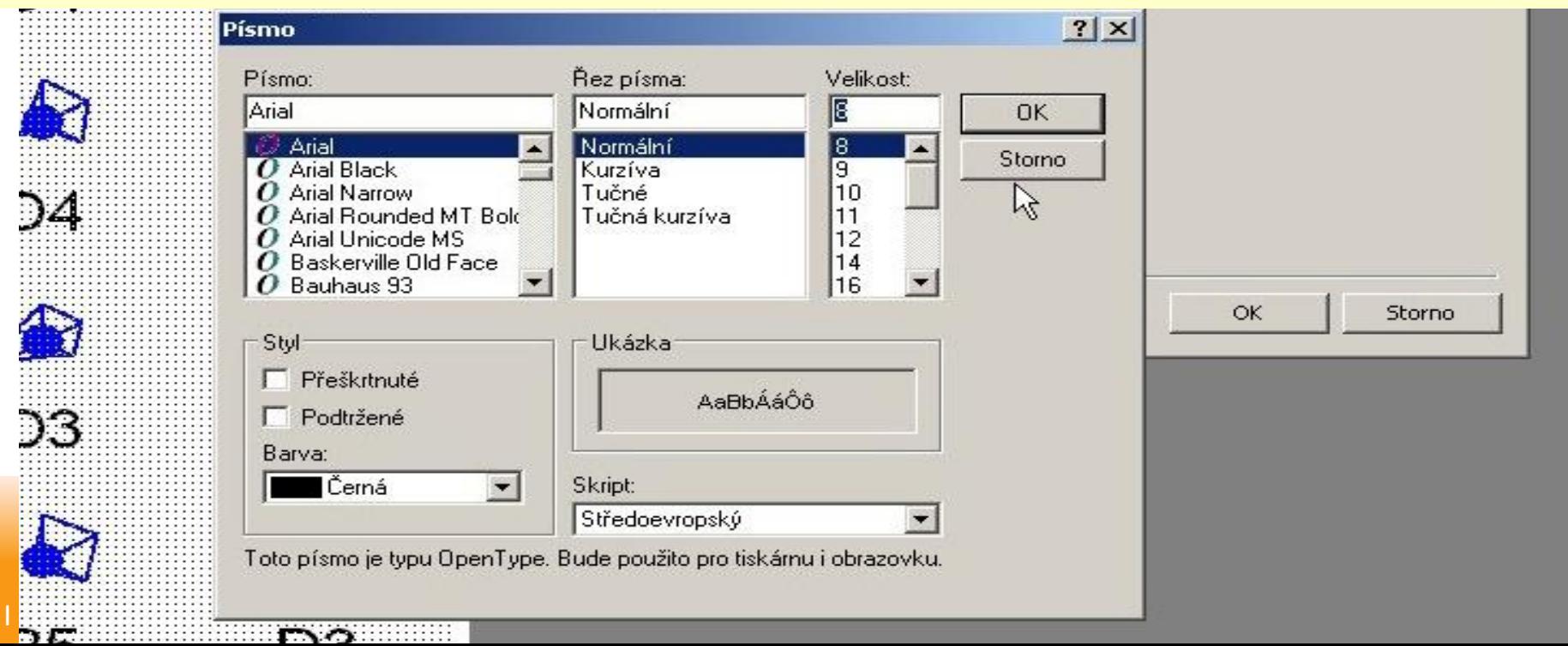

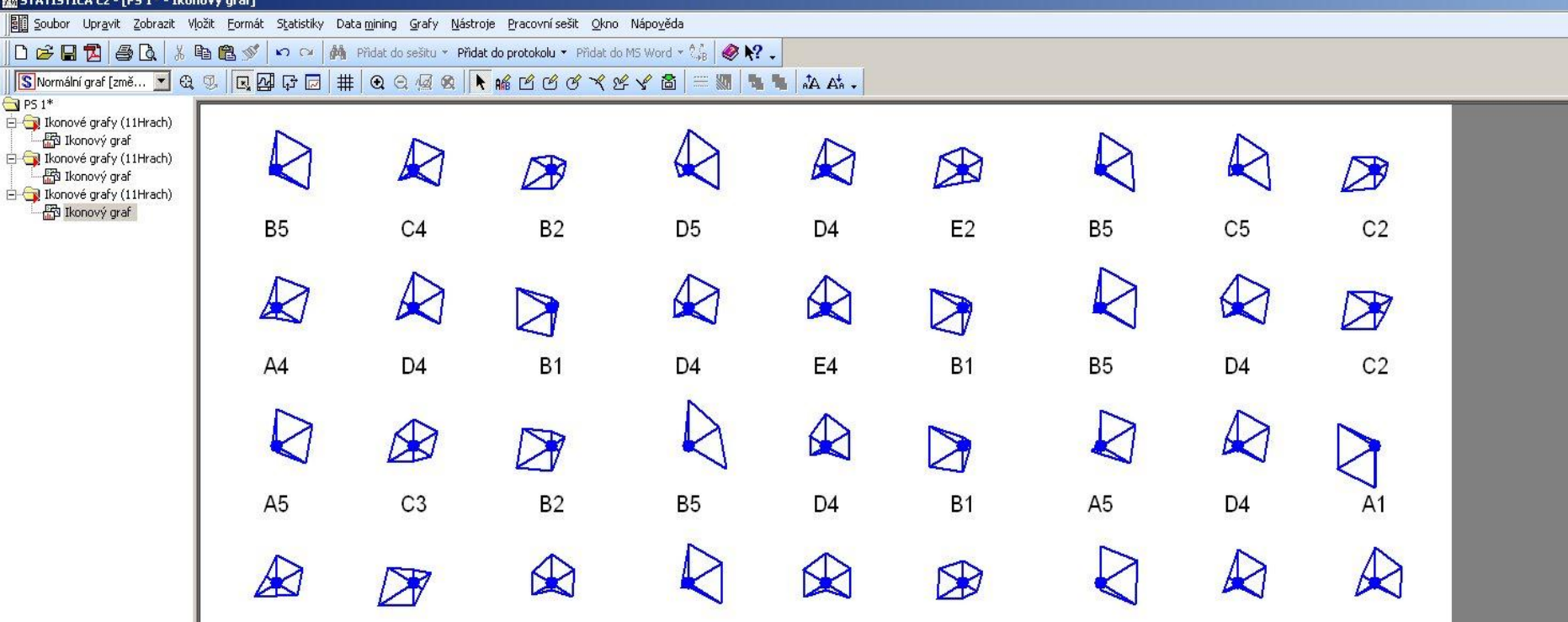

Graf hvězdiček bude mít daleko menší popisy případů. Nyní budete hledat shluky podobných hvězdiček. Kolik jich asi najdete?

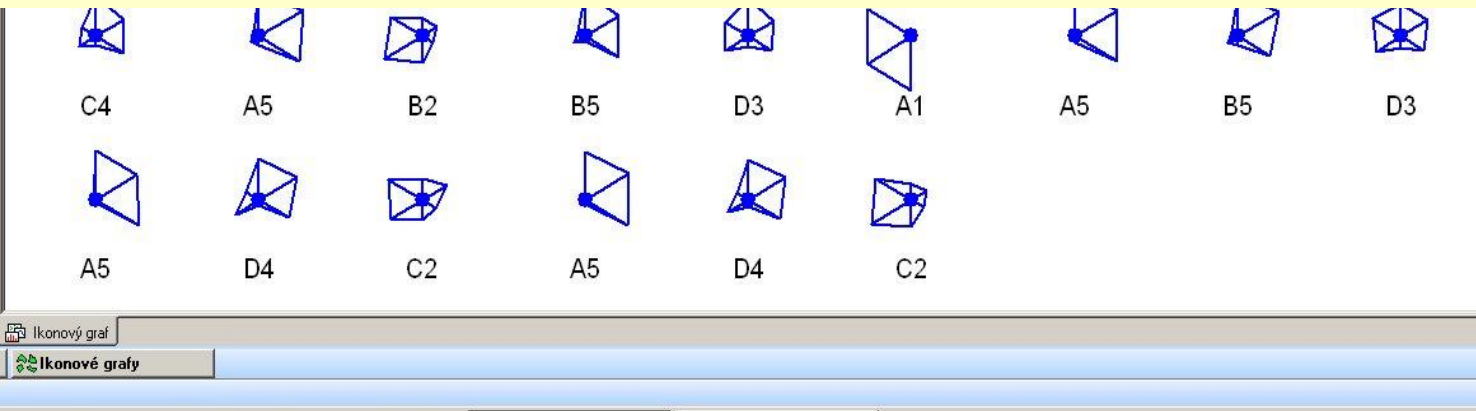

A Selkonové grafy

Přípravena<br>| spa 网币①②◆□◆ ■目图◇● 2 ● ◎ 1 ● □ ④ M STATISTICA Cz - [PS ... 目Total Commander 6.0 - P...

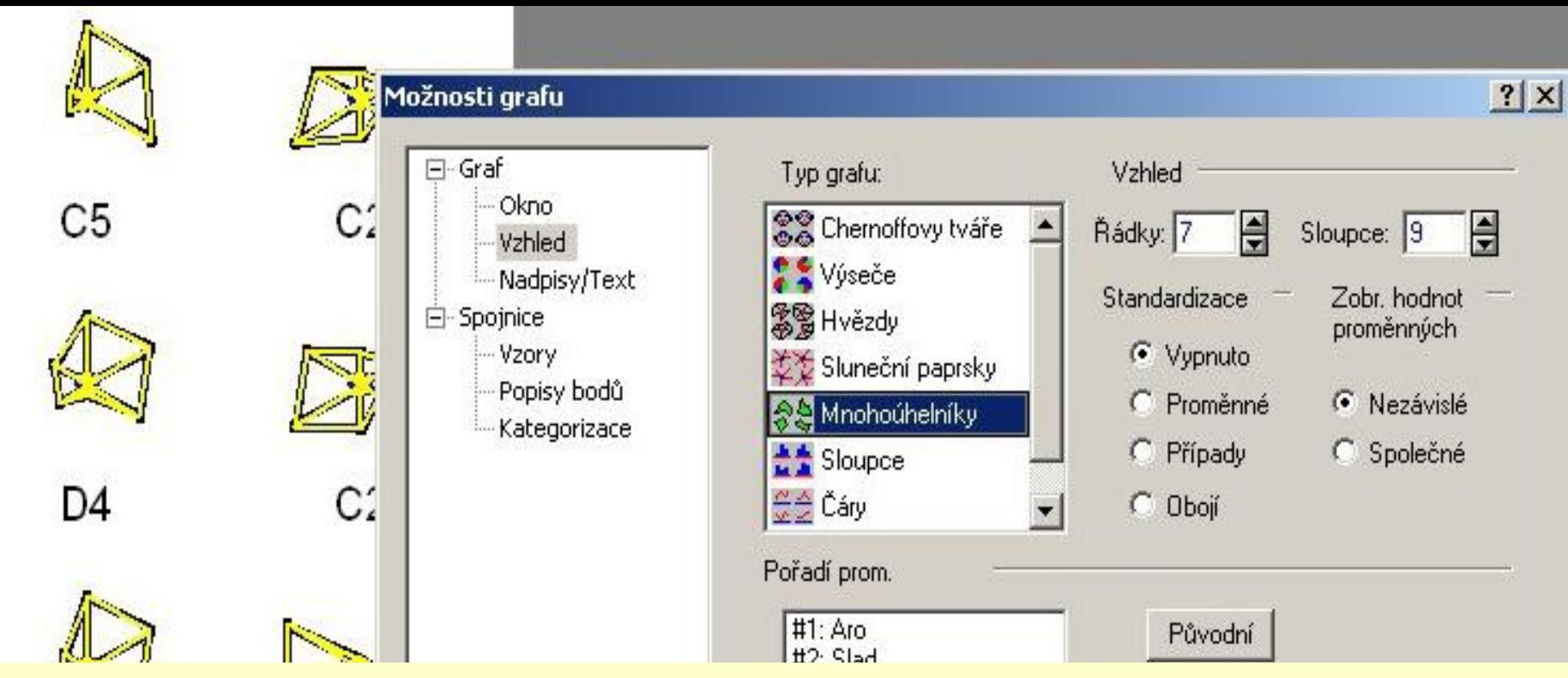

Z hvězdiček se na jinou ikonu, třeba na **Mnohoúhelníky**  dostanete: 2x kliknete na plochu grafu a otevře se **Možnosti grafu** a ve volbě **Graf** kliknete na **Vzhled** a v něm zvolíte jinou ikonu, např. **Mnohoúhelníky.**

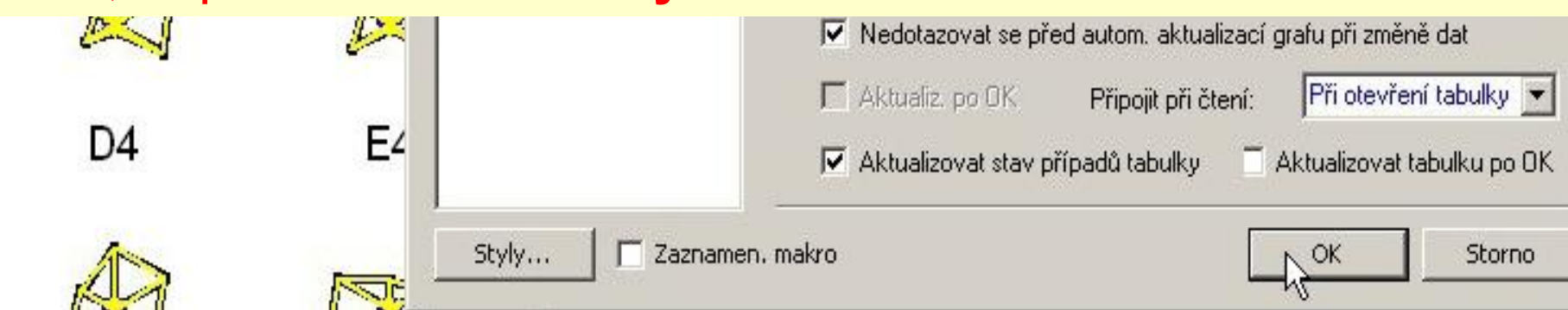

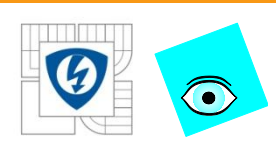

### **Z hvězdiček se staly mnohoúhelníky a popisy případů zůstaly.**

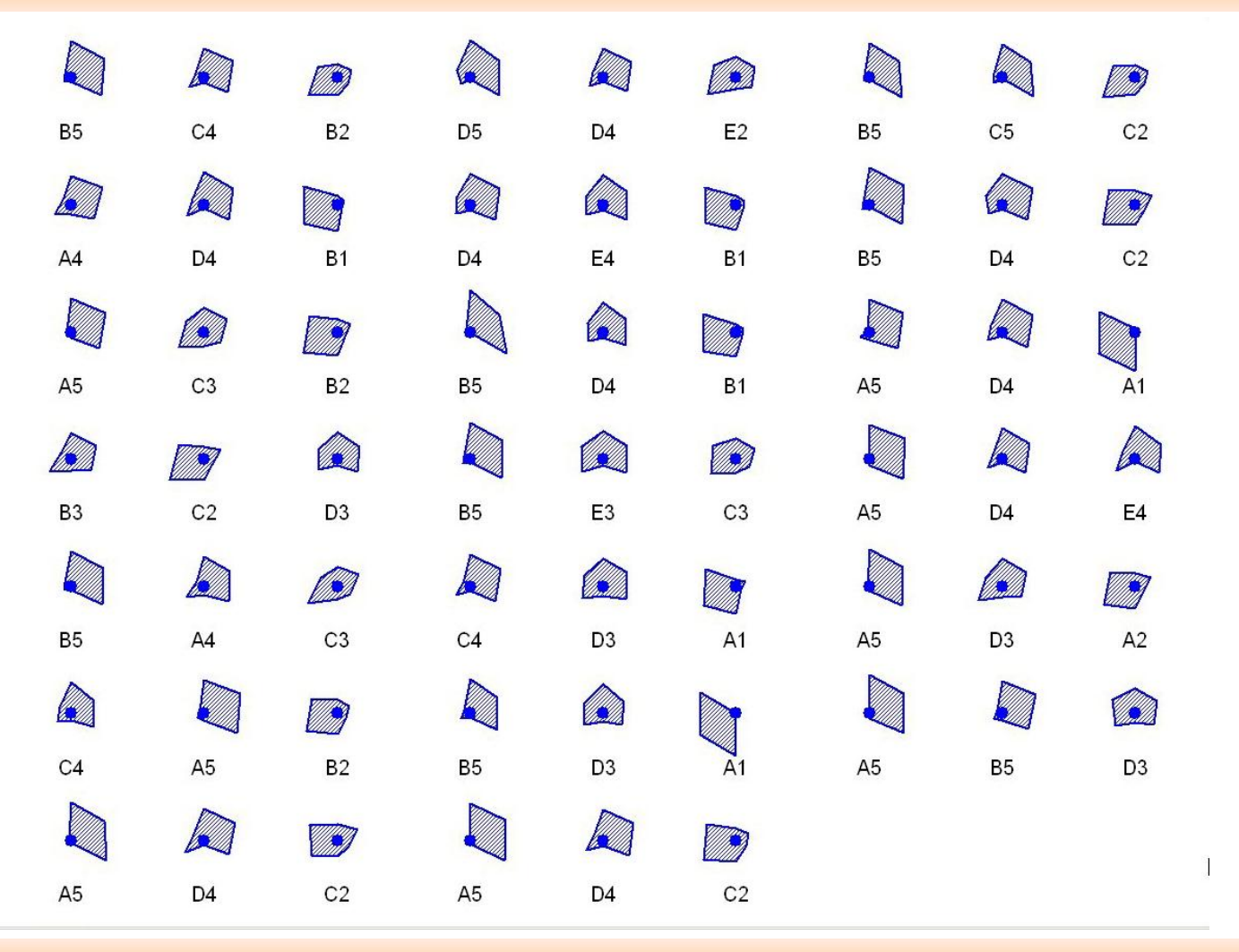

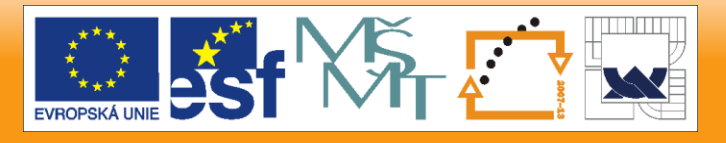

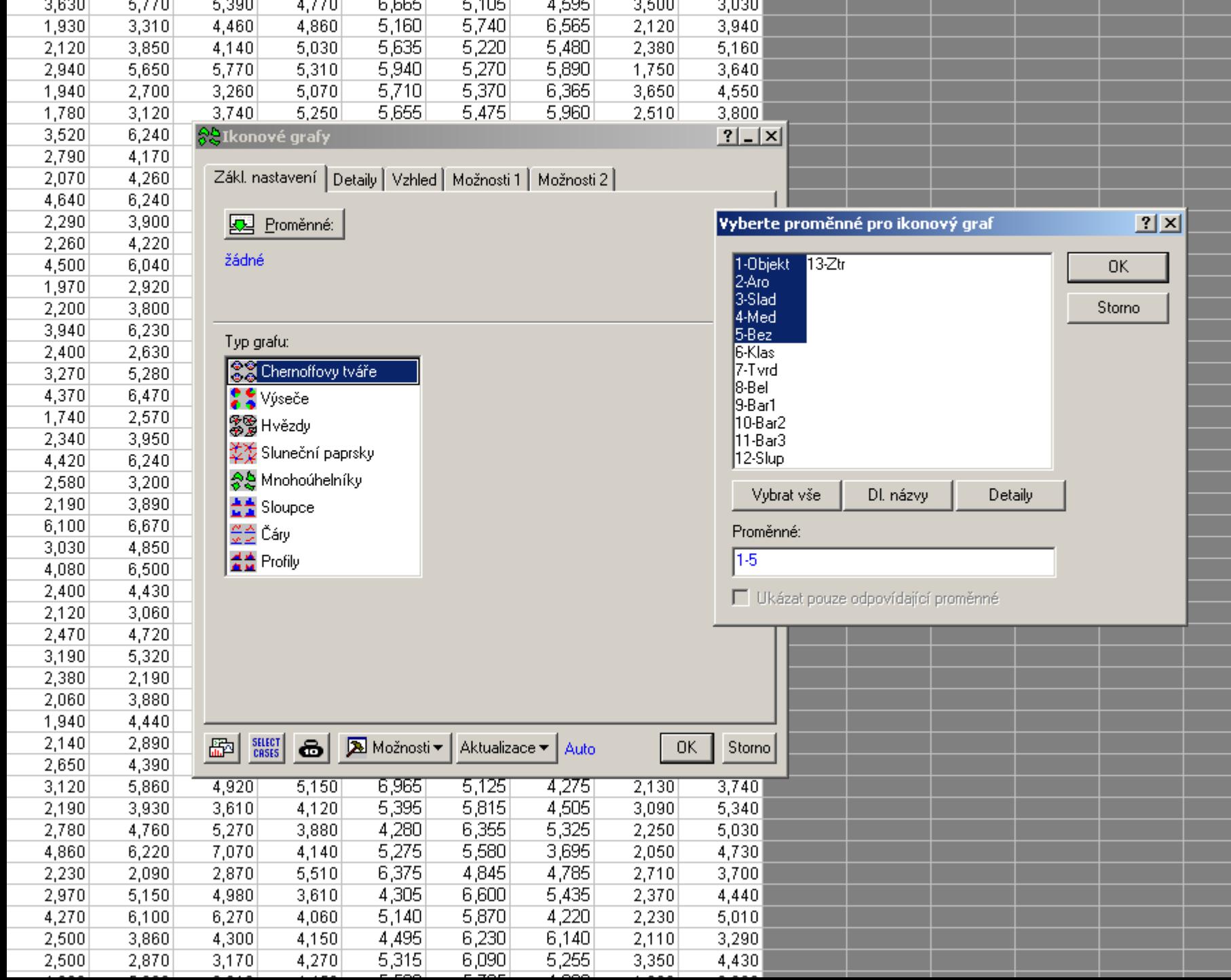

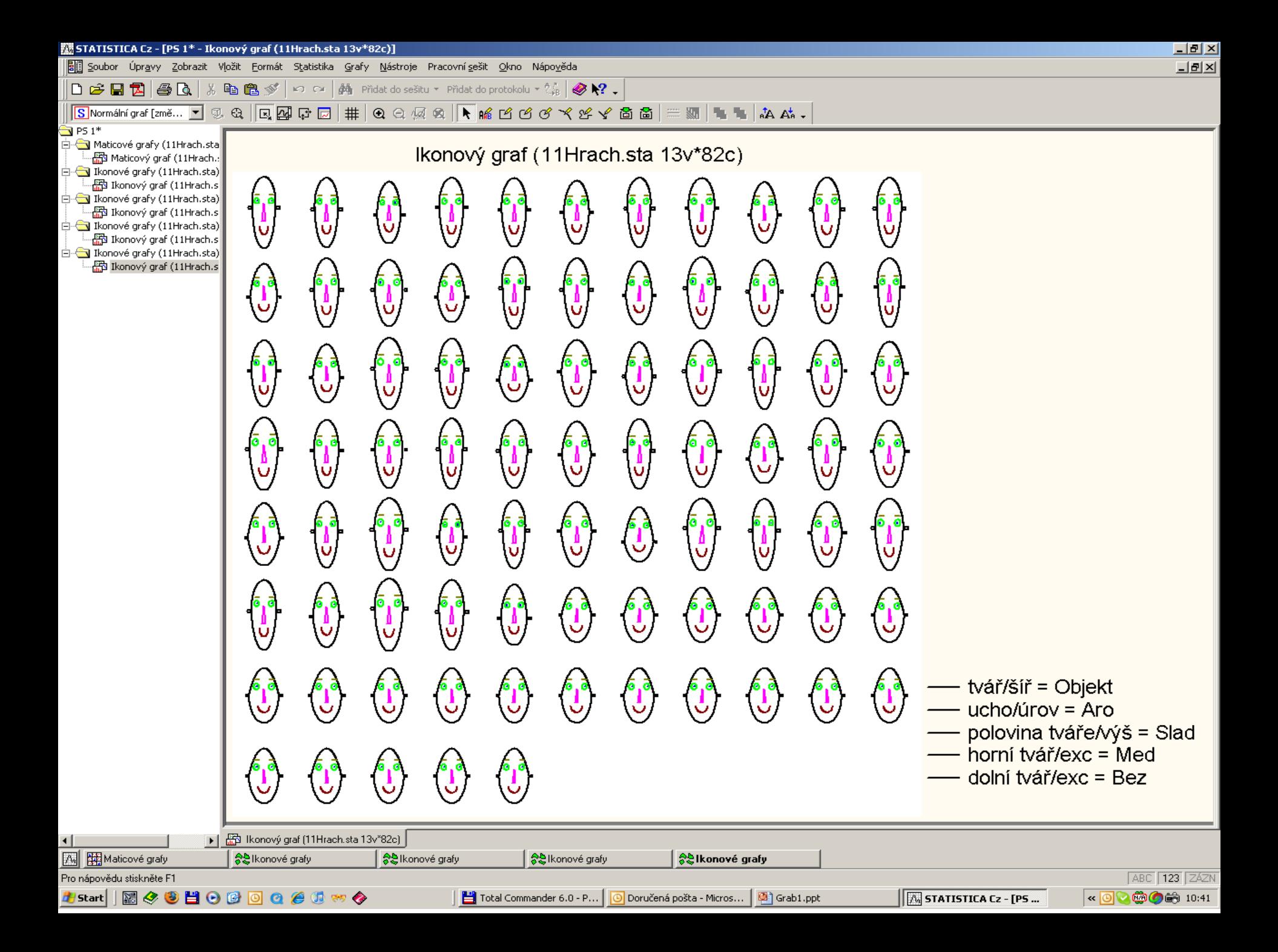

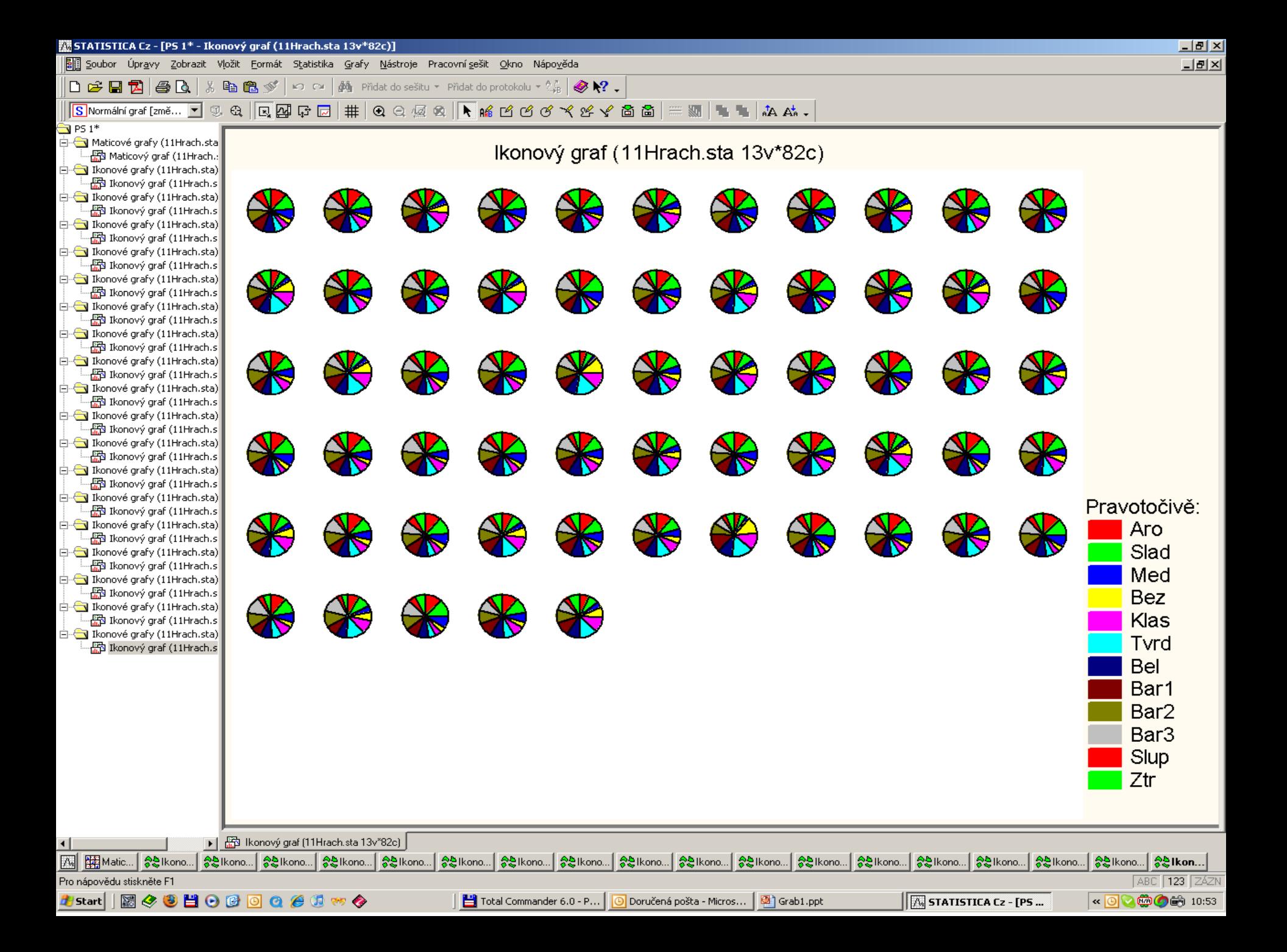

## **Profily znaků pro každý objekt v průzkumové analýze dat Hrách (Statistica)**

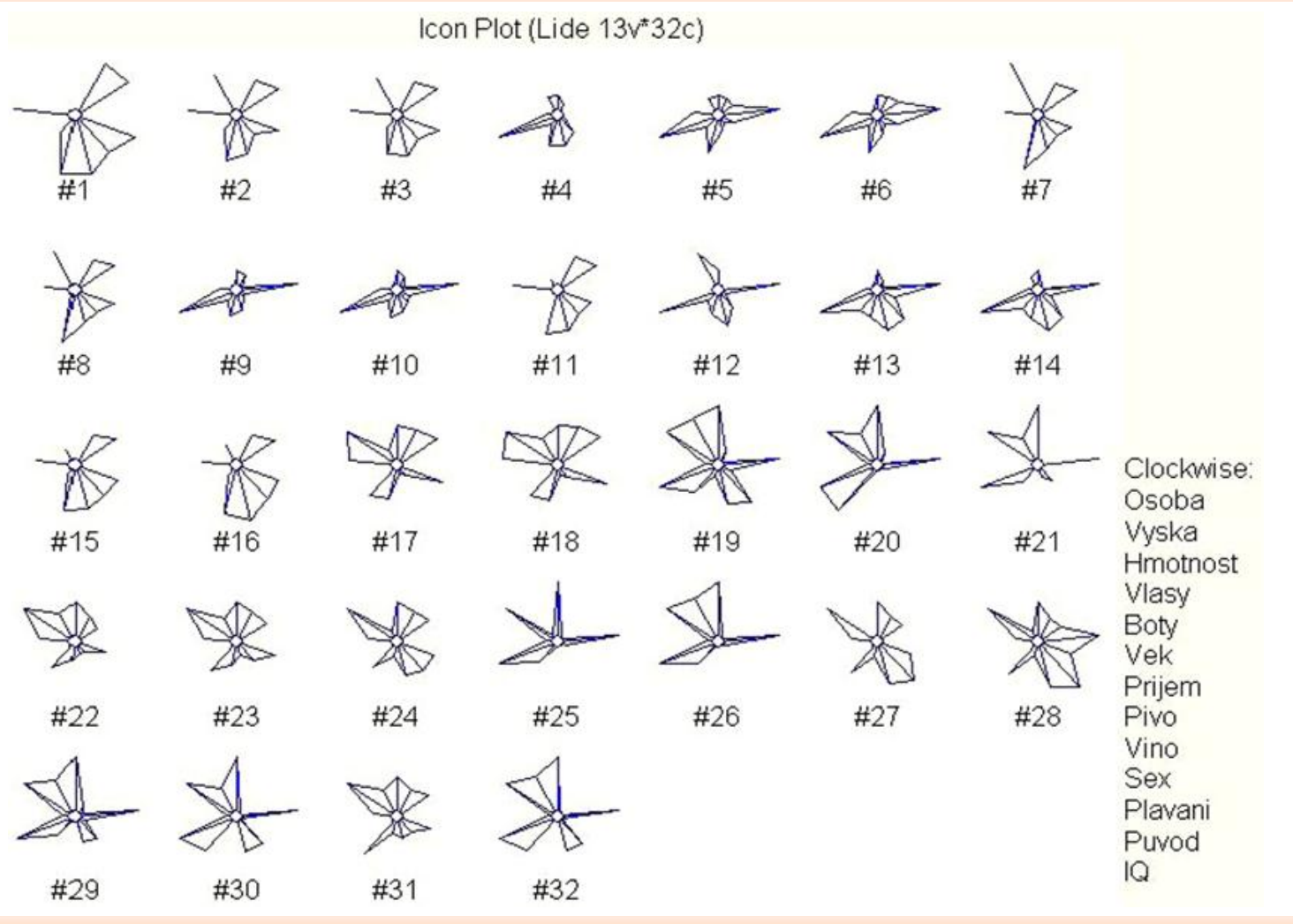

 $\bigodot$ 

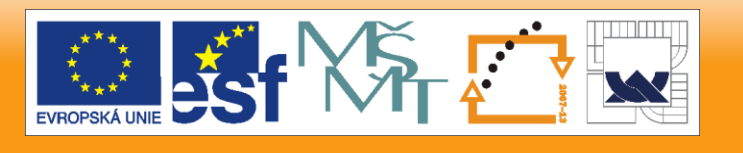

# **Sloupce znaků pro každý objekt v průzkumové analýze dat Hrách (Statistica)**

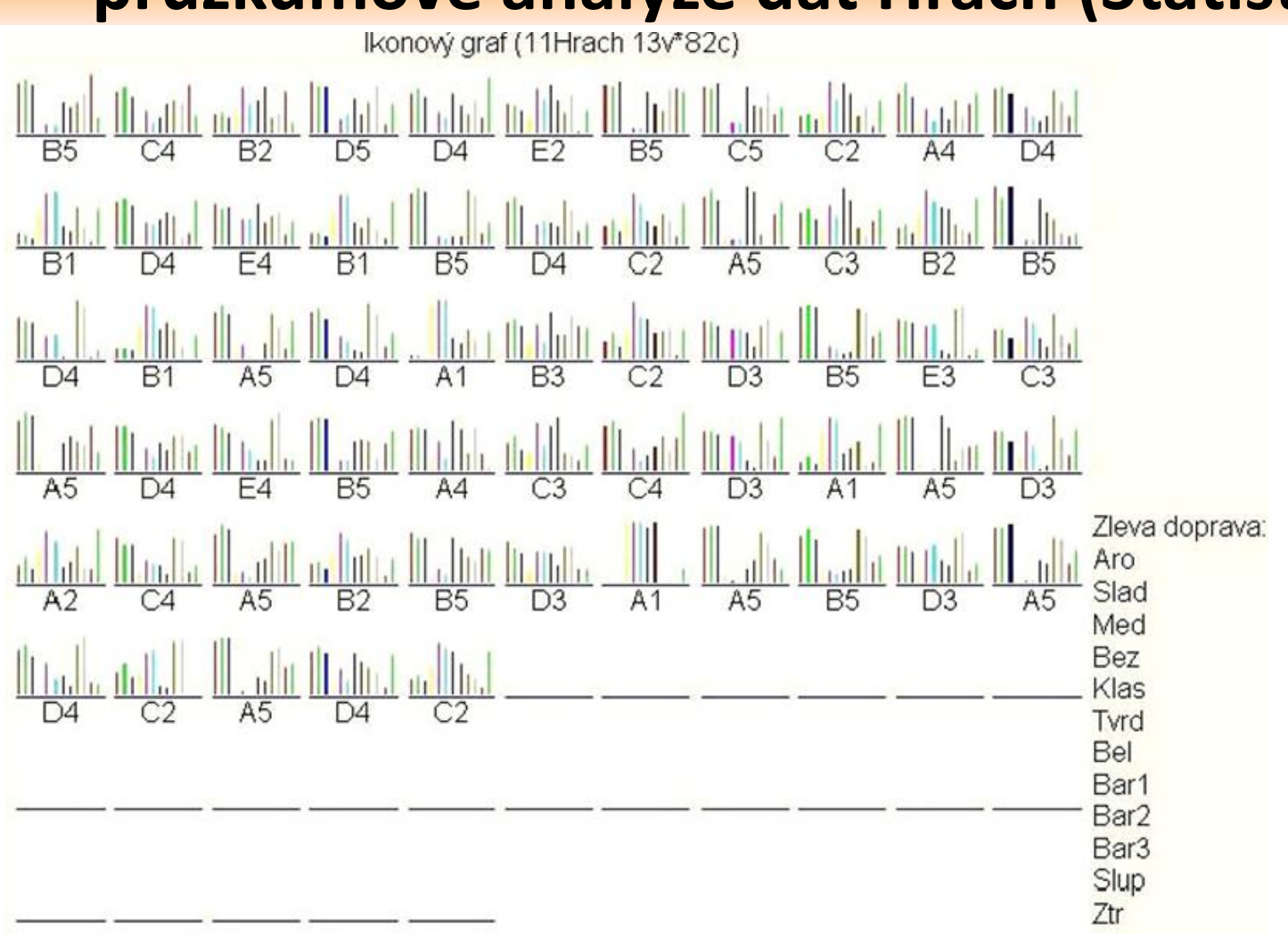

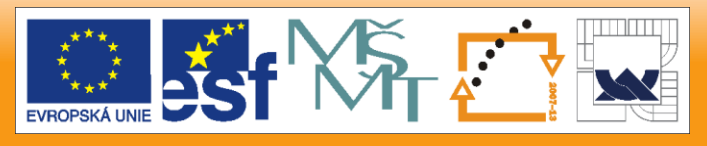

24.2.2010

 $\boldsymbol{\varOmega}$ 

 $\bigodot$ 

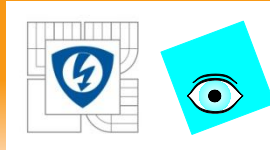

# **Sluníčka znaků pro každý objekt v průzkumové analýze dat Hrách (Statistica)**

 $\overline{D5}$ R5  $\cap$  $\Box$ 4 nД  $\frac{1}{25}$ 深以  $\frac{1}{45}$  $\frac{1}{2}$  $\frac{1}{2}$ 茶<br>B1 茶<br>D4 茶<br>B5 欢<br>C3 米<br> $D3$ 茶<br>B1  $B<sub>3</sub>$  $\overline{D}4$  $A1$ B<sub>5</sub>  $\frac{1}{24}$ **滌**  $\frac{1}{2}$ 茶<br>B5 系<br>A5  $^{11}_{D3}$  $\overline{\text{D}}\overline{\text{A}}$ F4  $\overline{A5}$  $A<sub>1</sub>$ Pravotočivě: 駦 ※<br>B2  $\frac{1}{2}$  $\frac{1}{2}$ 然<br>A5 大<br>A5 Aro 梵<br>D3  $\mathcal{Z}^{\mathcal{R}}_{\mathsf{A}2}$ /|\<br>A5 Slad Med **Bez** ⋇ 激 ⋇ Klas Tvrd Bel ⋇ Bar1 Bar2 Bar3 Slup ₩ Ztr

24.2.2010

CE DO ROZVOJE VZDĚLÁVÁNÍ

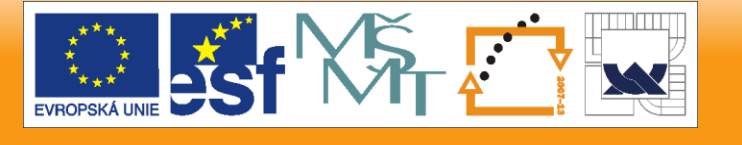

# **Výseče znaků pro každý objekt v průzkumové analýze dat Hrách (Statistica)**

A<sub>5</sub>

 $\circledcirc$ 

D<sub>3</sub>

G

D<sub>3</sub>

83

 $A5$ 

 $C<sub>3</sub>$ 

⇔

**B5** 

⊕

 $A1$ 

 $\boldsymbol{\alpha}$ 

**B5** 

Ikonový graf (11Hrach 13v\*82c) **B2** D<sub>5</sub>  $E2$ B<sub>5</sub>  $C<sub>5</sub>$  $C<sub>2</sub>$ D<sub>4</sub>  $A4$  $\bullet$  $\bigoplus$  $\bigodot$ ♦  $\bigoplus$ V)  $\bullet$ 

D<sub>4</sub>

8

B<sub>3</sub>

 $C<sub>3</sub>$ 

 $\leftrightarrow$ 

 $D<sub>3</sub>$ 

 $C<sub>2</sub>$ 

 $\bullet$ 

 $C<sub>2</sub>$ 

 $\bullet$ 

 $C4$ 

 $\bullet$ 

 $A1$ 

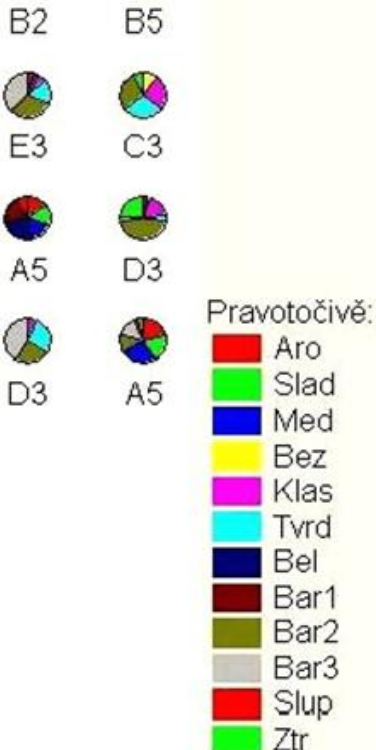

<sup>2</sup>

D<sub>4</sub>

C

24.2.2010

 $\boldsymbol{a}$ 

 $\odot$ 

**B5** 

 $\bigcirc$ 

 $B1$ 

 $\mathcal{O}$ 

D<sub>4</sub>

B

A<sub>5</sub>

⊕

 $A2$ 

D<sub>4</sub>

 $C4$ 

 $\bullet$ 

D<sub>4</sub>

 $\bigodot$ 

 $B<sub>1</sub>$ 

 $\bullet$ 

D<sub>4</sub>

 $\circ$ 

 $C4$ 

 $\color{red} \bigoplus$ 

 $C<sub>2</sub>$ 

E4

 $\bullet$ 

 $A5$ 

◆

E4

 $\bullet$ 

A<sub>5</sub>

 $\clubsuit$ 

A<sub>5</sub>

**B1** 

 $\Theta$ 

D<sub>4</sub>

6B

**B5** 

 $\mathbf{\Omega}$ 

**B2** 

♦

D<sub>4</sub>

B<sub>5</sub>

 $\bigcirc$ 

 $A1$ 

 $A4$ 

B<sub>5</sub>

♦

 $C<sub>2</sub>$ 

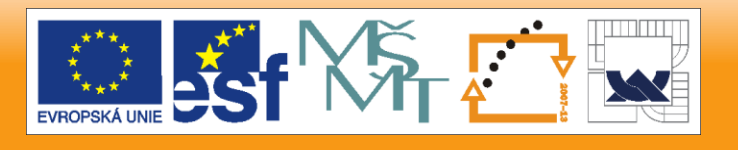

## **PŘIKLAD 2.4 Popis a třídění polétavých mšic**

Jeffers (1967) studoval 40 polétavých mšic *(Alate adelges)* pomoci světelné pasti, změřeno 19 znaků: 14 znaků délky a šířky, 4 znaky o počtu, 1 znak binární, přítomnost či absenci. Mšice se obtížně rozlišují dle taxonometrických klíčů. Před PCA je třeba standardizaci dat, protože znaky představují směs délek a počtů. *Data*: *x<sup>1</sup>* značí délku těla, *x<sup>2</sup>* značí šířku těla, *x3* je délka předního křídla,  $x_4$  je délka zadního křídla, x<sub>5</sub> je počet průduchů, x<sub>6</sub> je délka tykadla*, x<sub>7</sub>* je délka tykadla II, x<sub>8</sub> je délka tykadla III, x<sub>9</sub> je délka tykadla IV,  $x_{10}$  je délka tykadla V,  $x_{11}$  je počet tykadlových ostnů, *x<sup>12</sup>* je délka posledního článku nohy, *x<sup>13</sup>* je délka holeně, tibia, *x<sup>14</sup>* je délka stehna, x<sup>15</sup> je délka sosáku, x<sup>16</sup> je délka kladélka, *x<sup>17</sup>* je počet kladélkových trnů, x<sup>18</sup> je řitní otvor, *x<sup>19</sup>* je počet háčků zadních křídel.

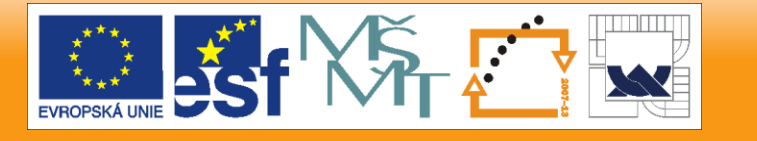

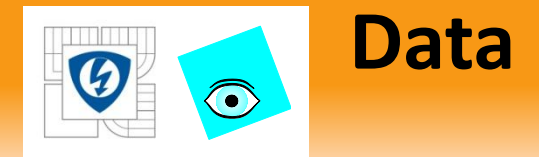

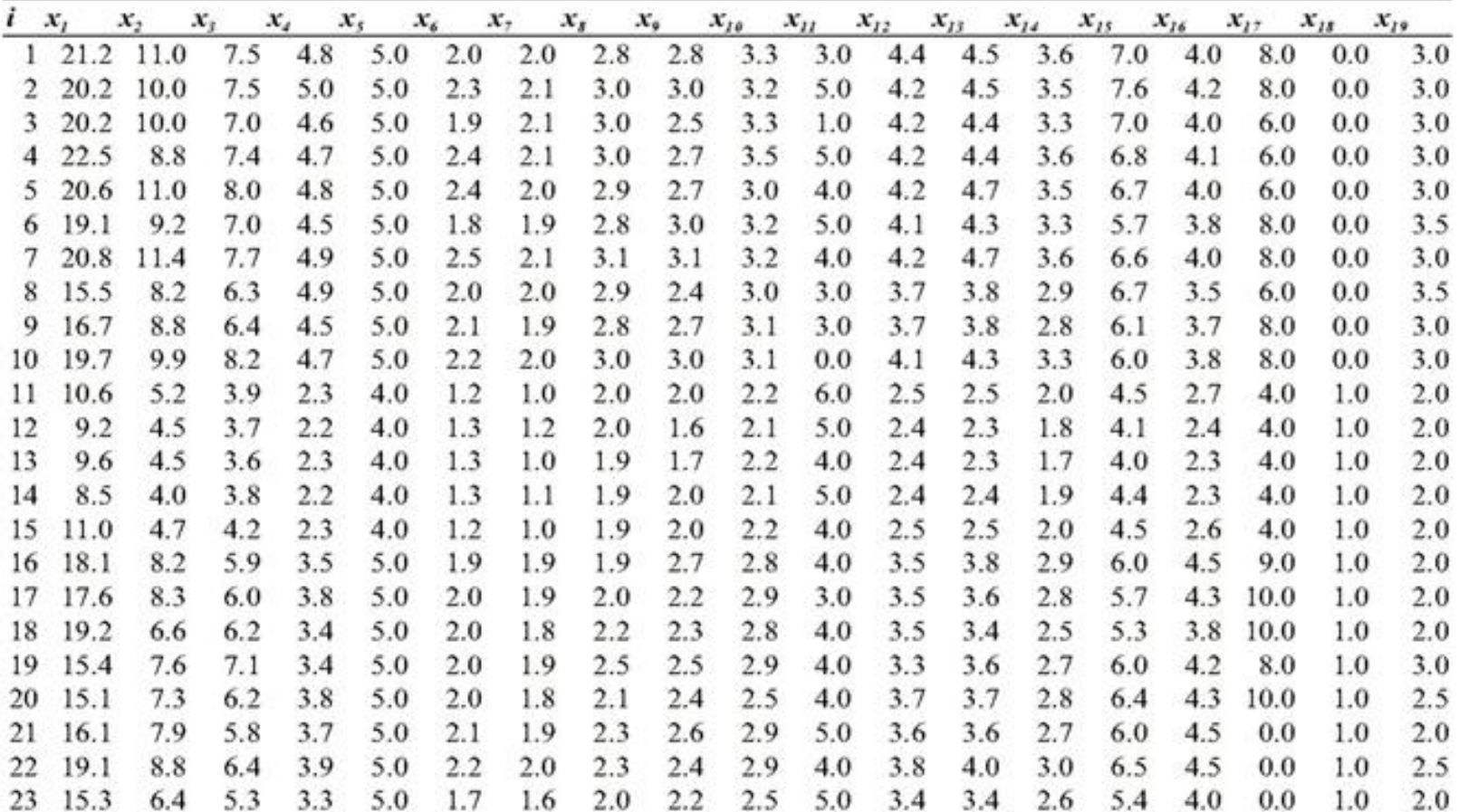

24.2.2010

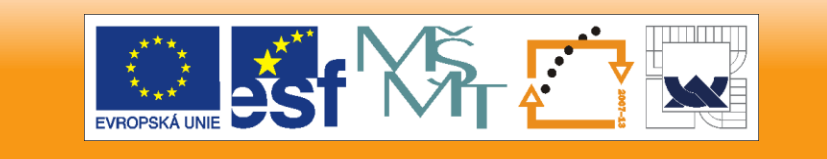

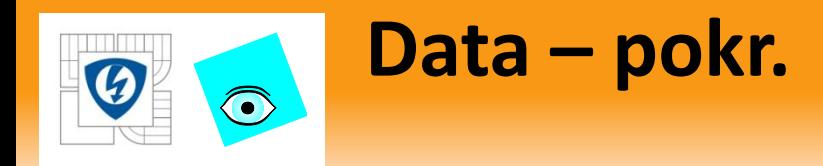

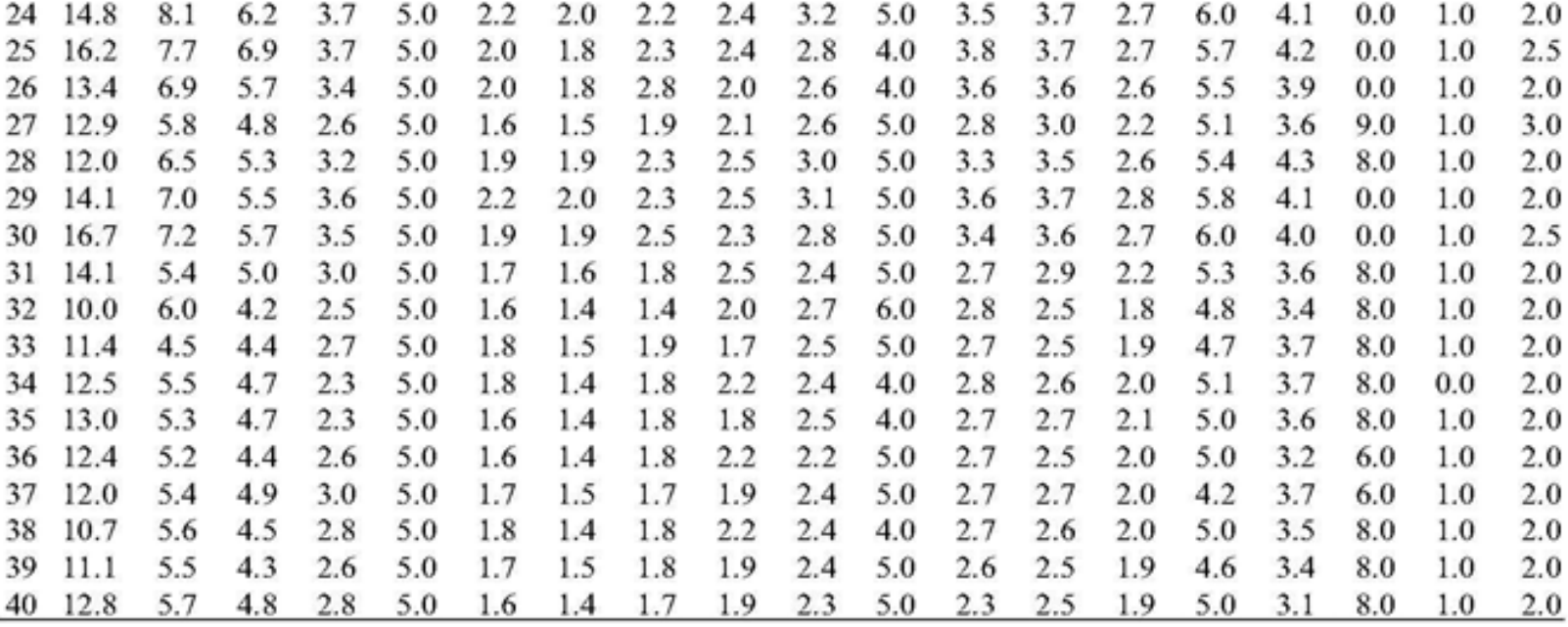

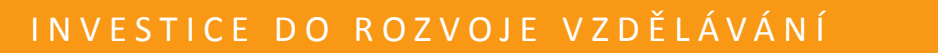

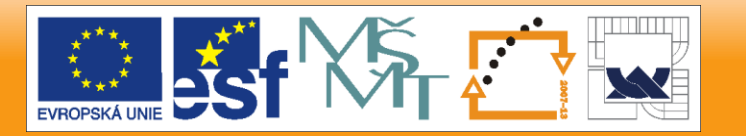

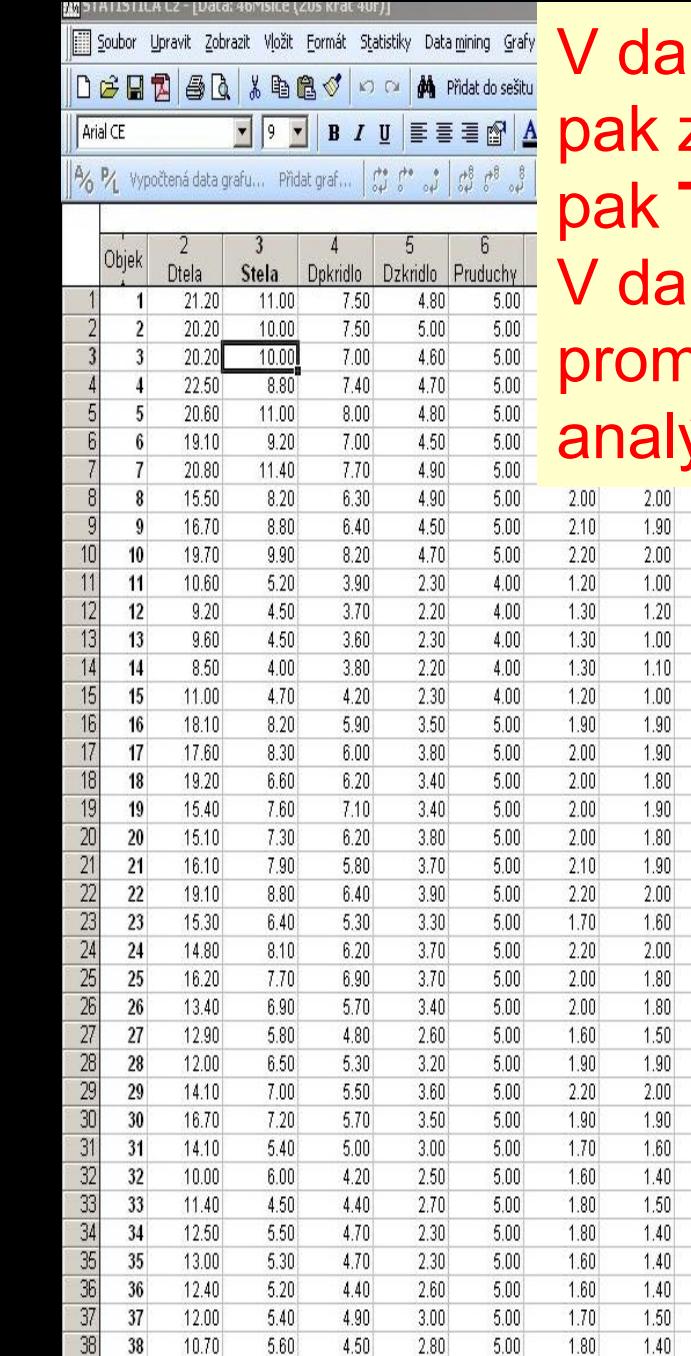

 $39$ 

 $40$ 

11.10

5.50

4.30

2.60

Iší úloze načtete zdrojovou matici dat Mšice, pak zadáte zatím všechny nabídnuté **Proměnné** a **Typ grafu.** 

lší analýze pak zadáte menší počet něnných (max. 8), aby ikony byly k vizuální ýze přehlednější.

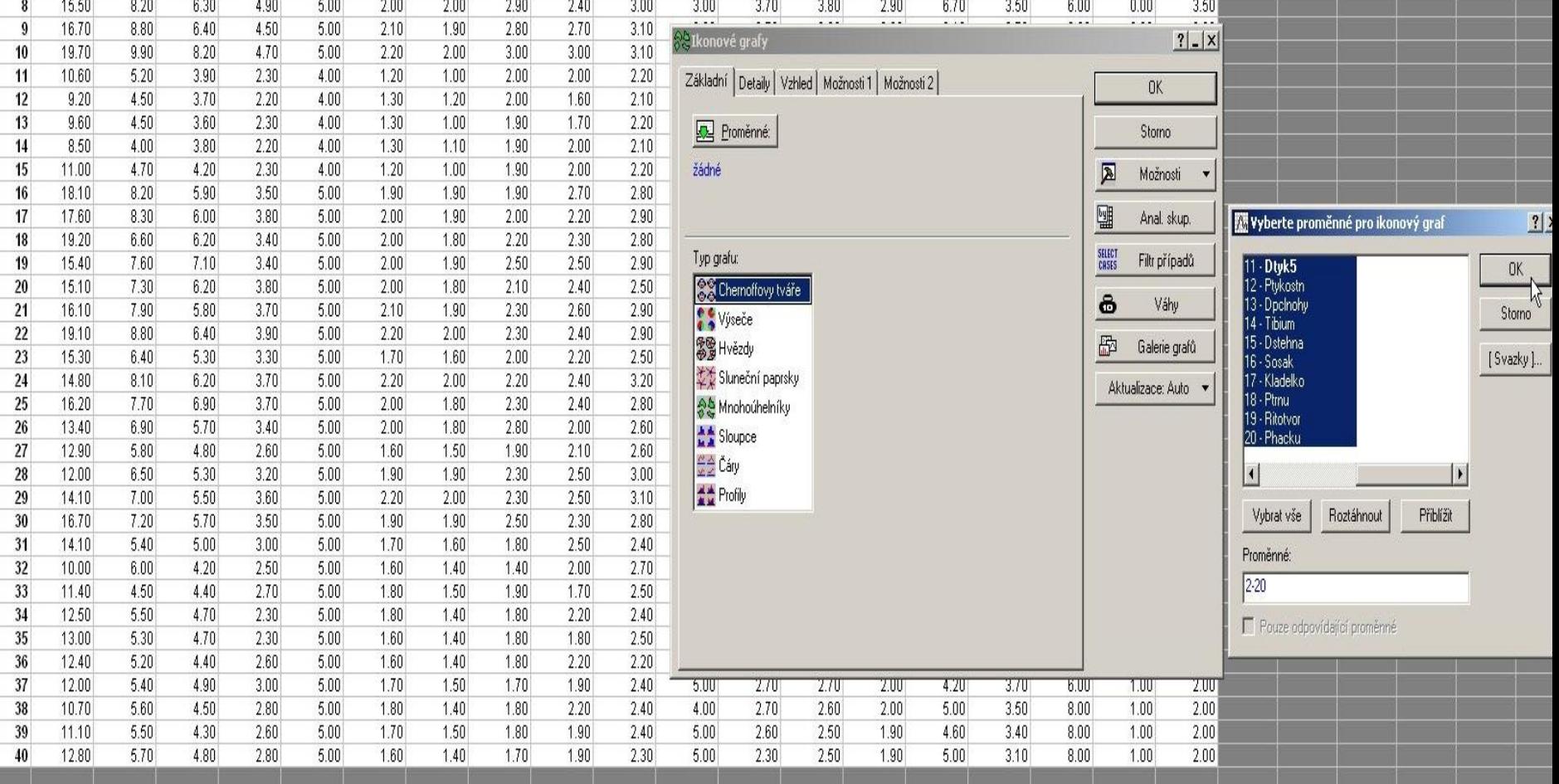

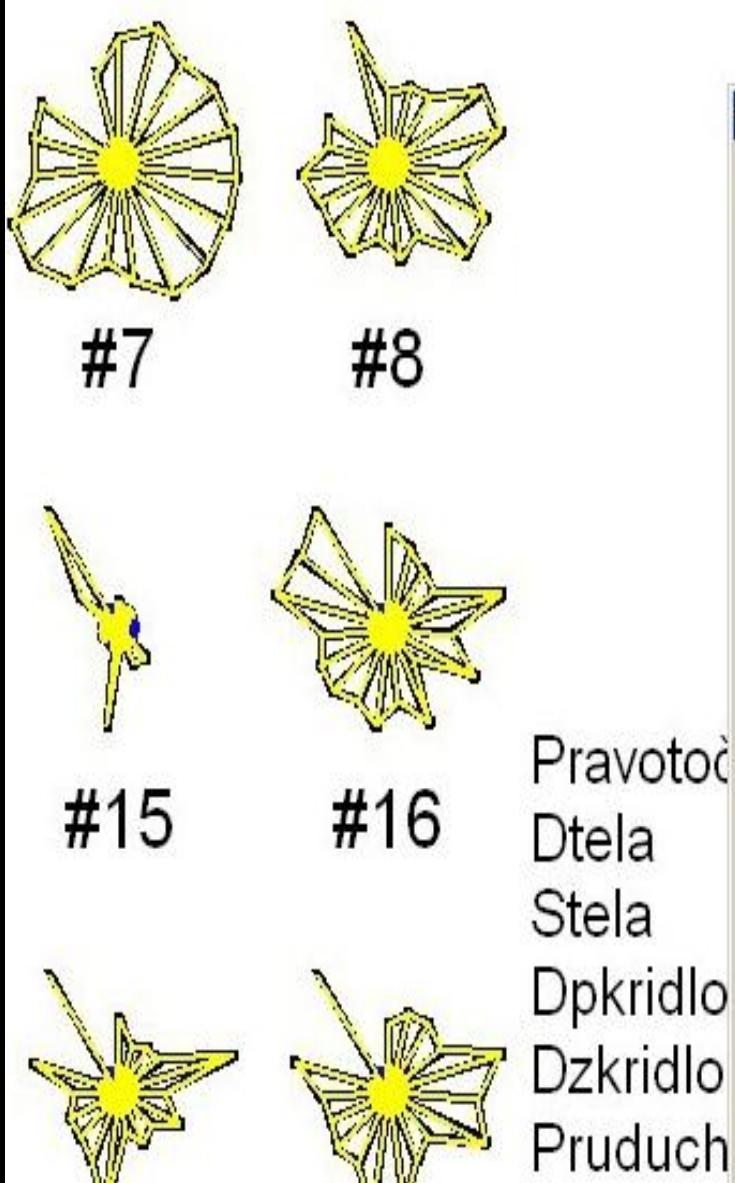

Pruduch Zvolíte za **Typ grafu** nejvýhodnější ikonu, a to **Hvězdy** a ve **Standardizaci** zvolíte **Obojí.** Pak OK.

Možnosti grafu

日·Graf

E-Spojnice

Okno

Vzhled

Vzory

Nadpisy/Text

Popisy bodů

Kategorizace

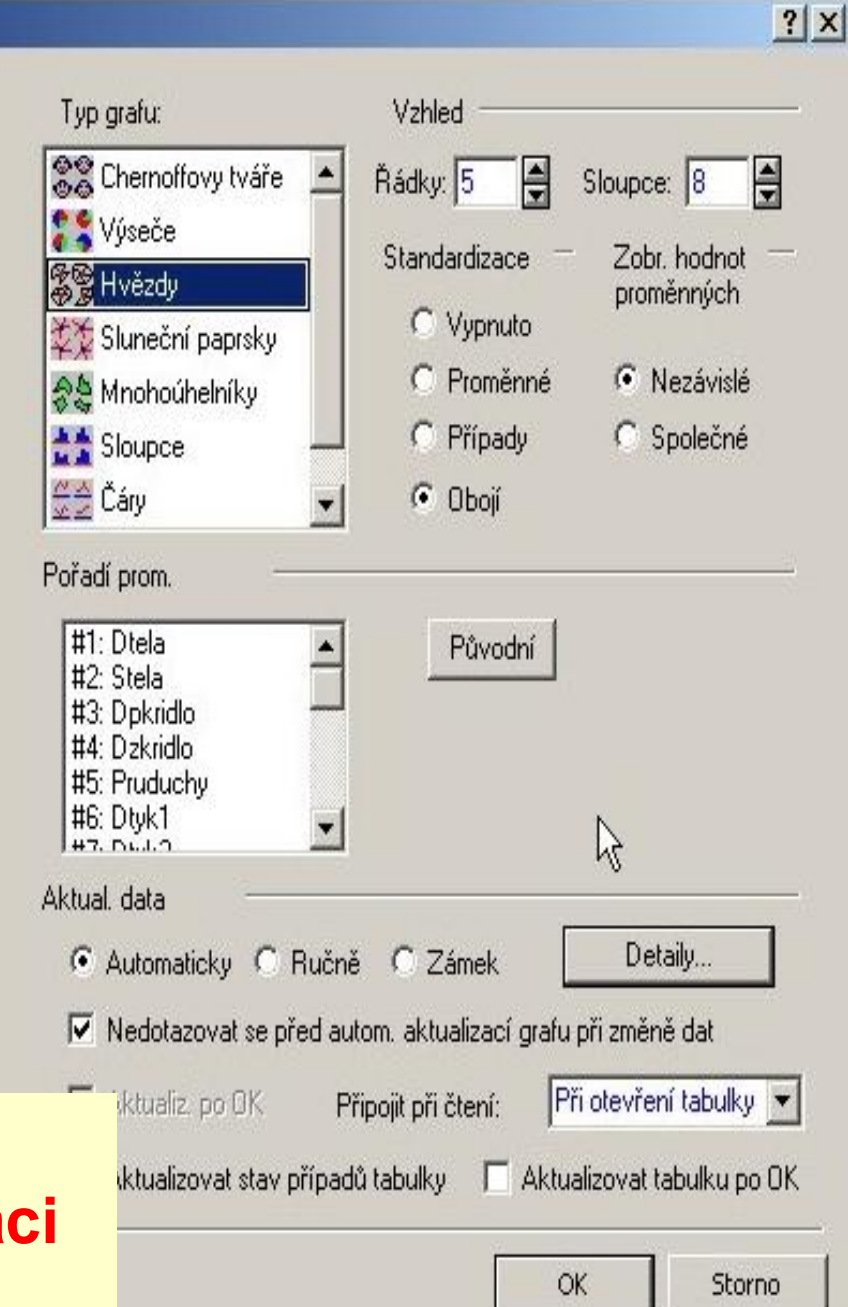

Protože jsou popisy bodů příliš veliké, zmenšíte font na 6: Zablokujete (černě) všechny popisy na ploše grafu, pak 2x kliknete do plochy grafu a zvolíte **Nadpisy/text.** Zvolíte font 6 a pak **OK.**

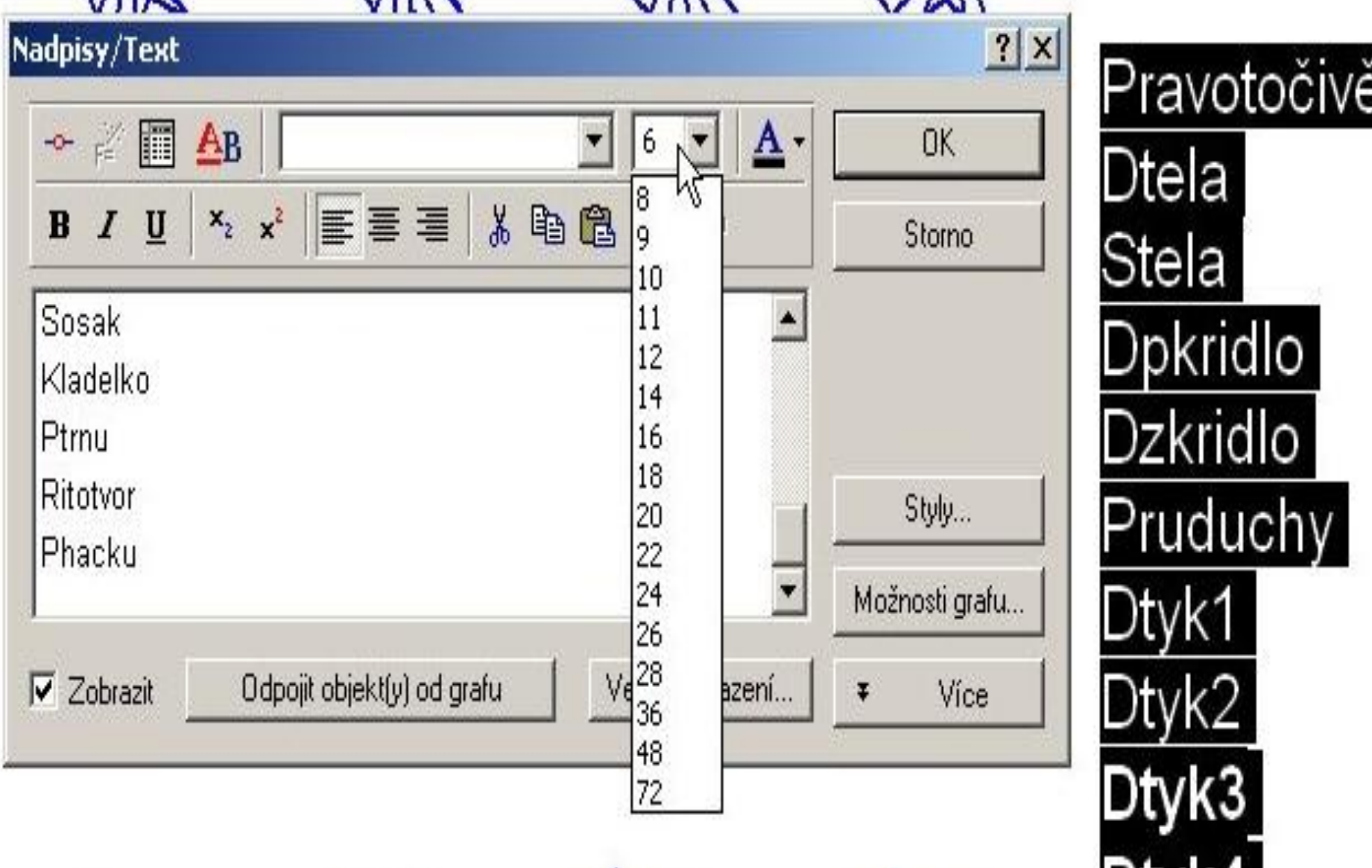
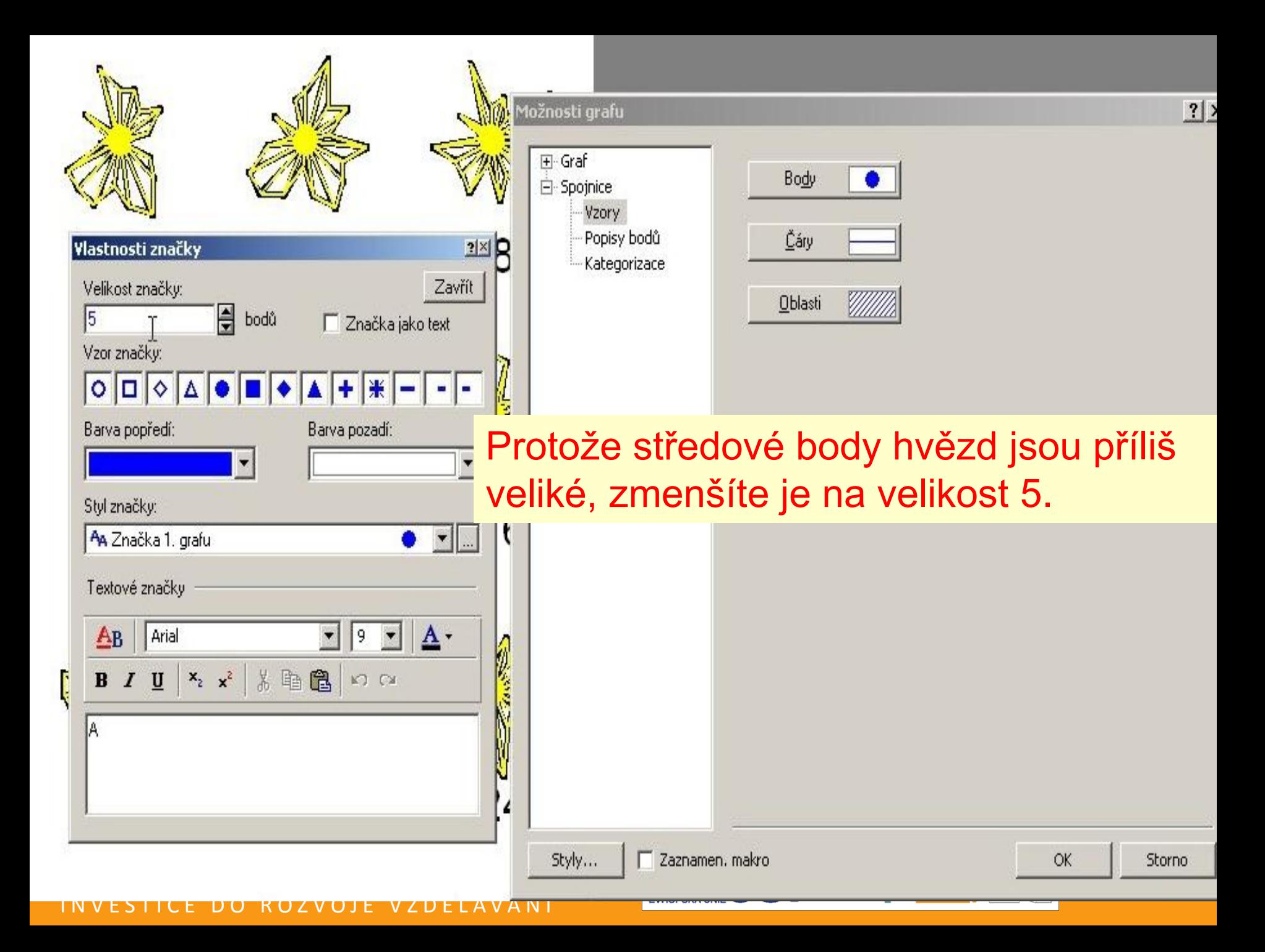

### Velikost popisů bodů zmenšíte na velikost 6.

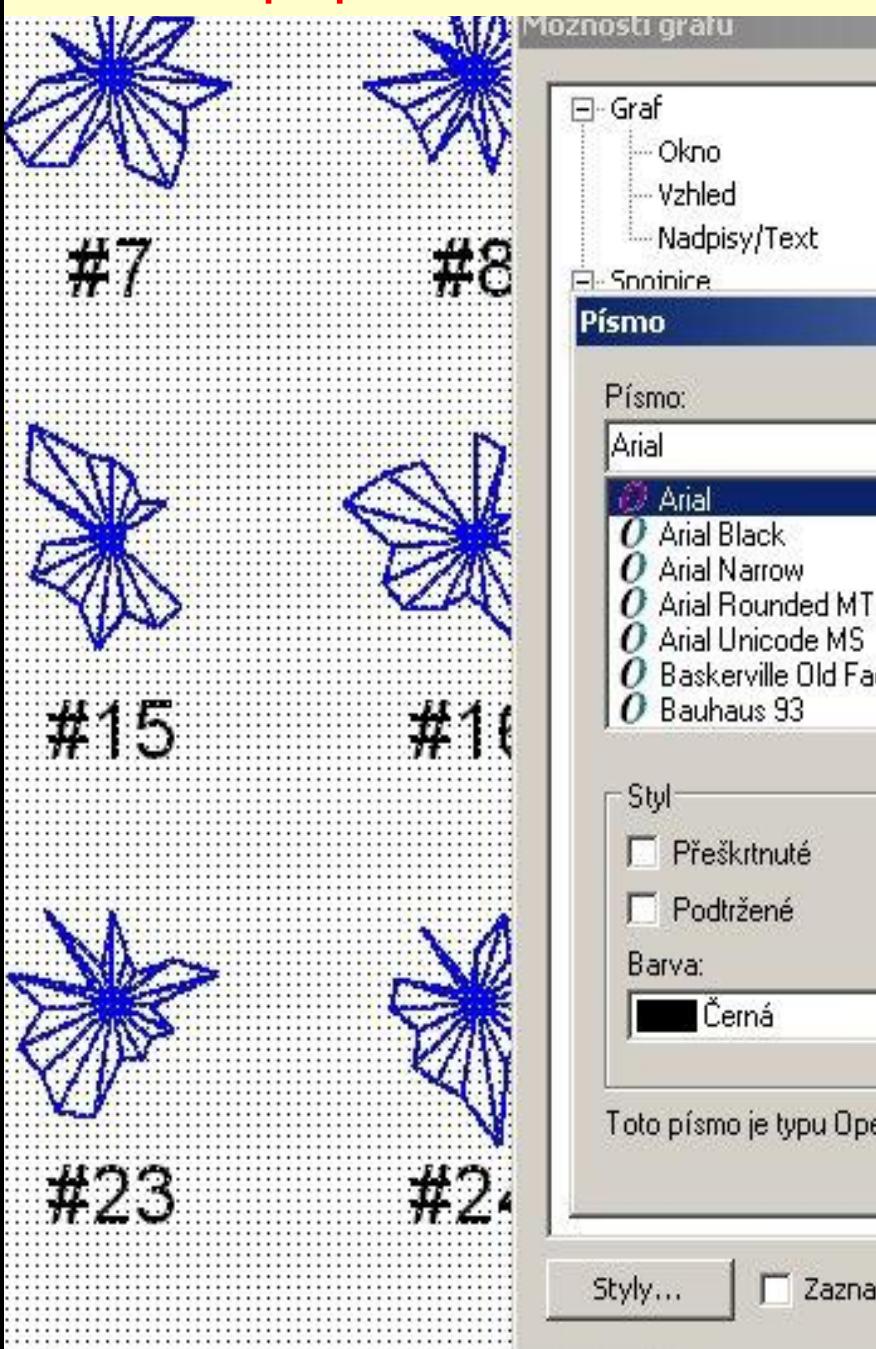

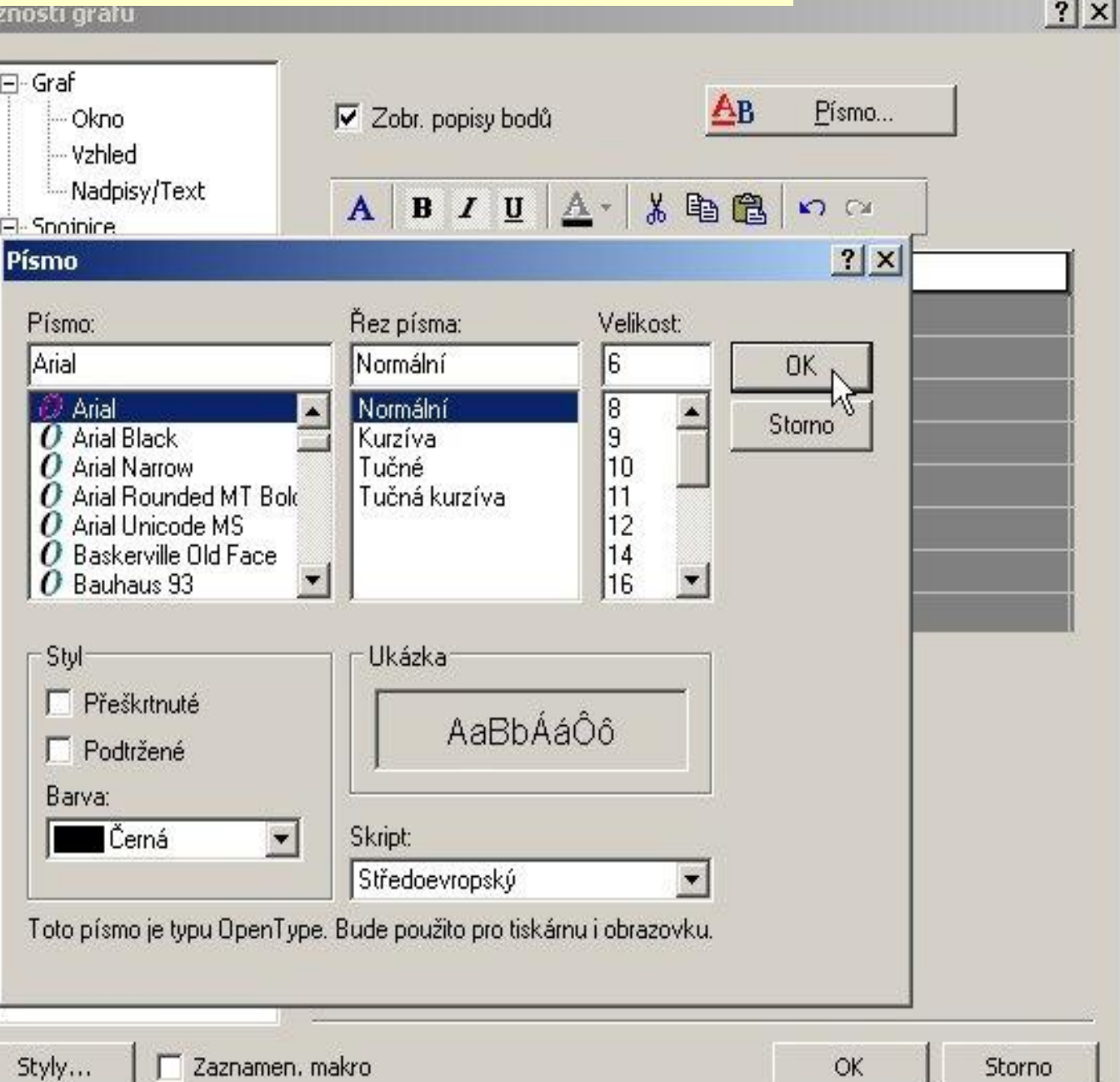

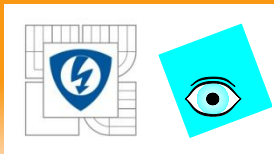

### **Graf hvězdiček standardizovaných proměnných a případů**

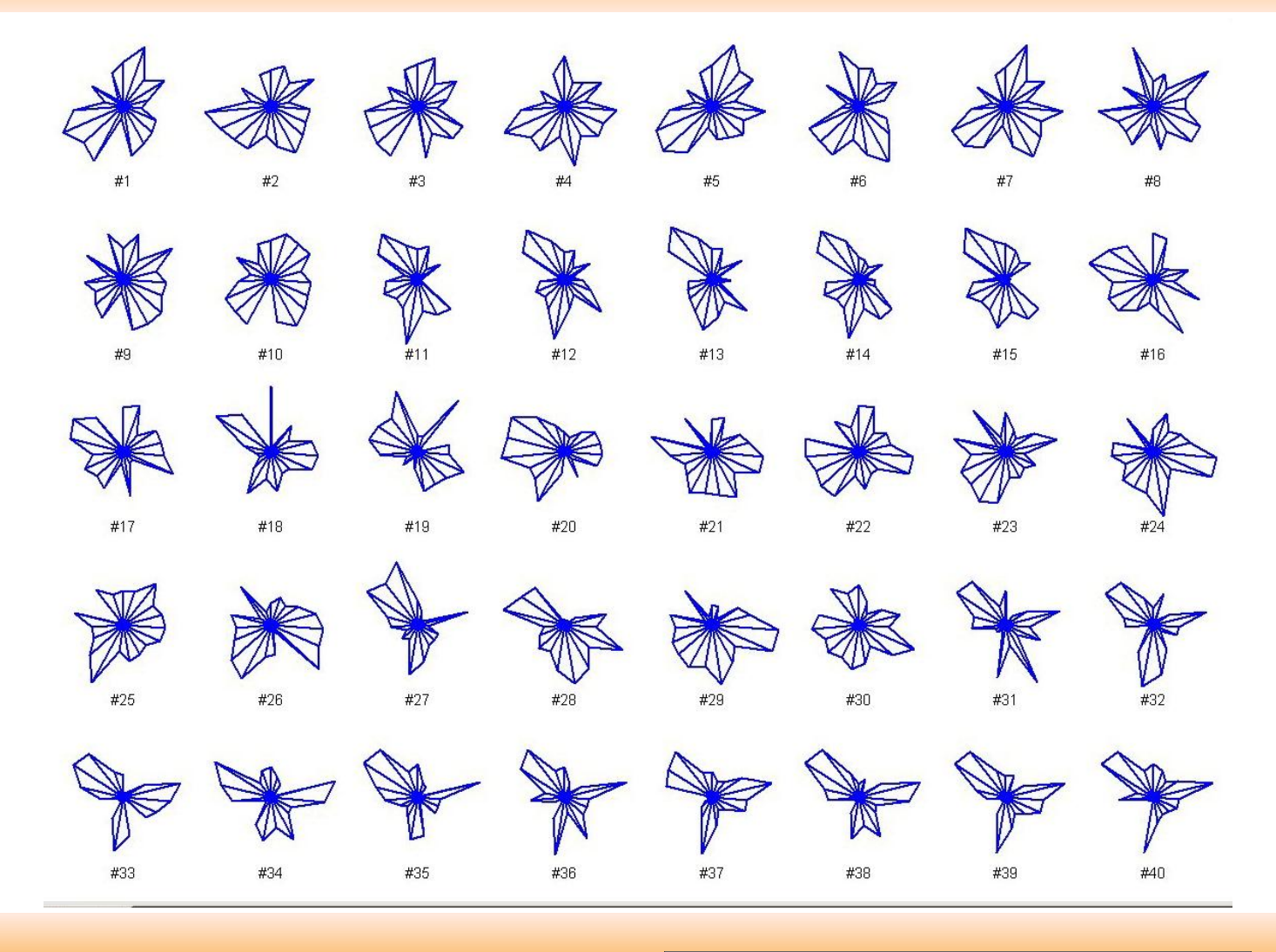

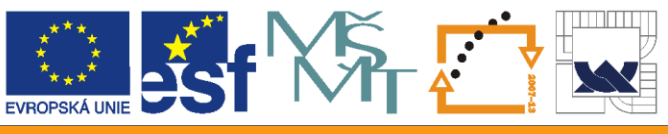

### **Graf hvězdiček nestandardizovaných**  $\bigodot$ **proměnných. Popisy mají příliš veliký font**

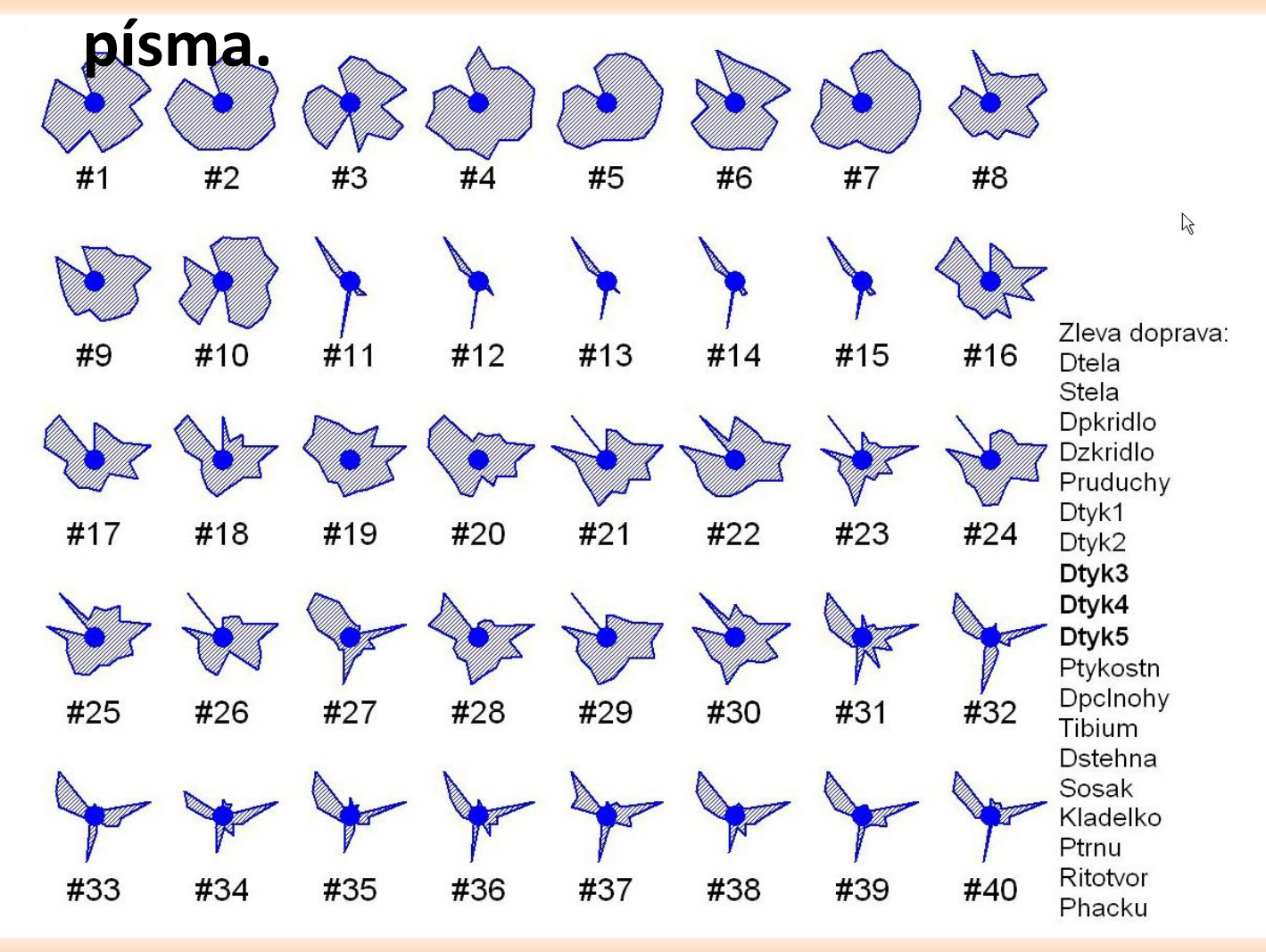

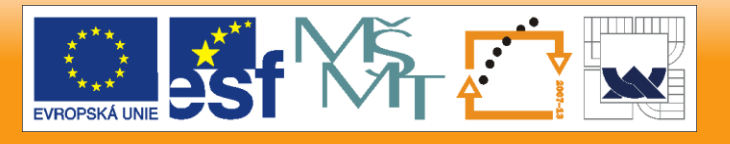

### Zmenšení fontu písma popisů případů na velikost 8.

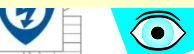

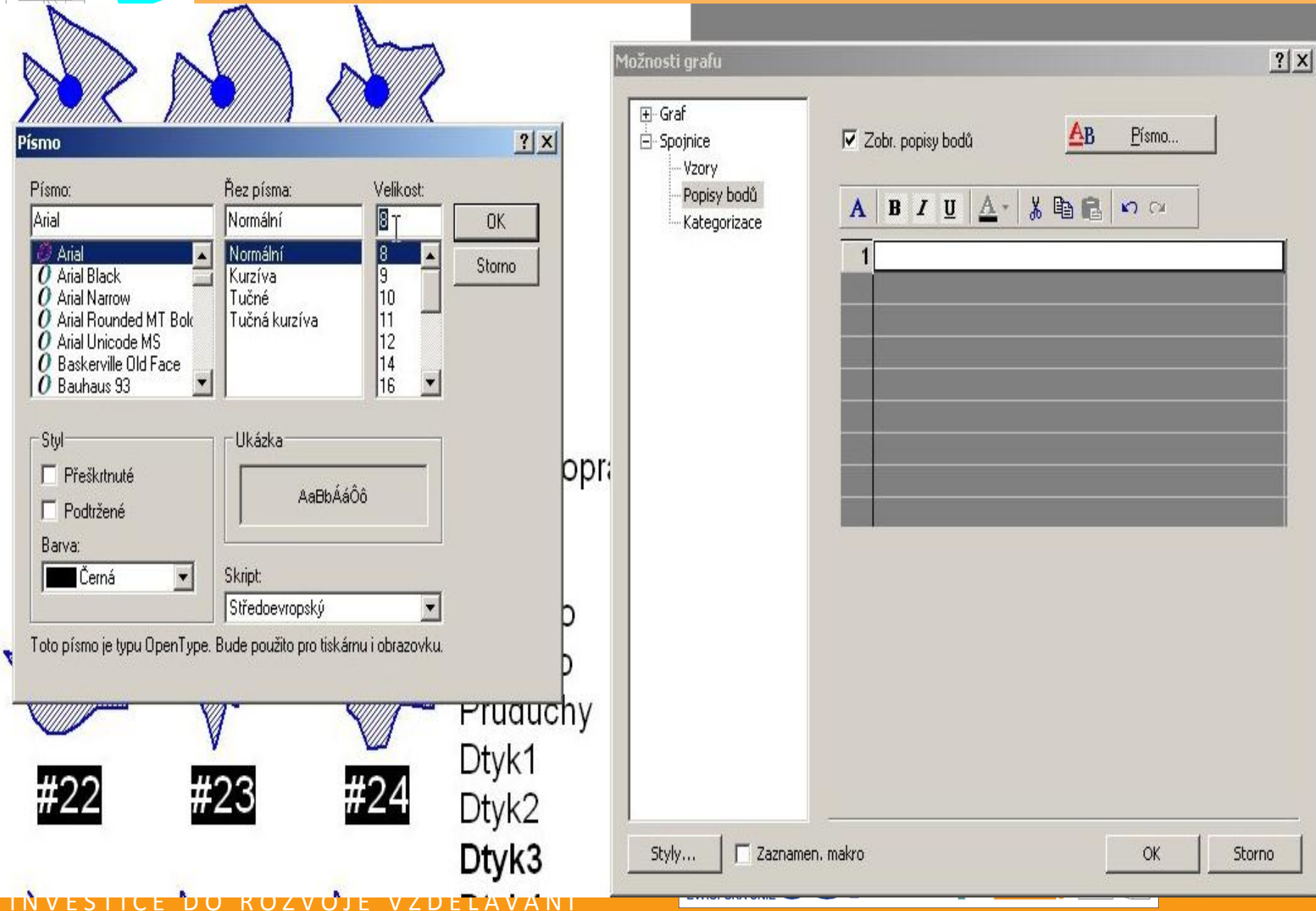

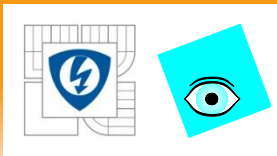

### **Graf hvězdiček zmenšeného fontu písma popisu případů.**

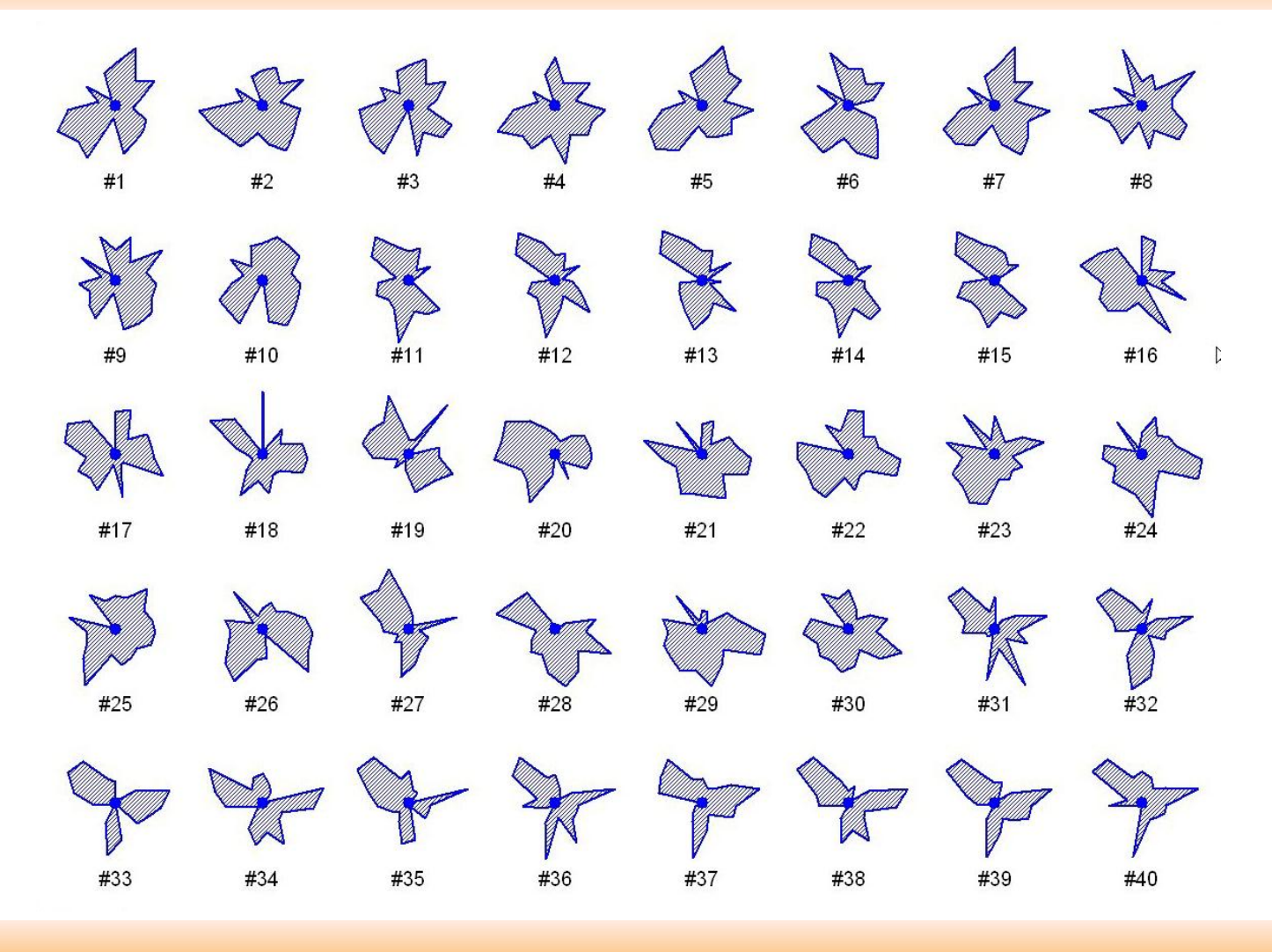

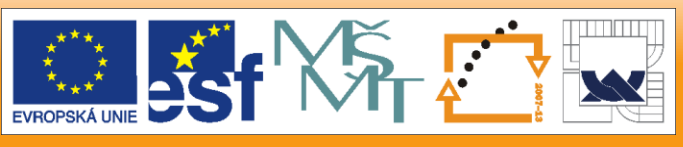

### Převod z ikony **Hvězdy** na ikonu **Mnohoúhelník**.

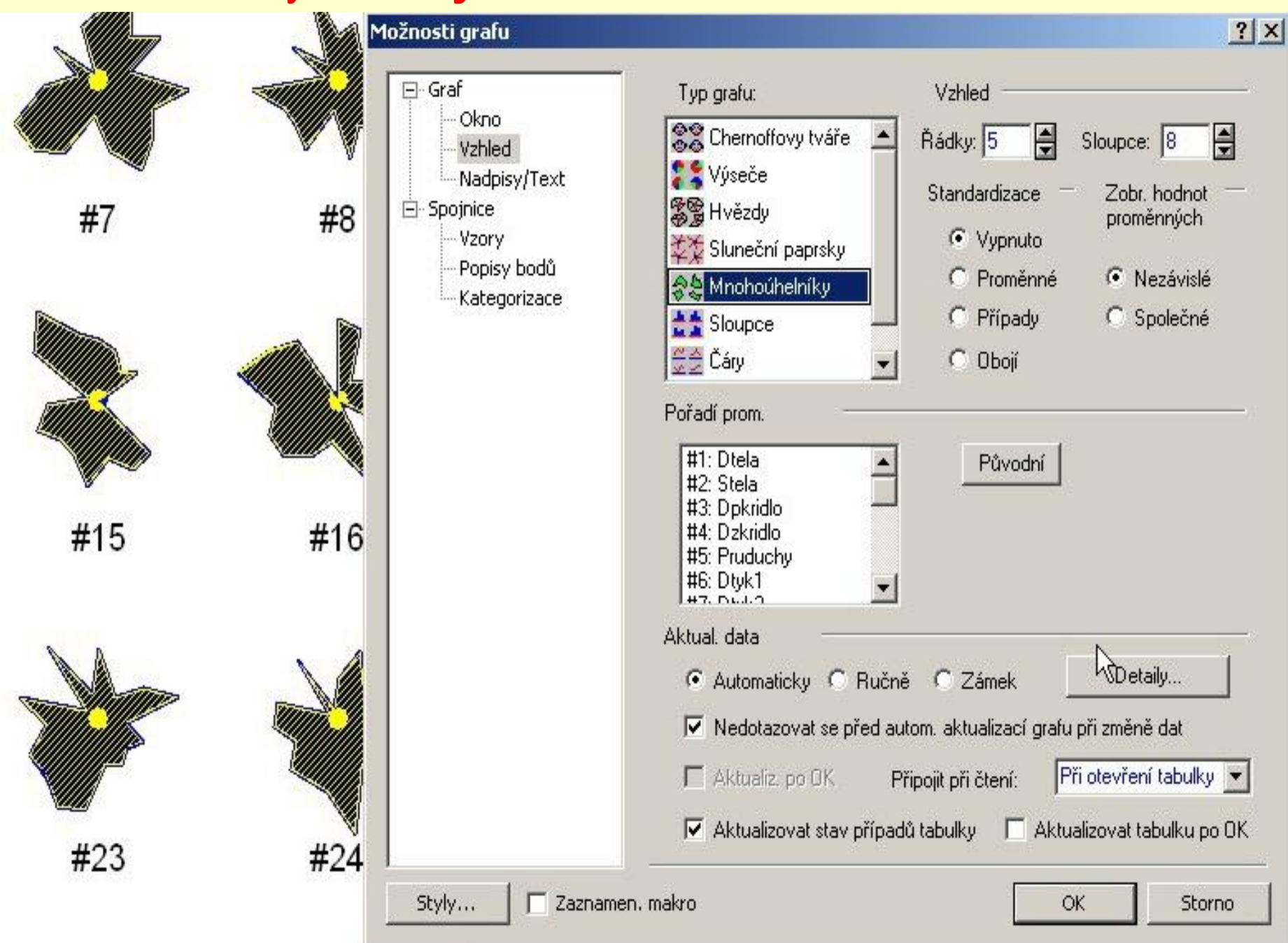

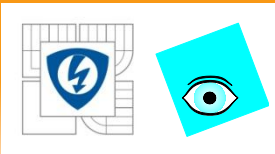

### **Graf mnohoúhelníků nestandardizovaných proměnných a případů**

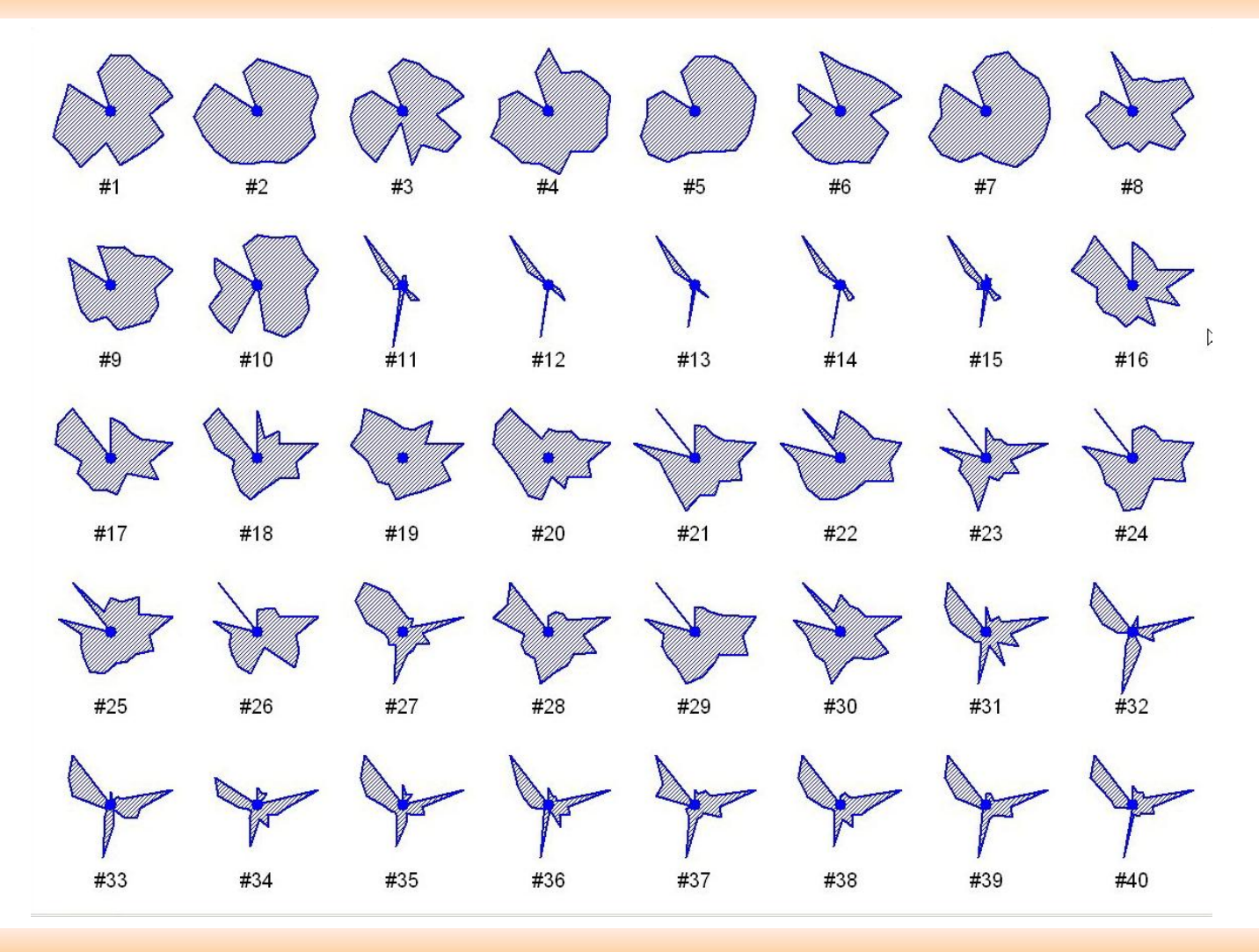

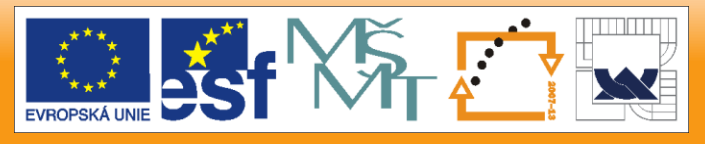

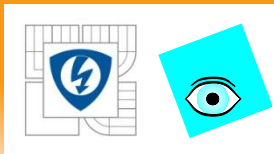

### **Graf profilů nestandardizovaných proměnných a případů**

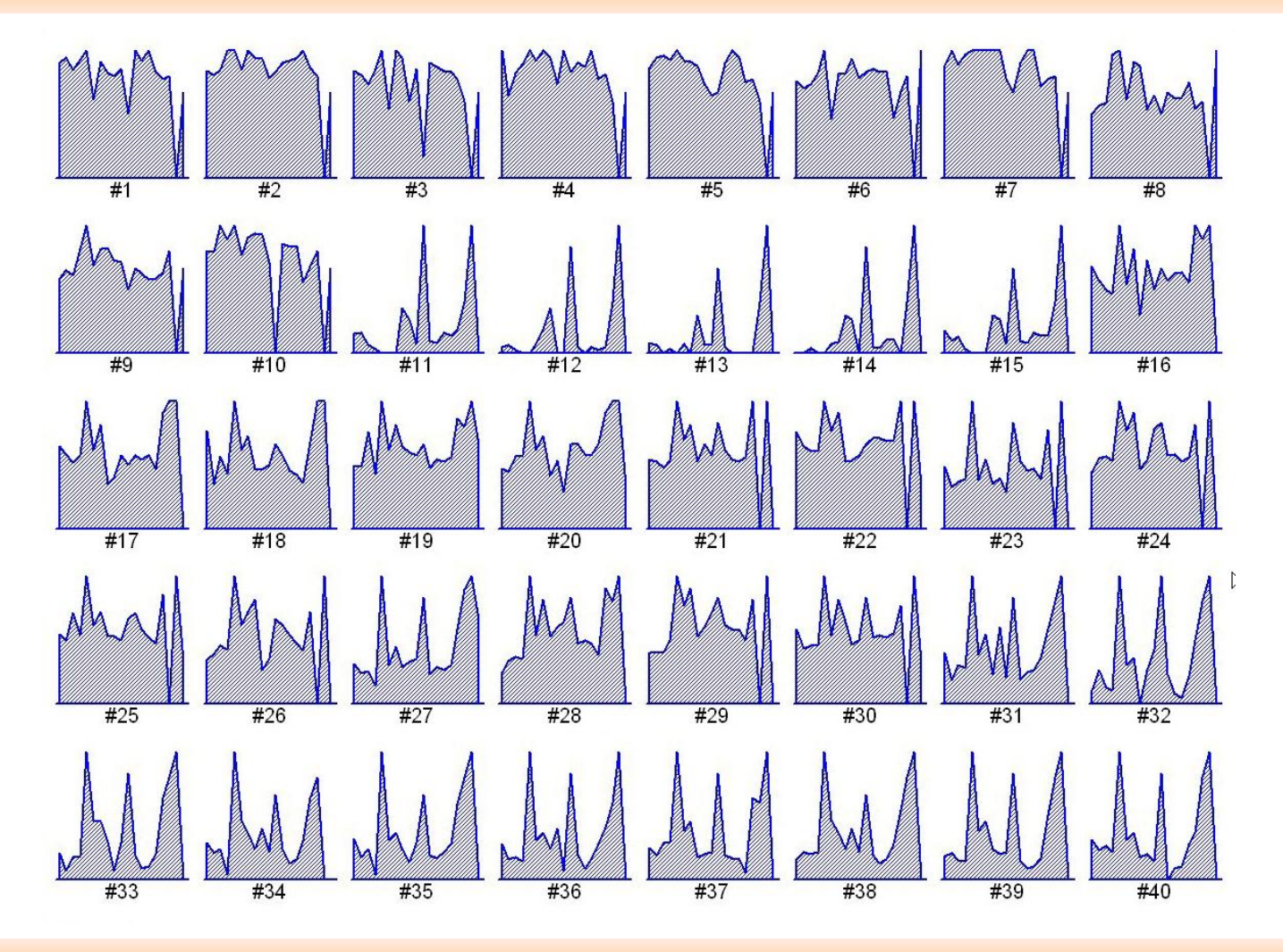

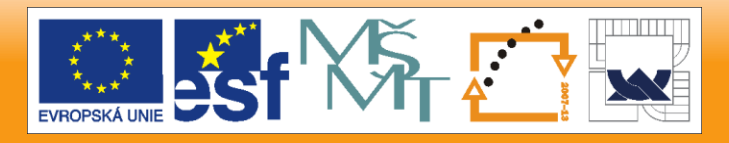

### Standardizace obojích proměnných a případů

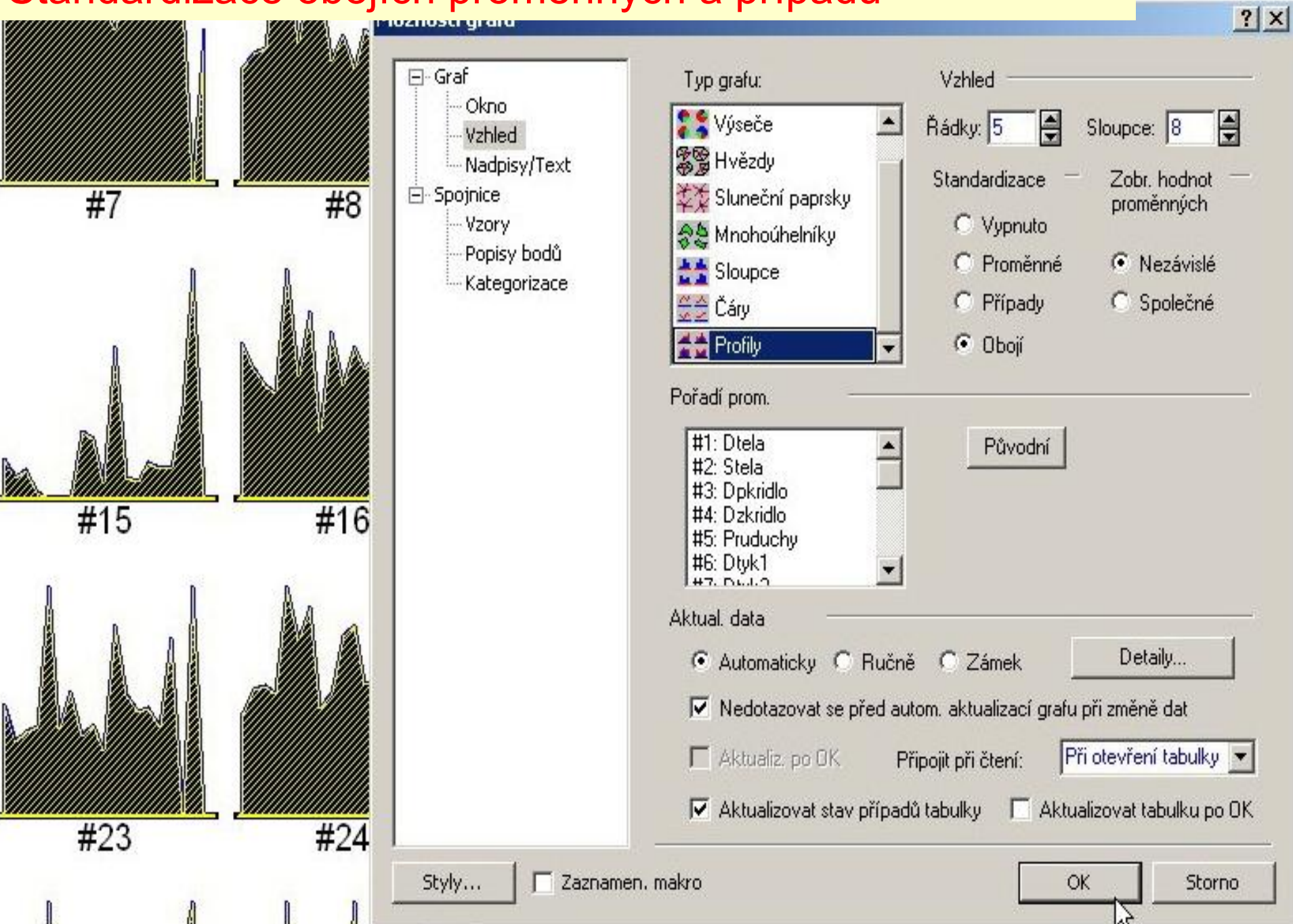

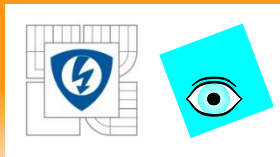

### **Graf profilů standardizovaných proměnných a případů**

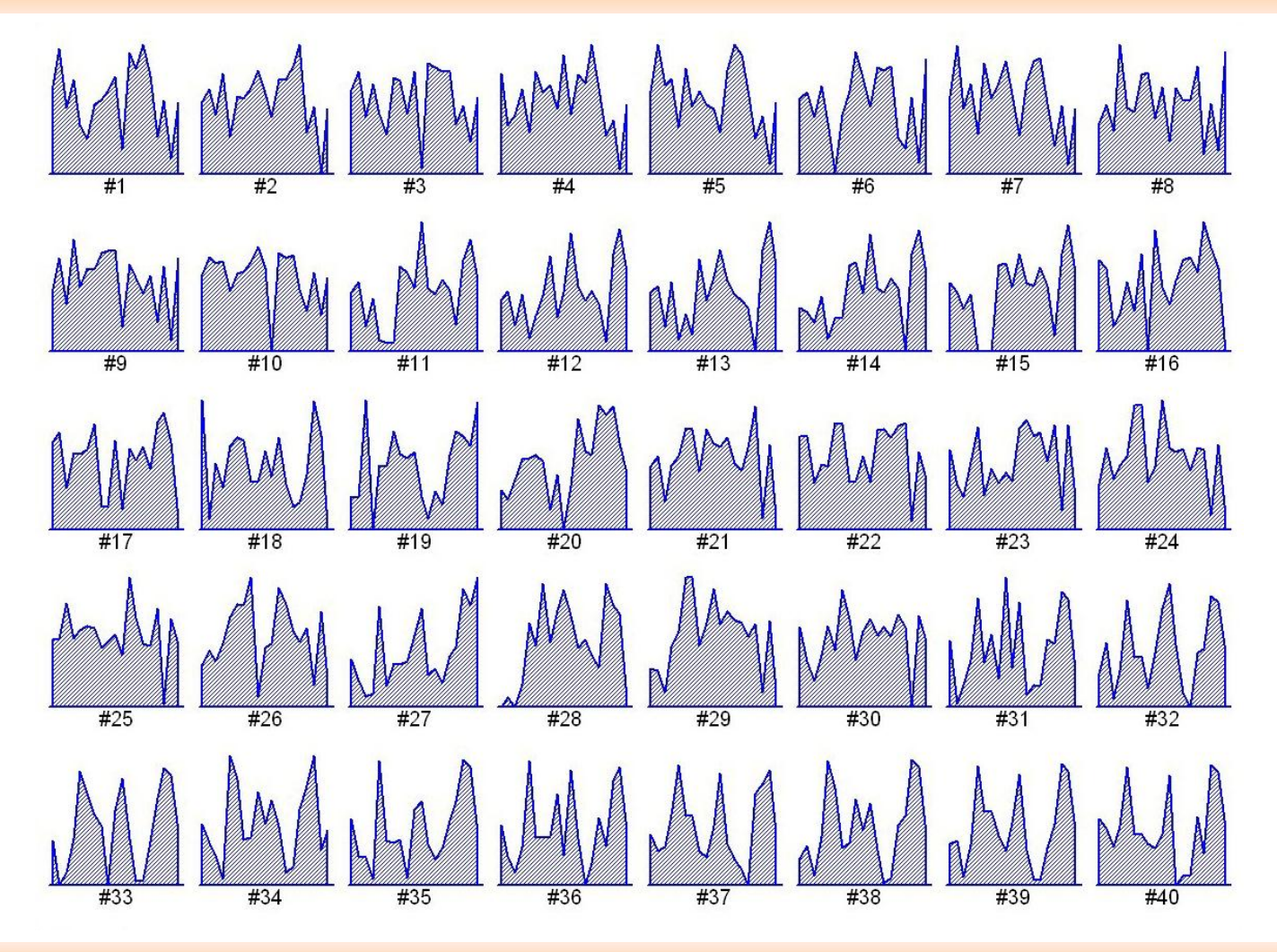

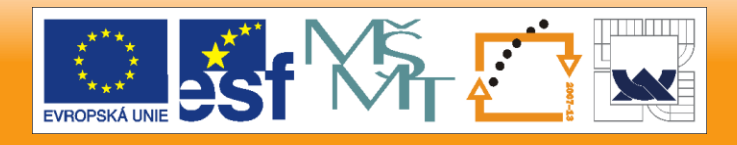

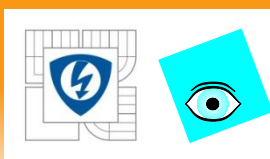

## **Čáry znaků pro každý objekt v EDA dat Mšice (Statistica)**

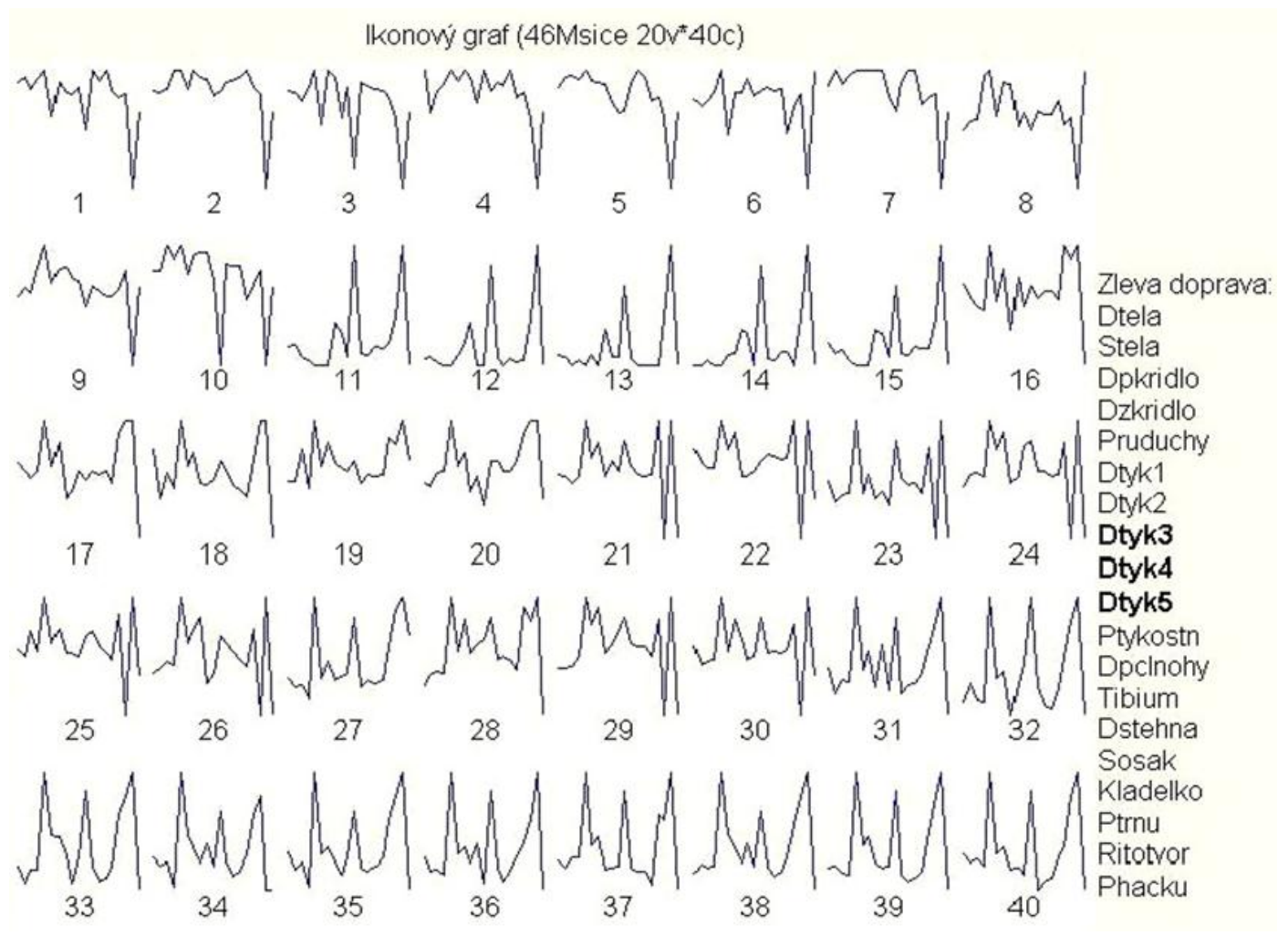

24.2.2010

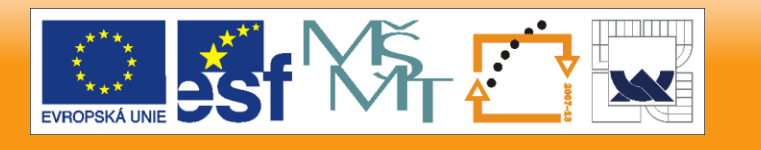

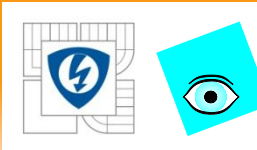

## **Hvězdy znaků pro každý objekt v EDA dat Mšice (Statistica)**

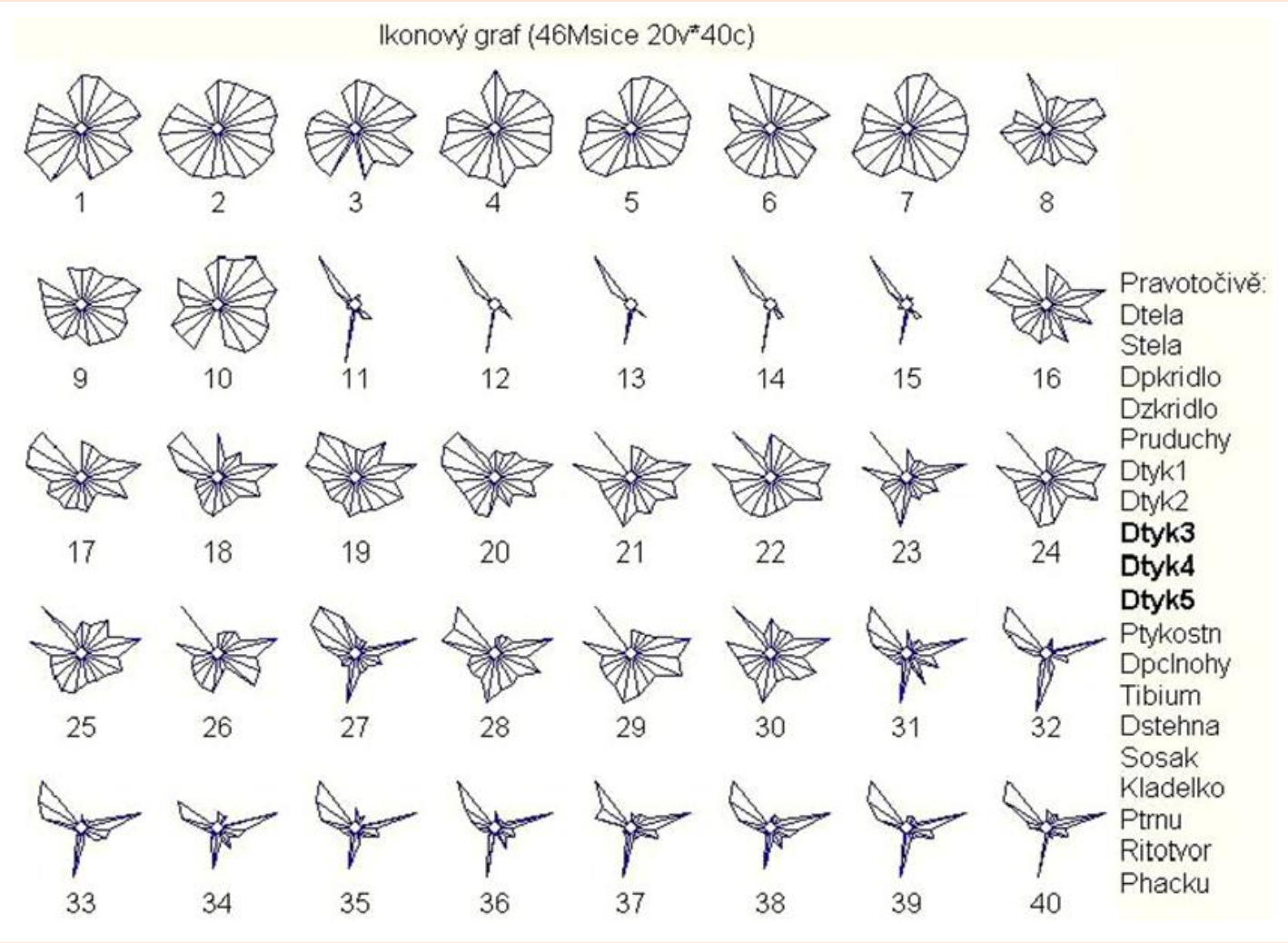

24.2.2010

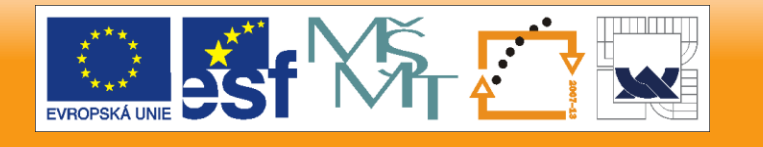

# $\bigodot$

## **Mnohoúhelníky znaků pro každý objekt v EDA dat Mšice (Statistica)**

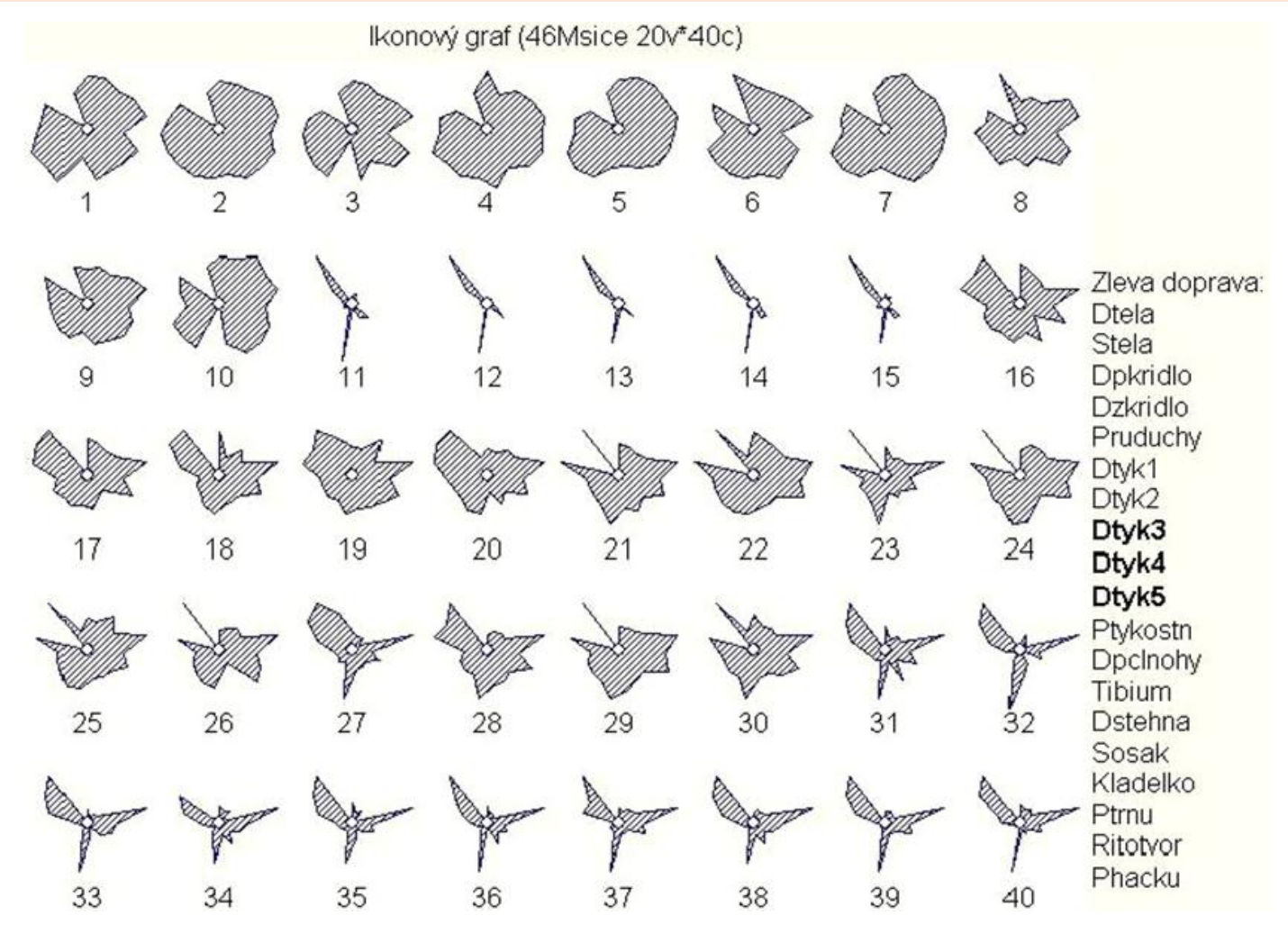

24.2.2010

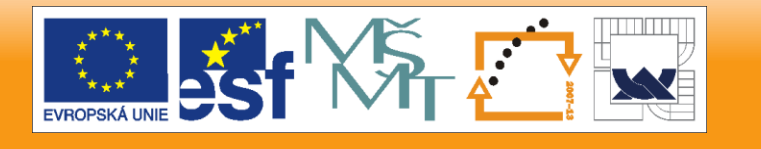

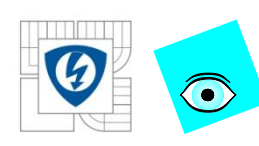

## **Obličeje znaků pro každý objekt v EDA dat Mšice (Statistica)**

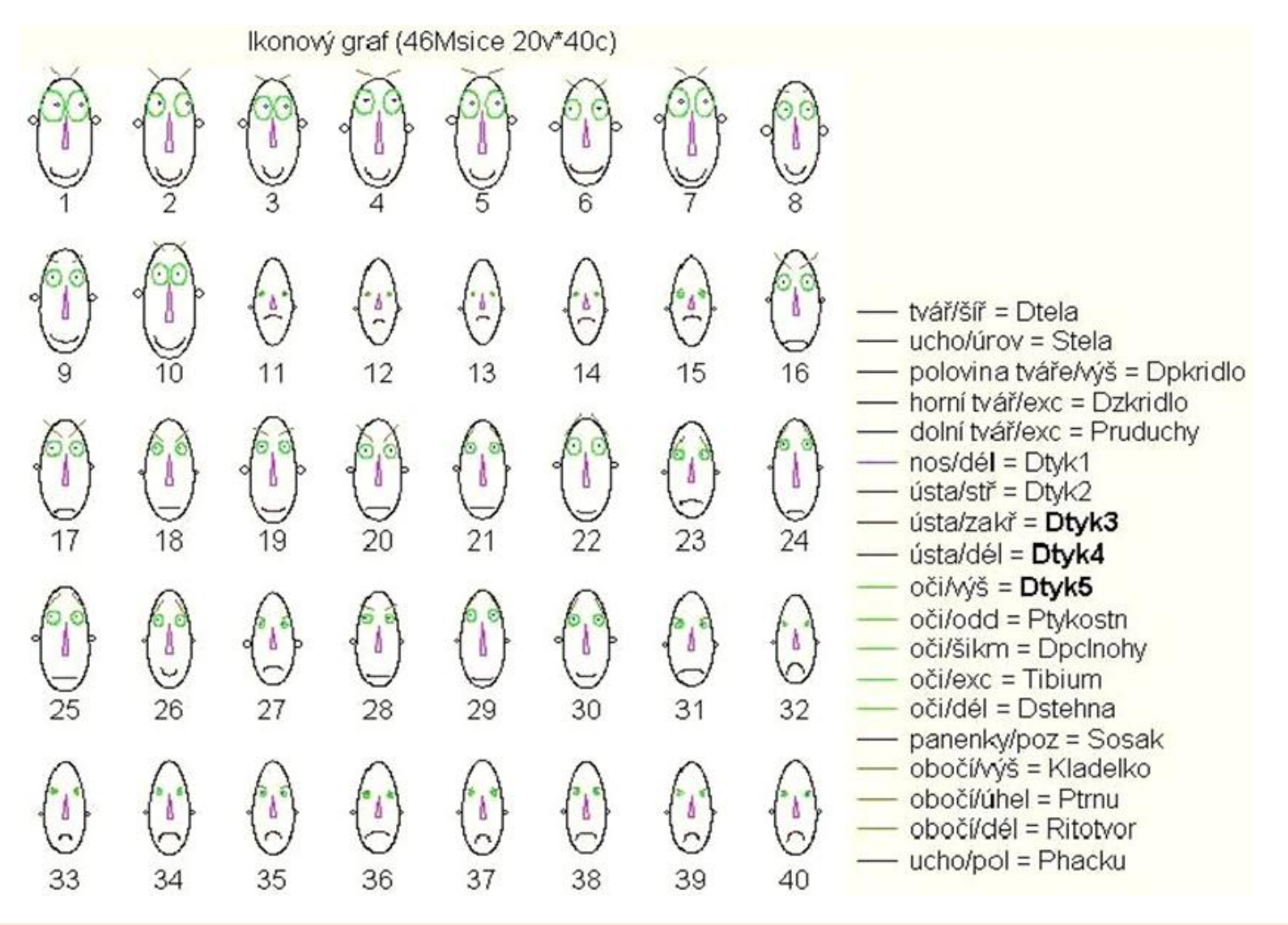

24.2.2010

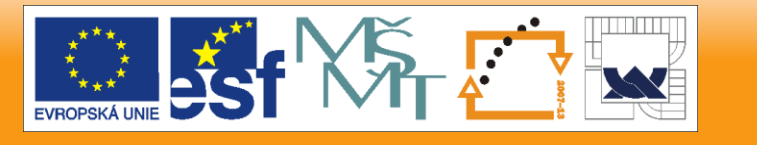

### **Profily znaků pro každý objekt v EDA dat**   $\bigodot$ **Mšice (Statistica)**

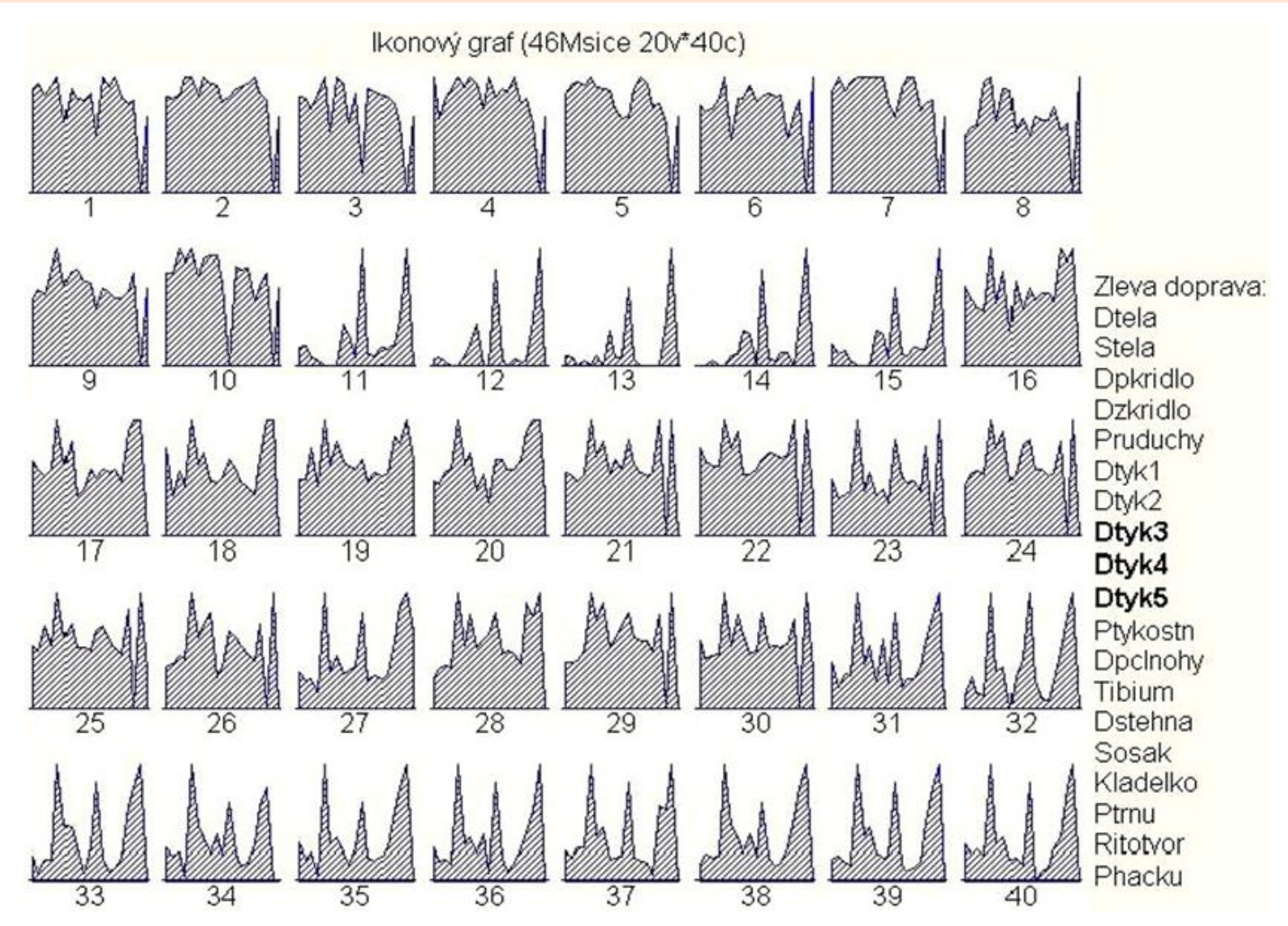

24.2.2010

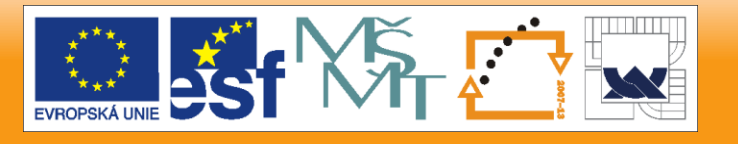

### **Sloupce znaků pro každý objekt v EDA dat**   $\bigodot$ **Mšice (Statistica)**

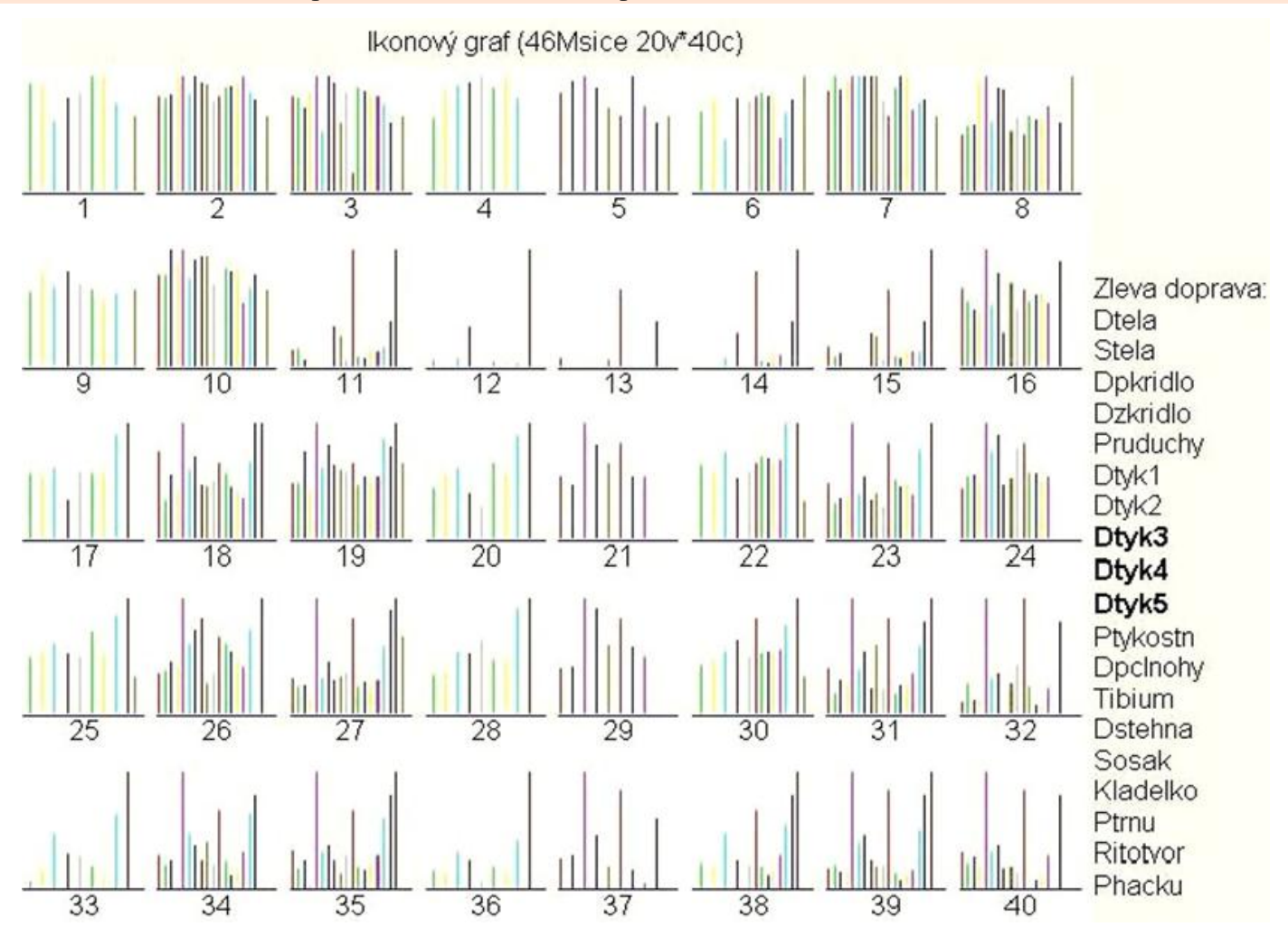

 $\bm{\omega}$ 

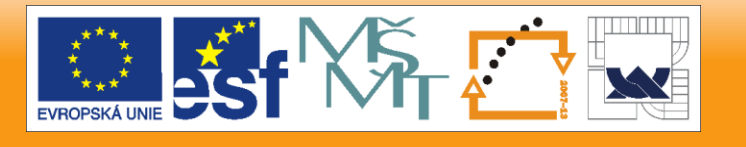

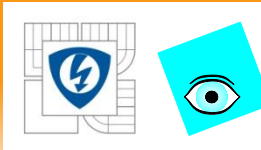

## **Sluníčka znaků pro každý objekt v EDA dat Mšice (Statistica)**

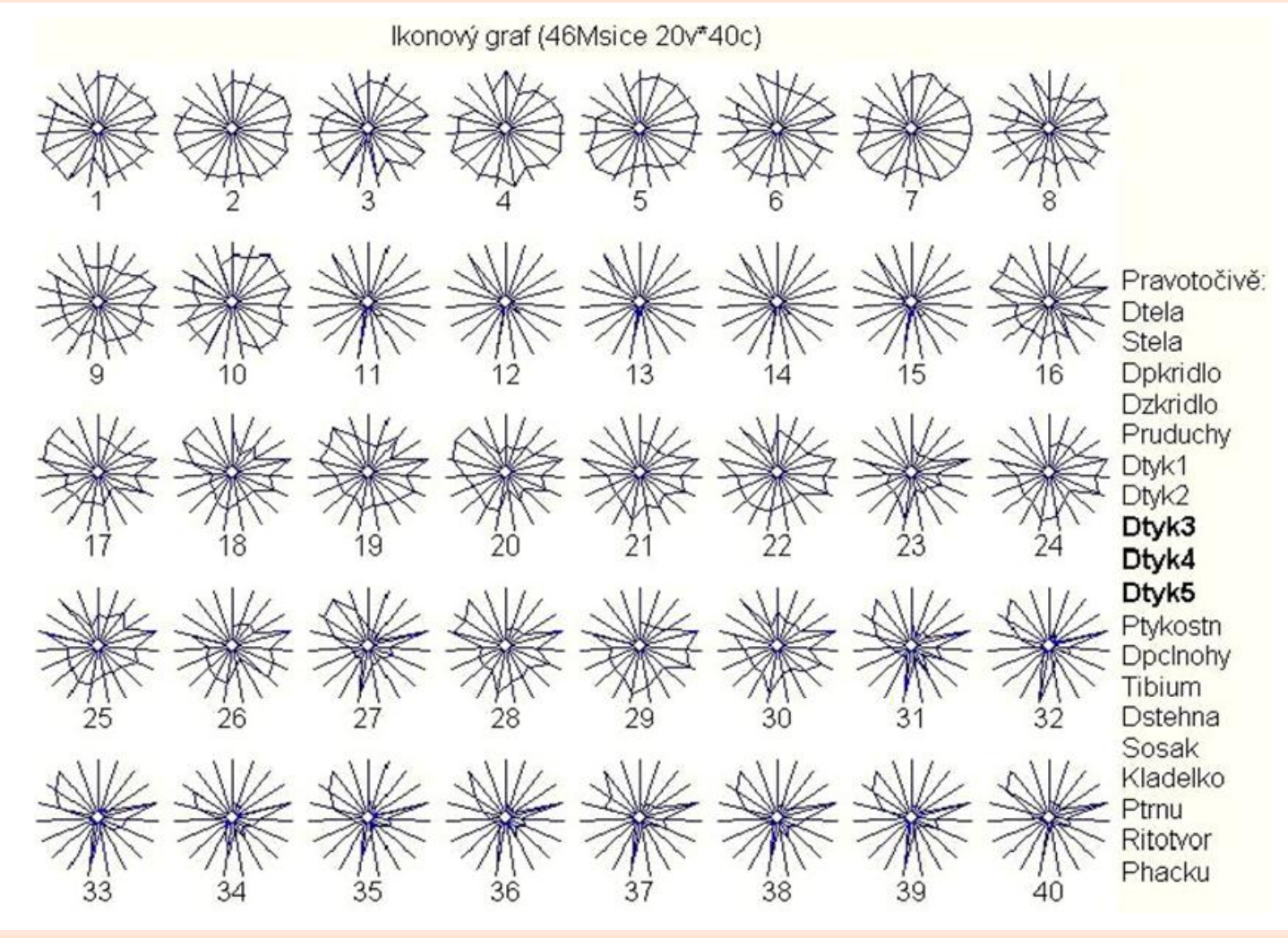

24.2.2010

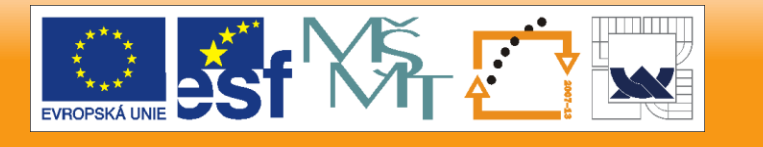

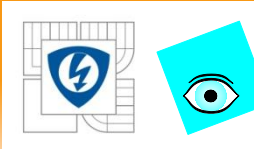

## **Výseče znaků pro každý objekt v EDA dat Mšice (Statistica)**

Ikonový graf (46Msice 20v\*40c)

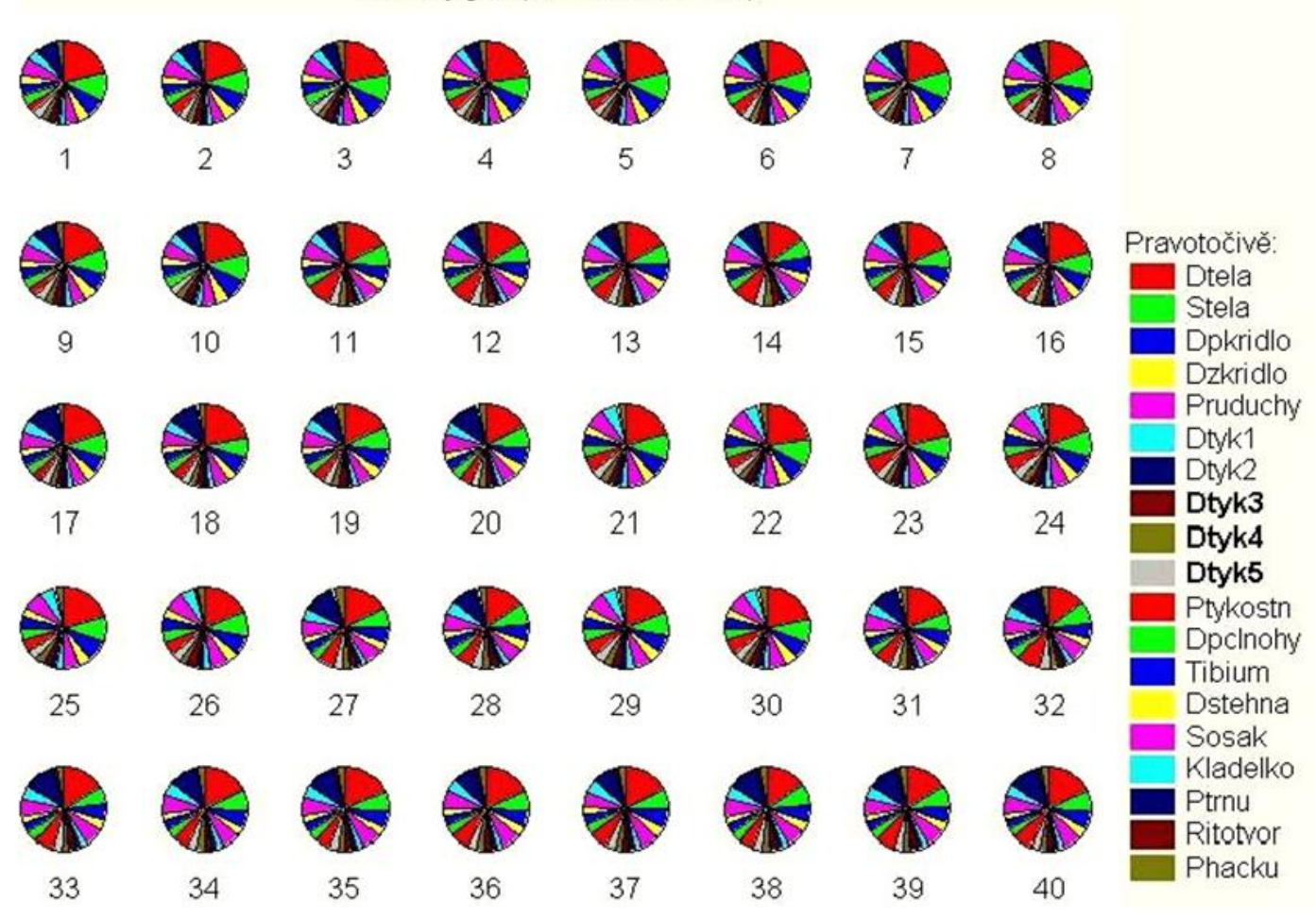

24.2.2010

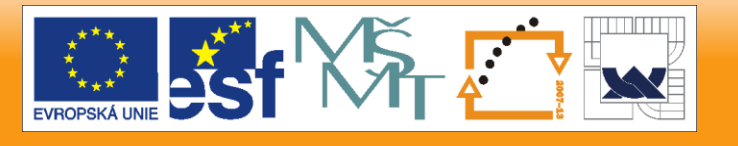

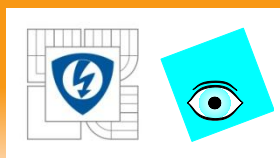

### **PŘIKLAD 2.5 Vzájemná nahraditelnost neuroleptik v diagramu komponentního skóre**

Je třeba ukázat základní pomůcky vícerozměrné analýzy dat a ukázat, která neuroleptika jsou si natolik podobná, že je lze snadno nahradit jedno druhým. Užijí se škálovaná data.

*Data:* v datech je uvedena převrácená hodnota mediánové účinné látky 1/ED50 [kg/mg]: Lék značí název neuroleptika, *Nervoz* značí potlačení nervozity, *Stereo* značí potlačení stereotypního chování, *Tres* značí potlačení záchvatu a třesu, *Usmr* značí dávka smrtícího účinku.

24.2.2010

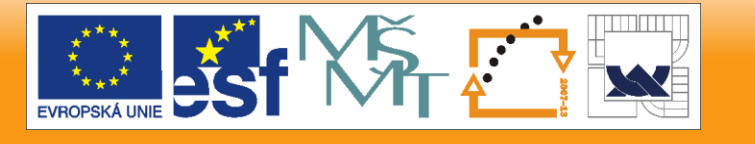

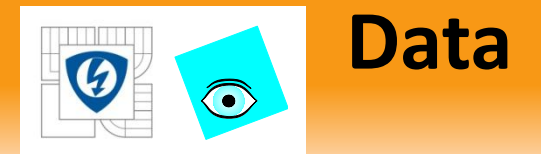

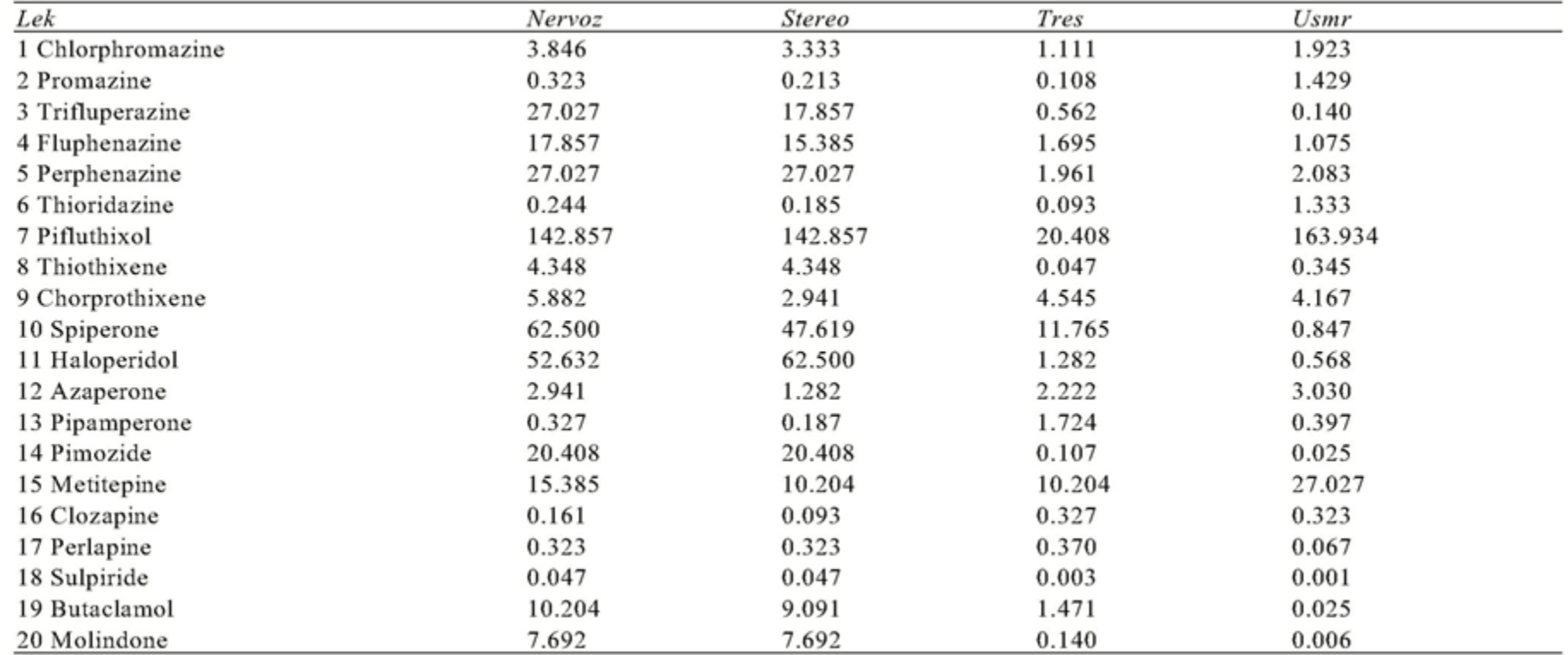

24.2.2010

#### I N V E S T I C E D O R O Z V O J E V Z D Ě L Á V Á N Í

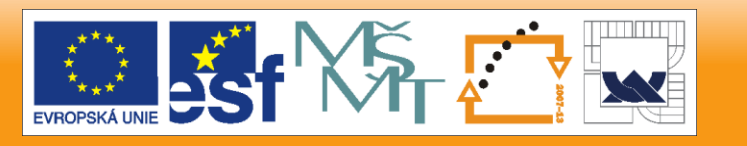

**Čáry znaků pro každý objekt v EDA dat**  ∩ **Neuroleptika, (Statistica)** Ikonový graf (43Neuroleptika 5v\*20c) Chlorphromazin@ Promazine 3 Trifluperazine4 Fluphenazine5 Perphenazine6 Thioridazine 8 Thiothixene9 Chorprothixene10 Spiperone 11 Haloperidol 12 Azaperone 7 Pifluthixol 3 Pipamperone 14 Pimozide 15 Metitepine 16 Clozapine 17 Perlapine 18 Sulpiride Zleva doprava: Nervoz **Stereo** Tres Usmr 19 Butaclamol 20 Molindone

24.2.2010

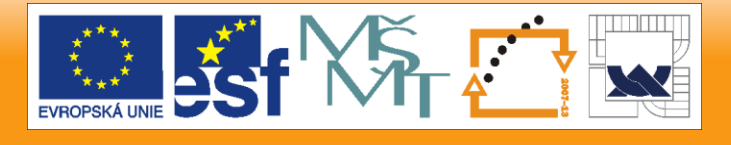

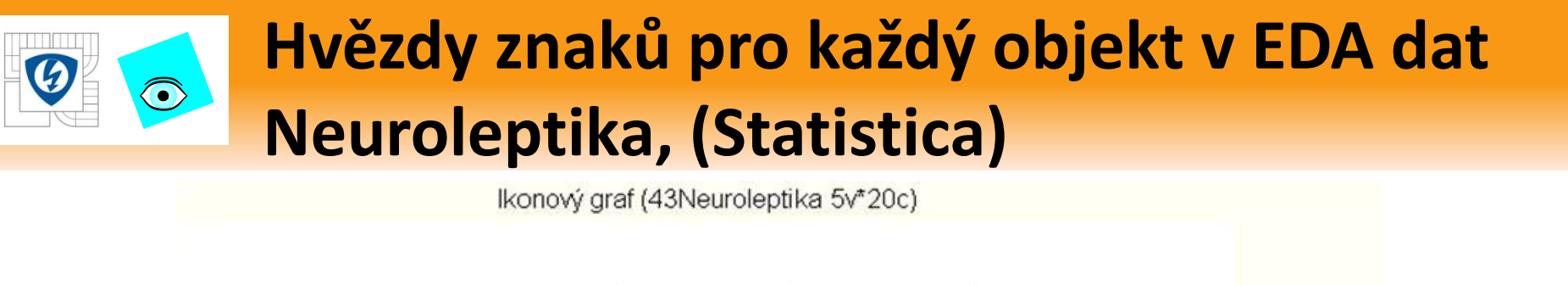

Chlorphromazine Promazine 3 Trifluperazine 4 Fluphenazine 5 Perphenazine 6 Thioridazine

A

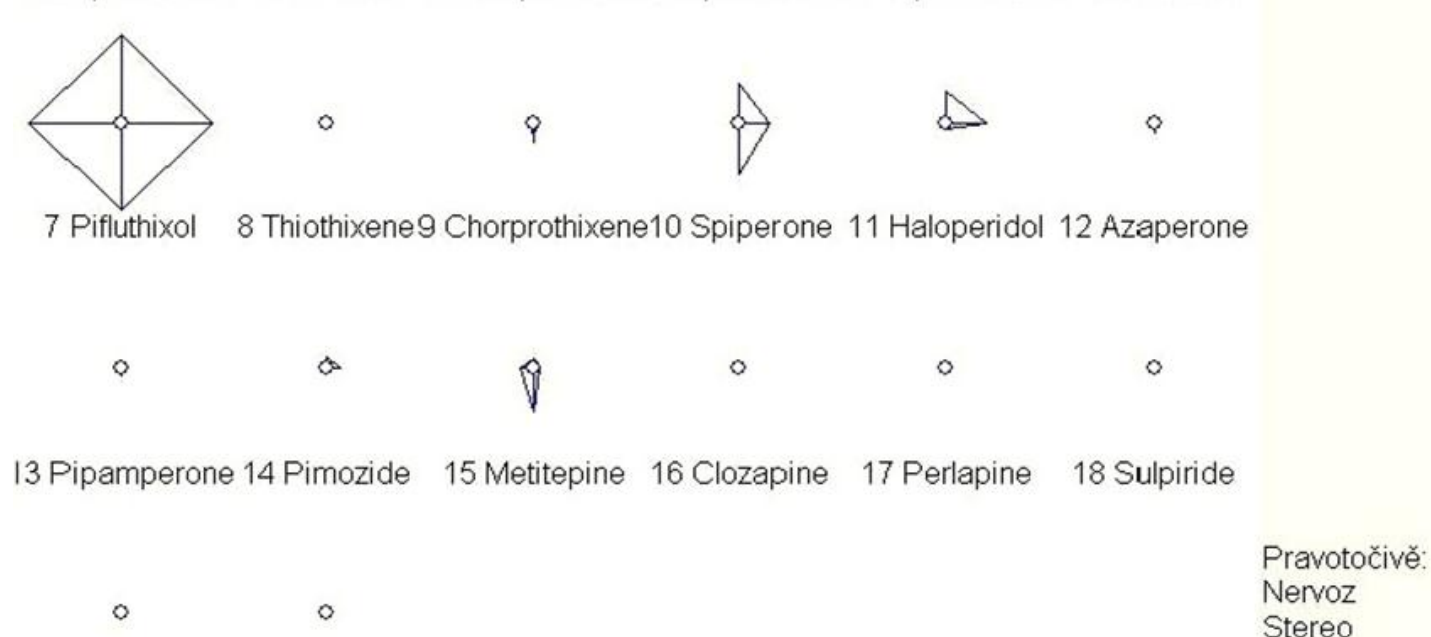

19 Butaclamol 20 Molindone

 $\circ$ 

 $\circ$ 

Tres Usmr

 $\circ$ 

#### 24.2.2010

### **Mnohoúhelníky znaků pro každý objekt v**   $\bigcirc$ **EDA dat Neuroleptika, (Statistica)**

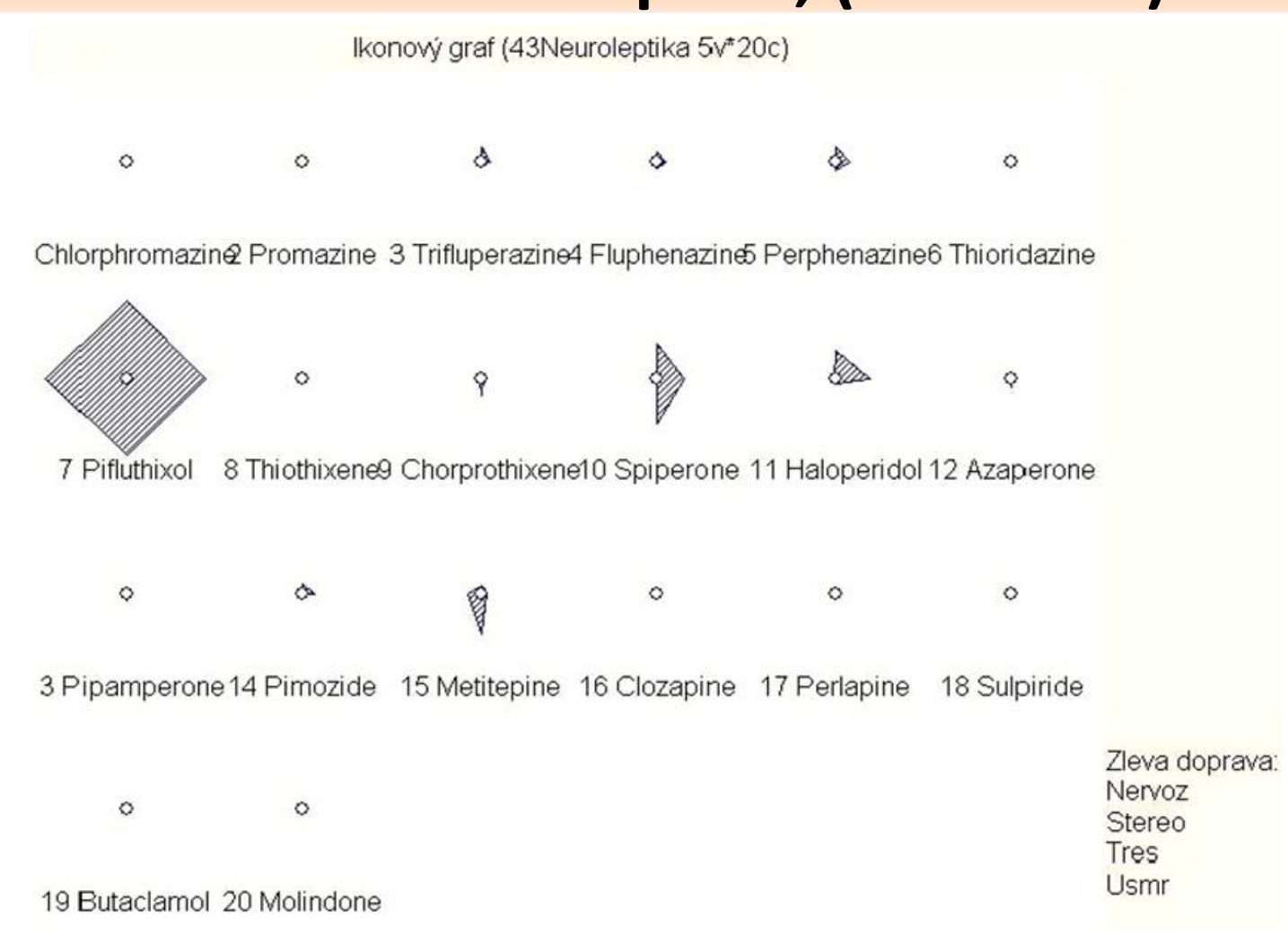

24.2.2010

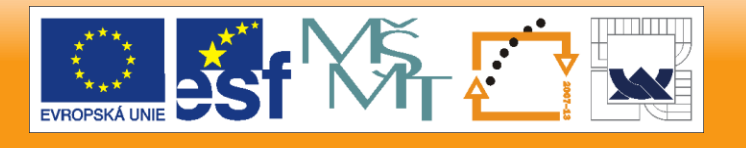

### **Obličeje znaků pro každý objekt v EDA dat**   $\odot$ **Neuroleptika, (Statistica)**

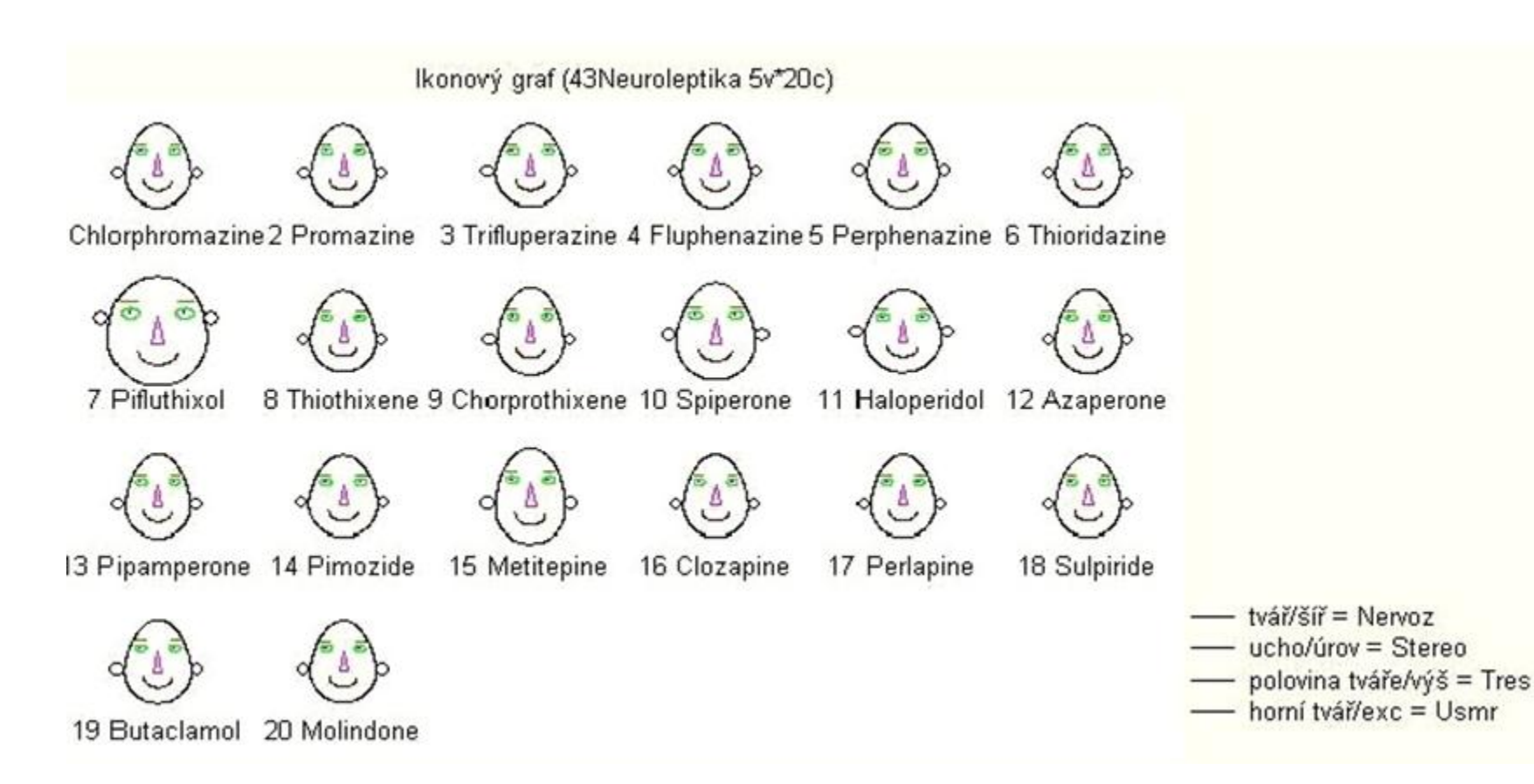

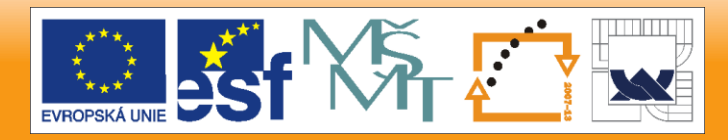

#### 24.2.2010

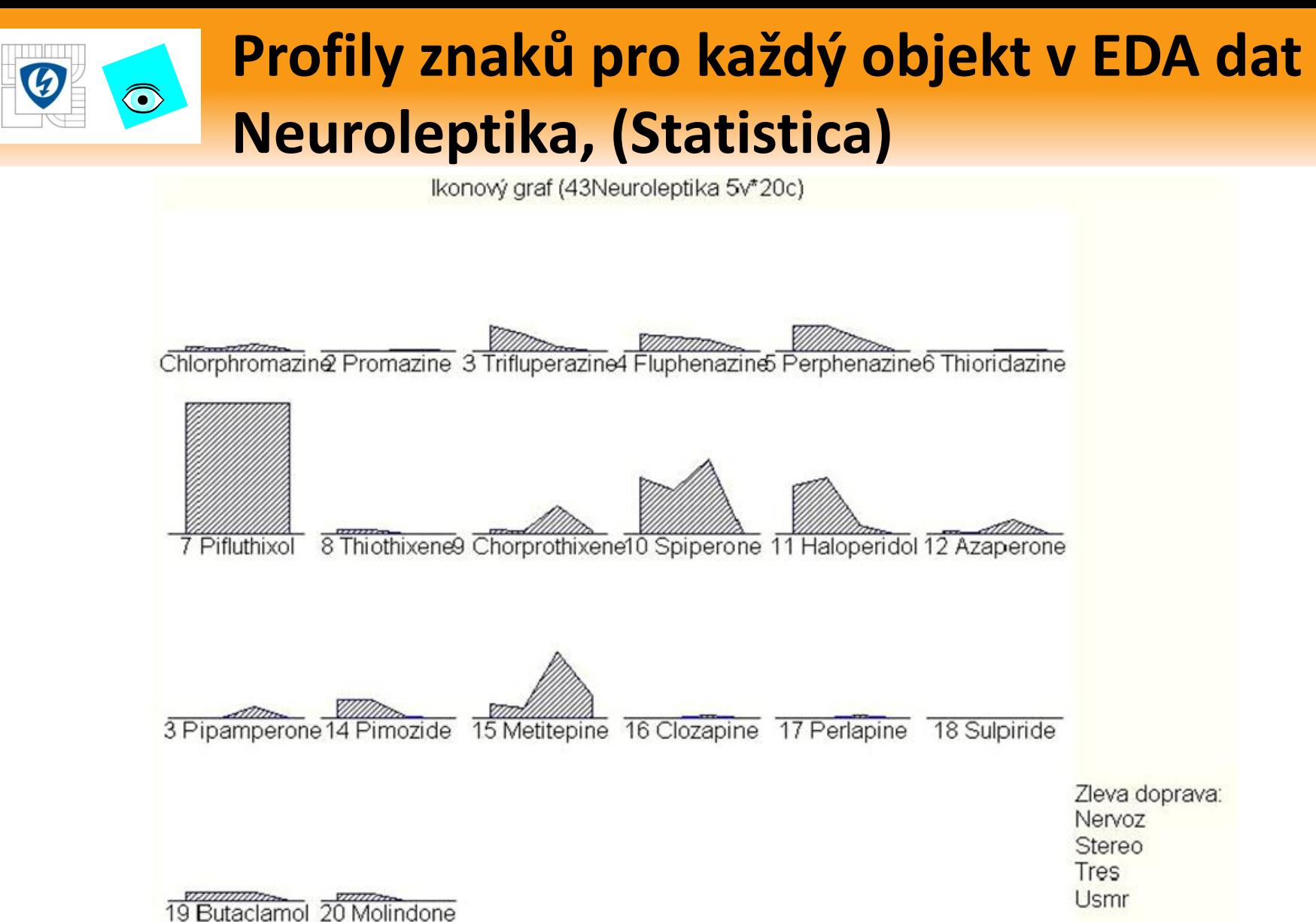

24.2.2010

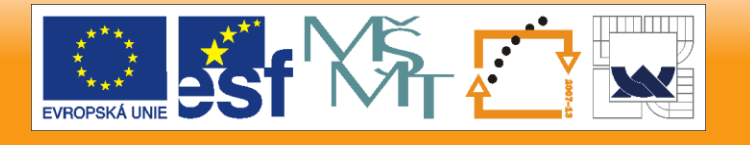

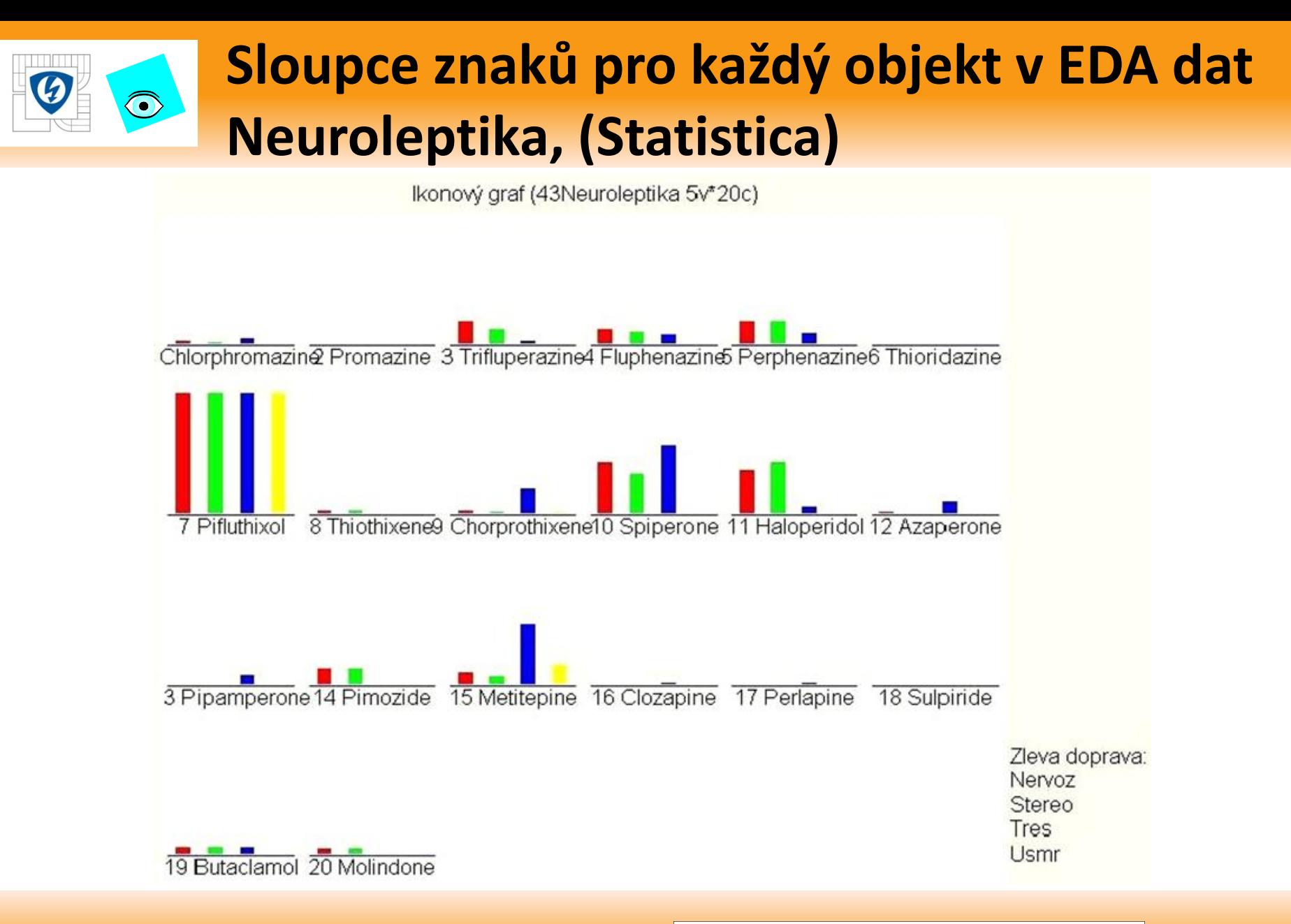

24.2.2010

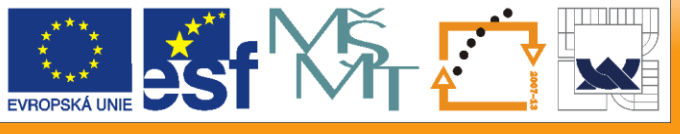

### **Sluníčka znaků pro každý objekt v EDA dat**   $\bigodot$ **Neuroleptika, (Statistica)**

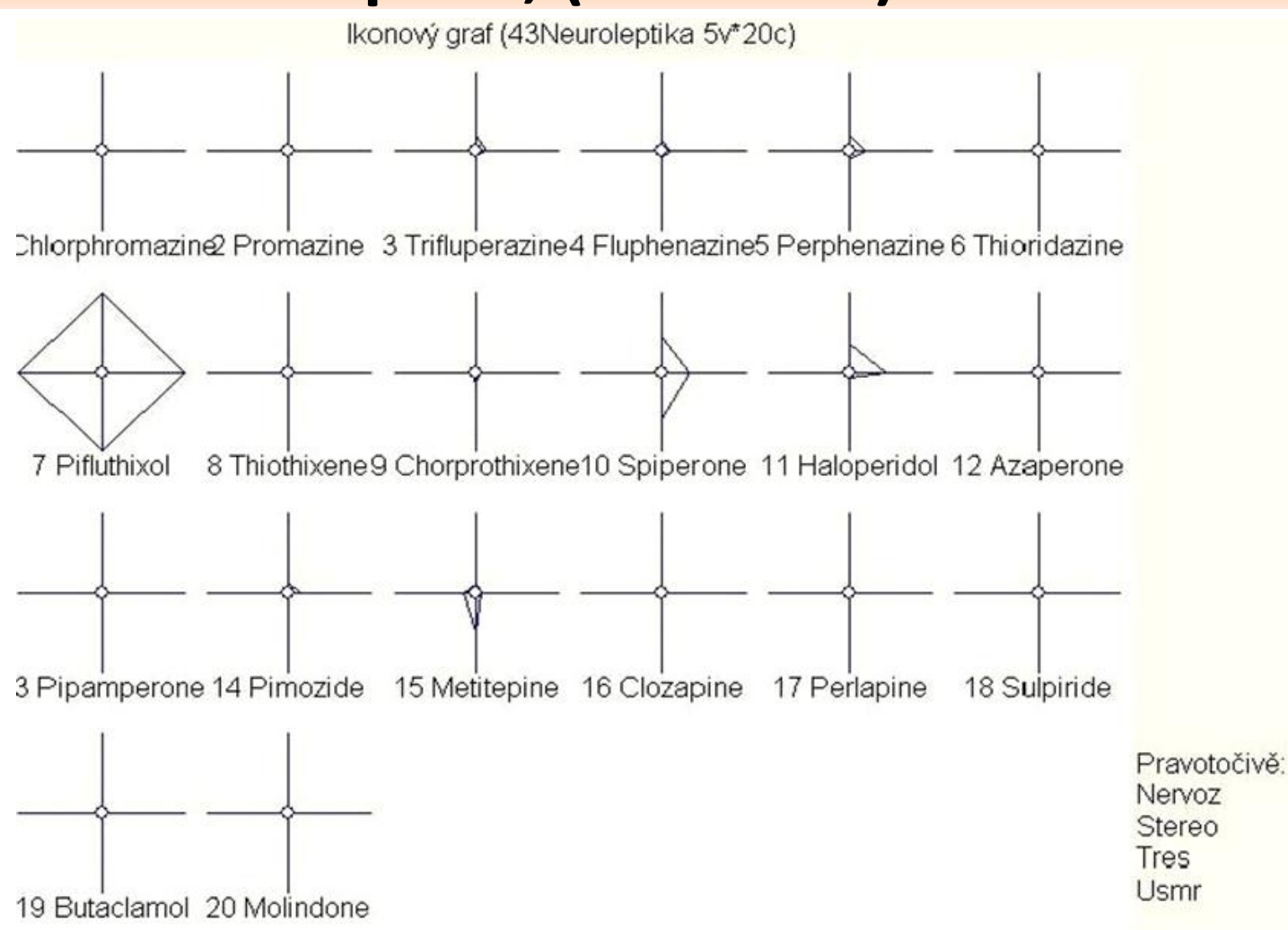

24.2.2010

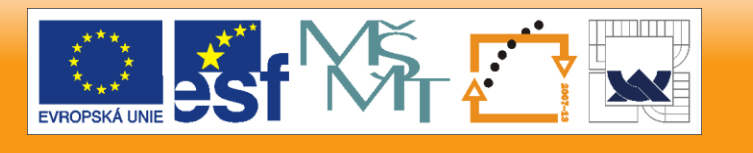

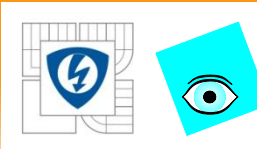

## **Výseče znaků pro každý objekt v EDA dat Neuroleptika, (Statistica)**

Ikonový graf (43Neuroleptika 5v\*20c)

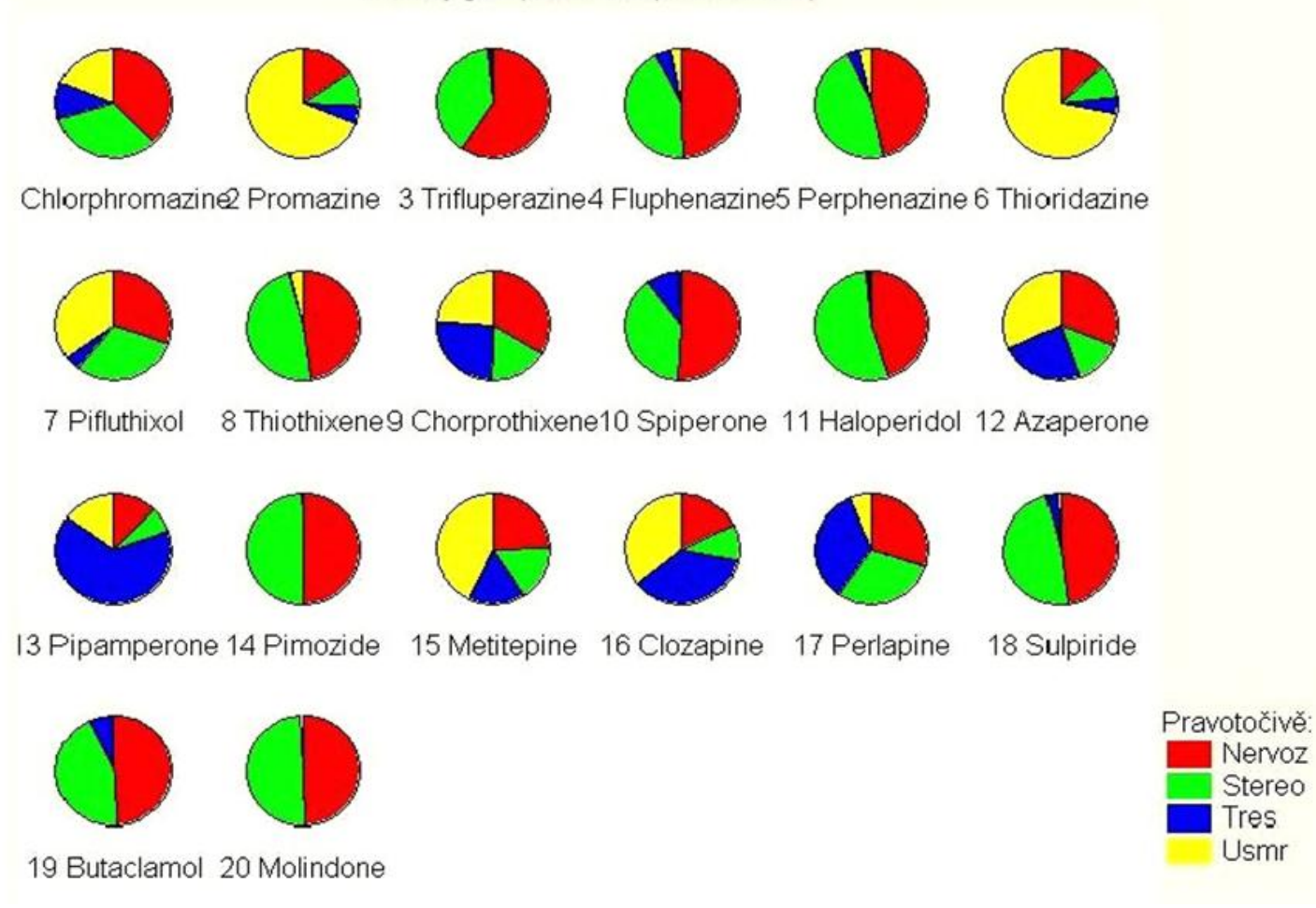

24.2.2010

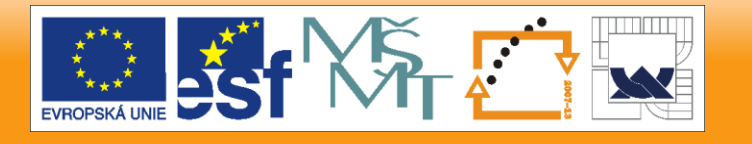

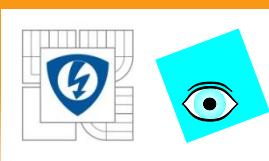

### **PŘÍKLAD 2.6 Sledování spotřeby proteinů v zemích Evropy**

Sledována spotřeba proteinů v 25 zemích Evropy formou spotřeby 9 druhů potravin. Cílem je odhalit, zda existuje korelace mezi znaky, tj druhy potravin? Lze odhalit nějaké interakce mezi druhy potravin a zeměmi? *Data:* v datech *Proteiny* jsou uvedeny znaky: *Cervene* značí spotřebu červeného masa, *Bile* značí spotřebu bílého masa, *Vejce* značí spotřebu vajec, *Mléko* se týká spotřeby mléka, *Ryby* značí spotřebu ryb, *Obiln* značí spotřebu obilnin, *Škrob* značí spotřebu škrobu, *Ořech* značí spotřebu ořechů, *Ovoce* značí spotřebu ovoce a zeleniny.

24.2.2010

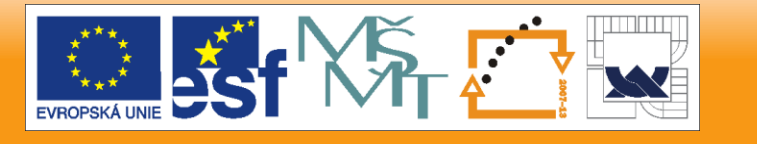

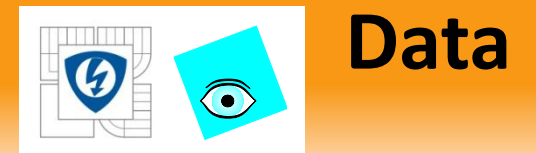

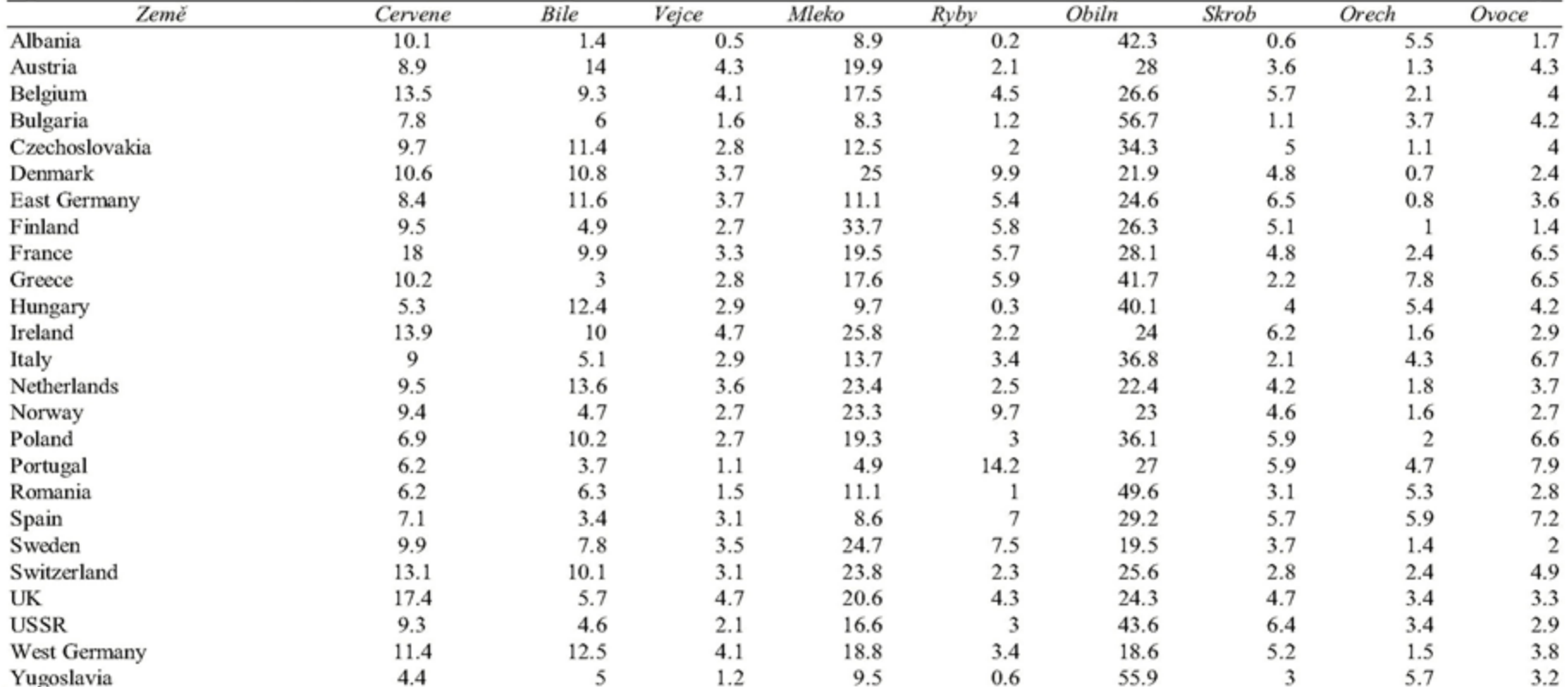

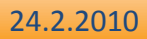

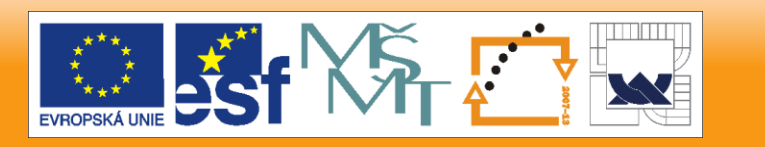

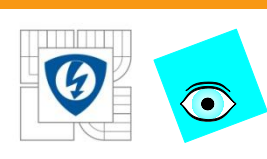

### **Čáry znaků pro každý objekt v EDA dat Proteiny, (Statistica)**

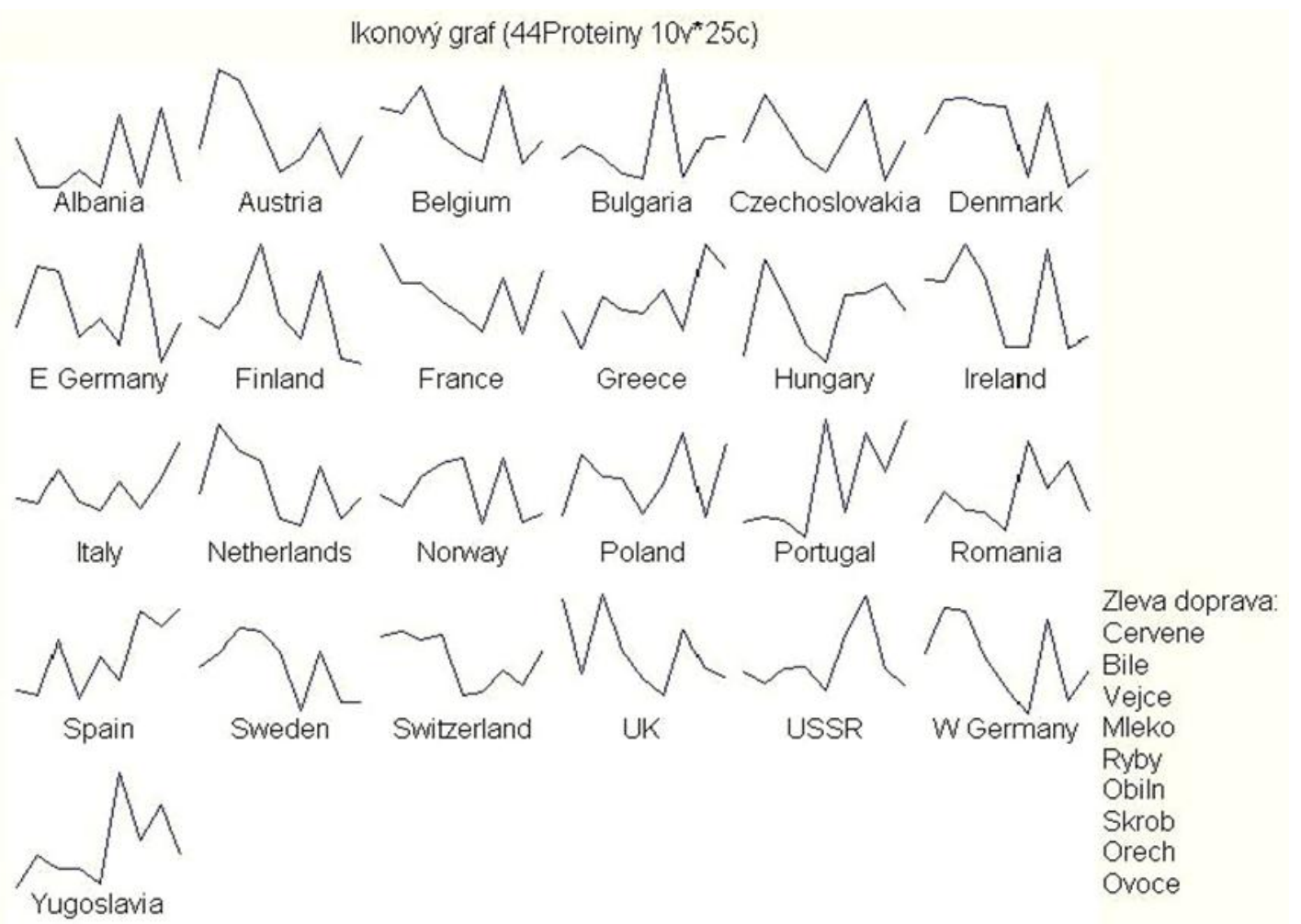

24.2.2010

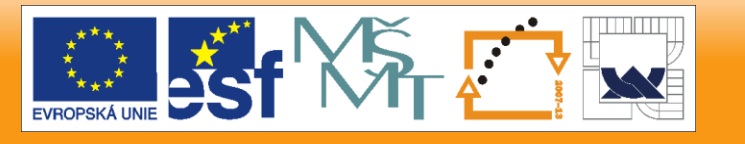

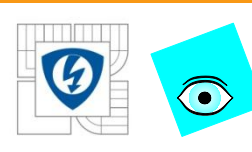

## **Hvězdy znaků pro každý objekt v EDA dat Proteiny, (Statistica)**

Ikonový graf (44Proteiny 10v\*25c)

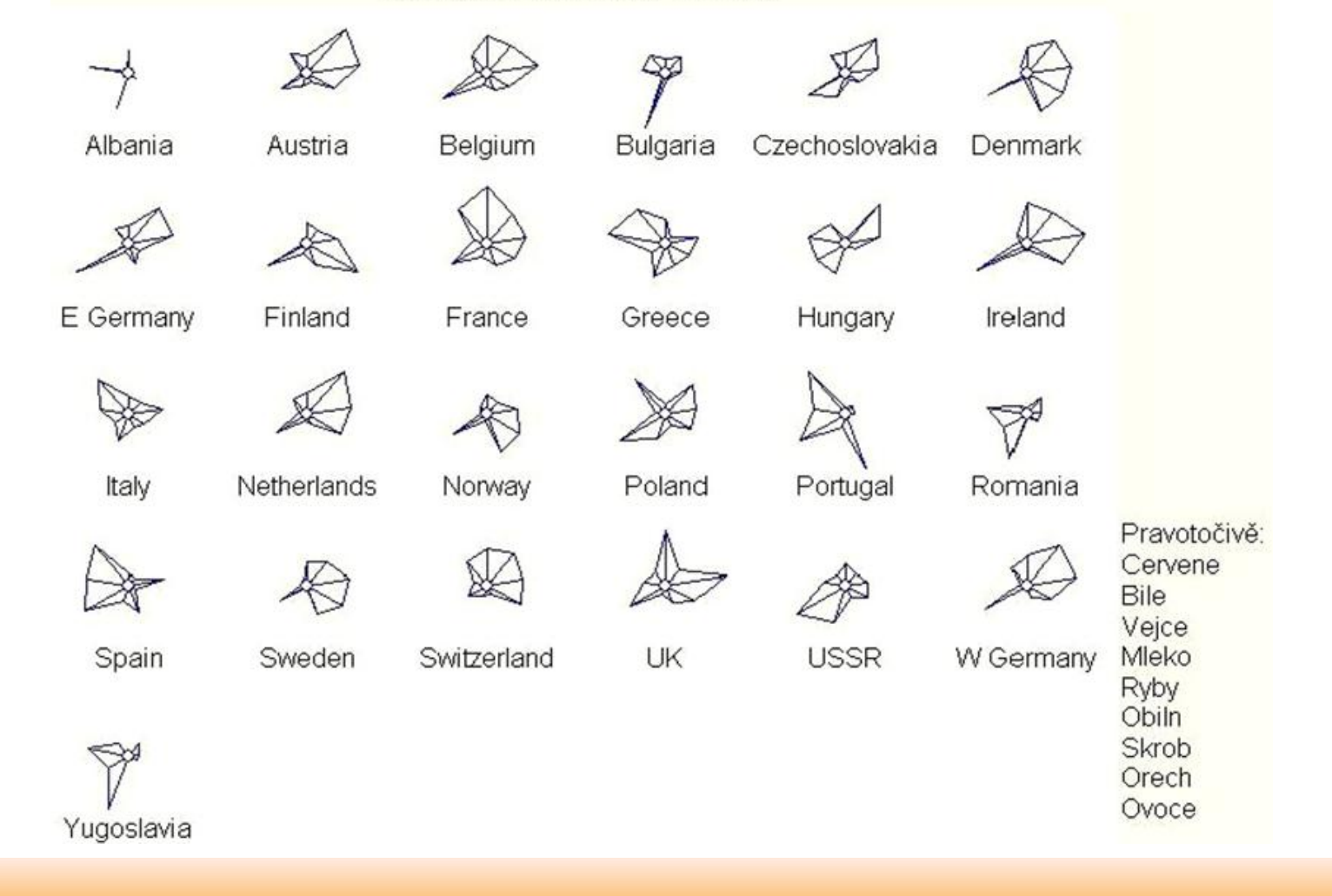

24.2.2010

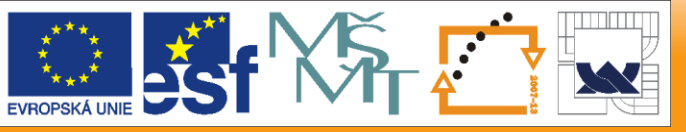

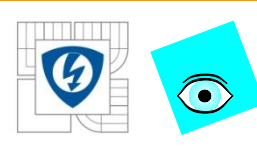

## **Mnohoúhelníky znaků pro každý objekt v EDA dat Proteiny, (Statistica)**

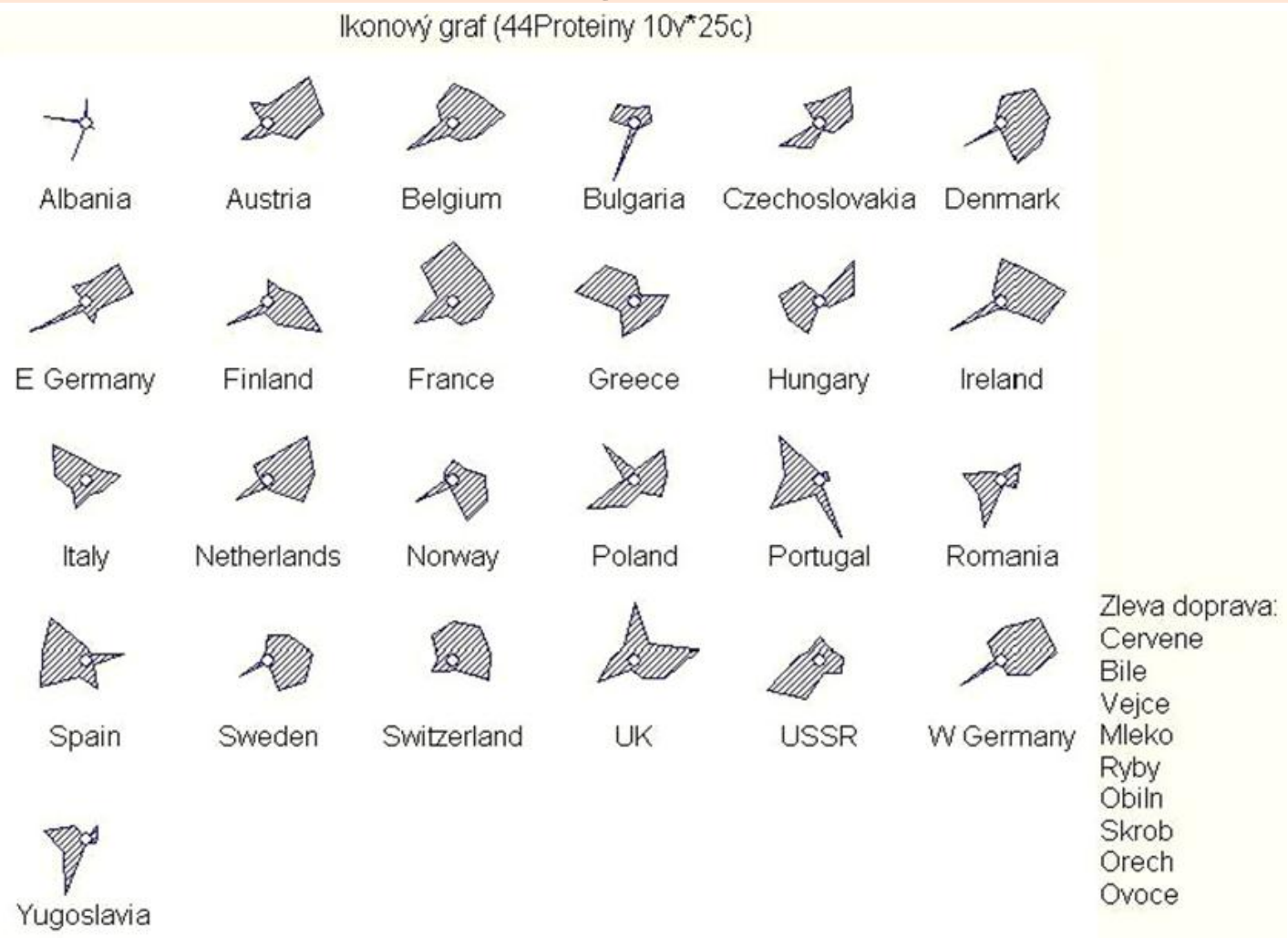

24.2.2010

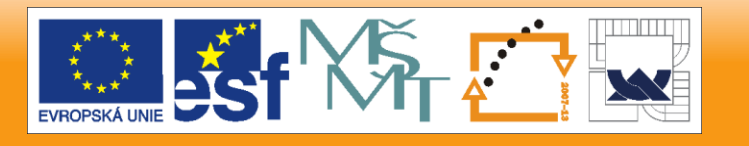

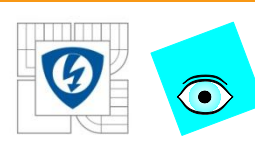

## **Obličeje znaků pro každý objekt v EDA dat Proteiny, (Statistica)**

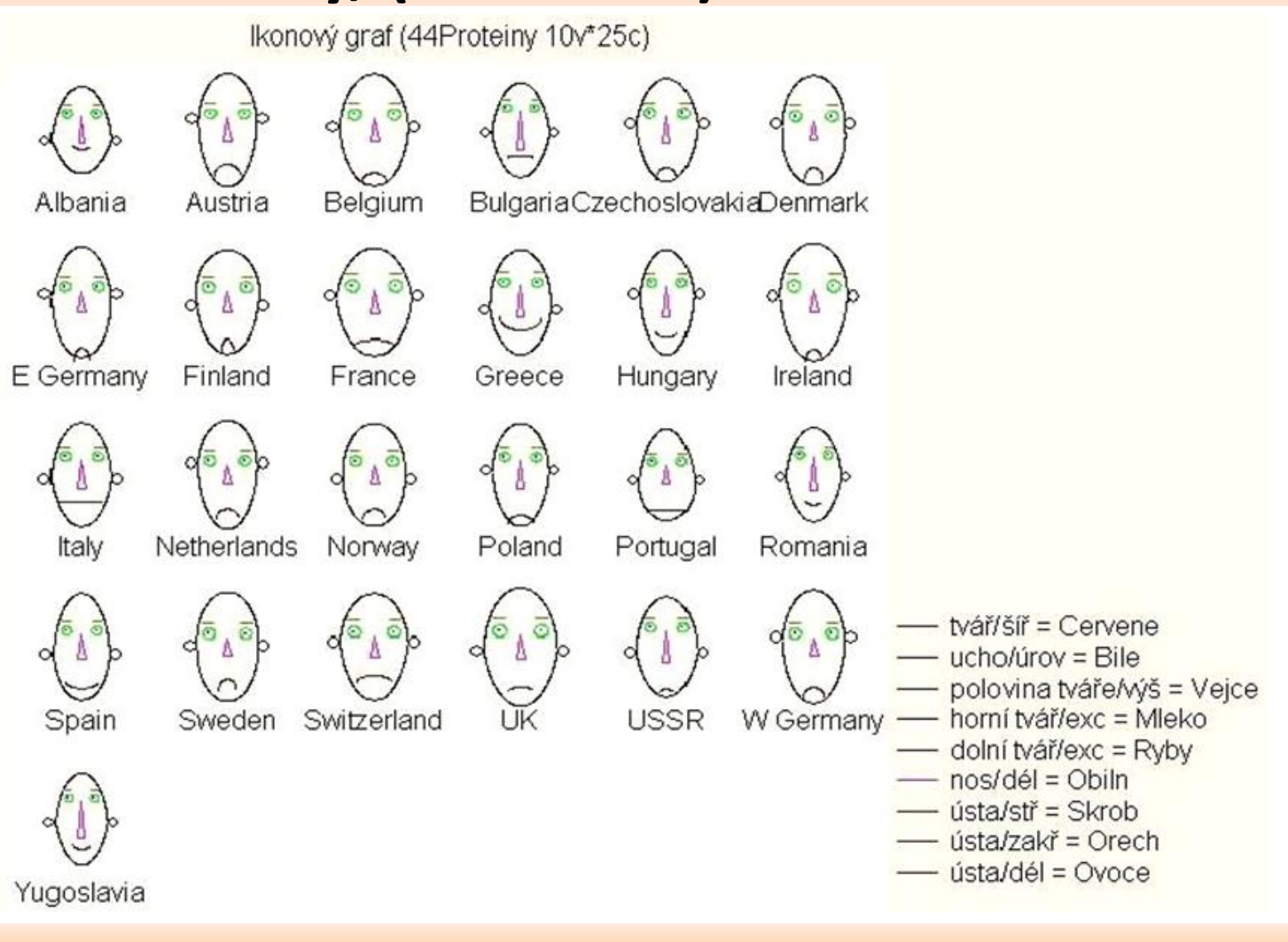

24.2.2010

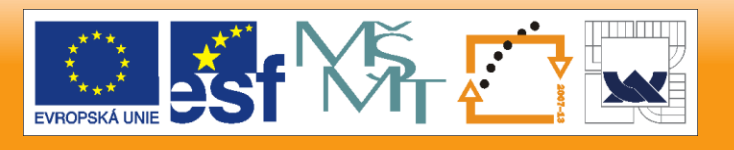

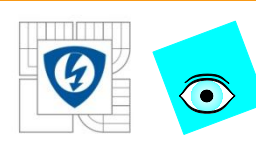

## **Profily znaků pro každý objekt v EDA dat Proteiny, (Statistica)**

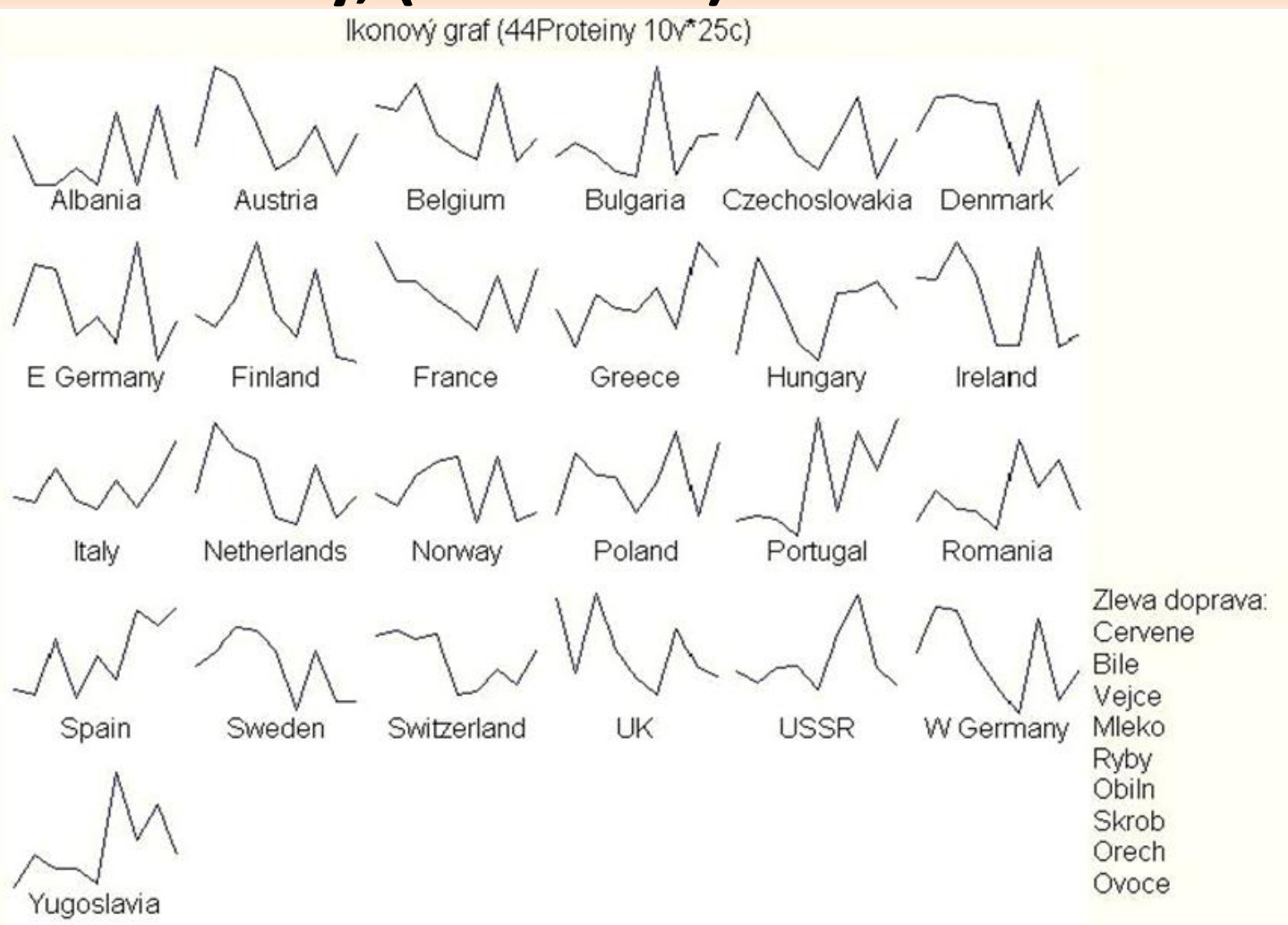

24.2.2010

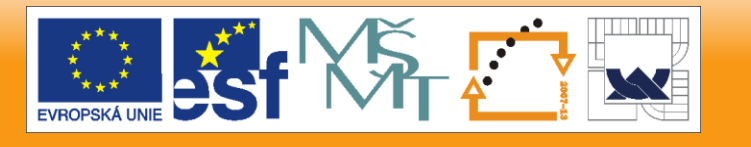
# $\bigodot$

## **Sloupce znaků pro každý objekt v EDA dat Proteiny, (Statistica)**

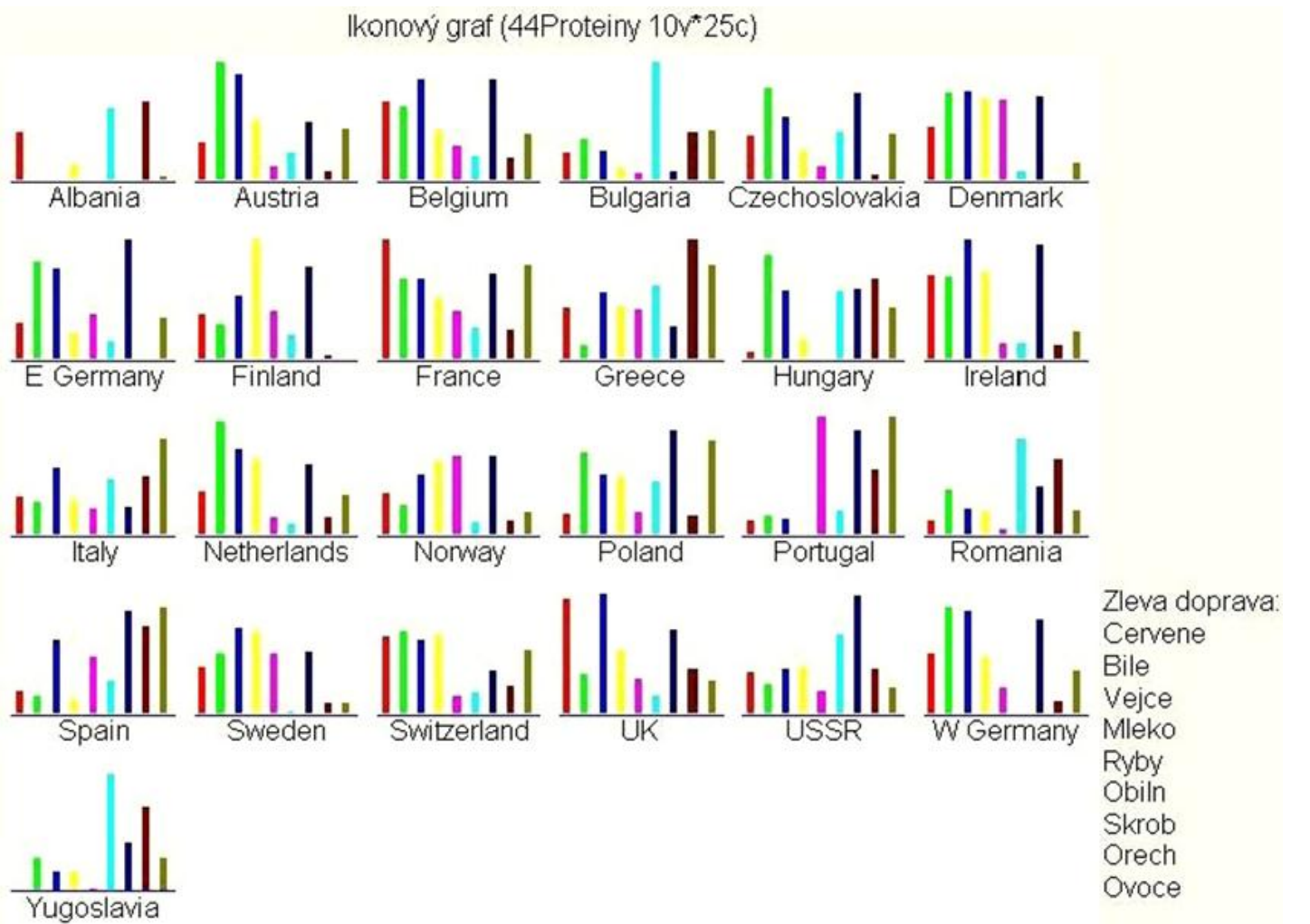

24.2.2010

### INVESTICE DO ROZVOJE VZDĚLÁVÁNÍ

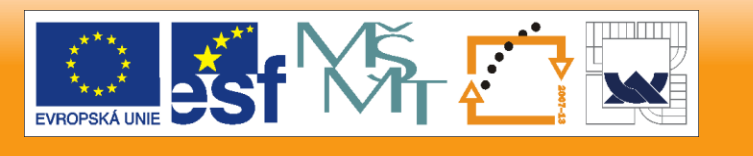

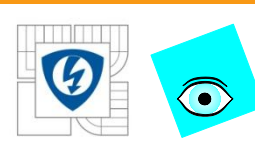

## Sluníčka znaků pro každý objekt v EDA dat **Proteiny, (Statistica)** Ikonový graf (44Proteiny 10v\*25c)

Albania

E Germany

Italy

Spain

Yugoslavia

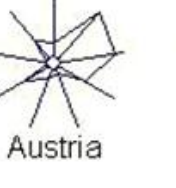

Finland

Belgium

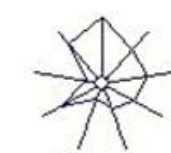

France

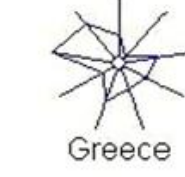

Bulgaria

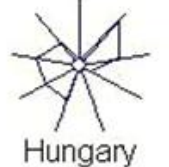

Portugal

Czechoslovakia

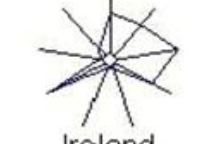

Denmark

Ireland

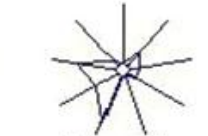

Romania

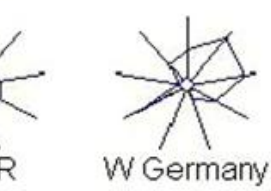

Pravotočivě: Cervene Bile Vejce Mleko Ryby Obiln Skrob Orech Ovoce

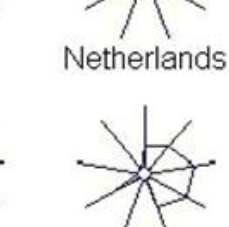

Sweden

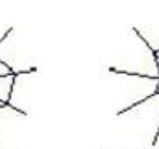

Switzerland

Norway

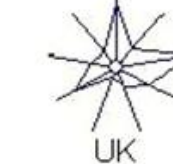

Poland

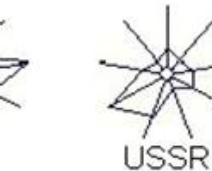

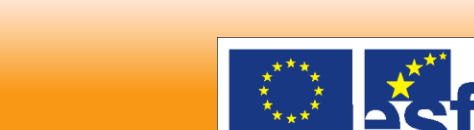

**EVROPSKÁ UNI** 

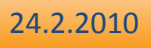

### INVESTICE DO ROZVOJE VZDĚLÁVÁNÍ

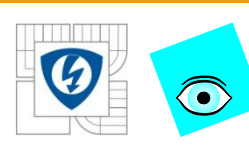

## **Výseče znaků pro každý objekt v EDA dat Proteiny, (Statistica)**

Ikonový graf (44Proteiny 10v\*25c)

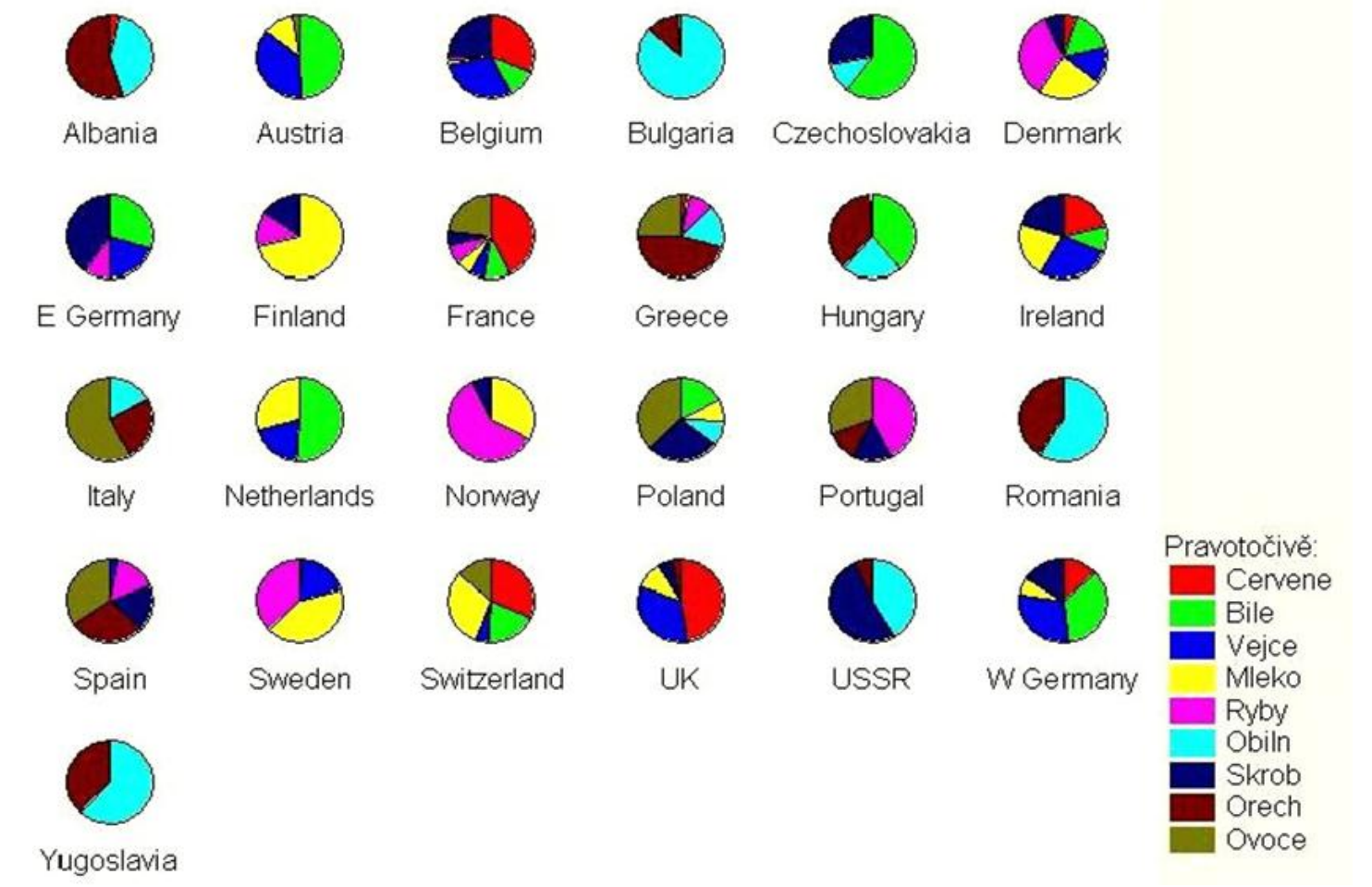

24.2.2010

#### INVESTICE DO ROZVOJE VZDĚLÁVÁNÍ

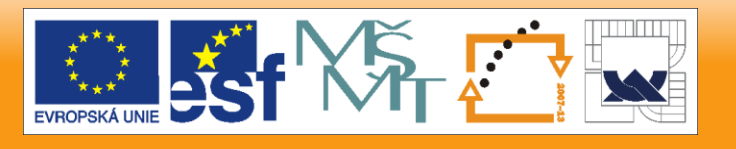